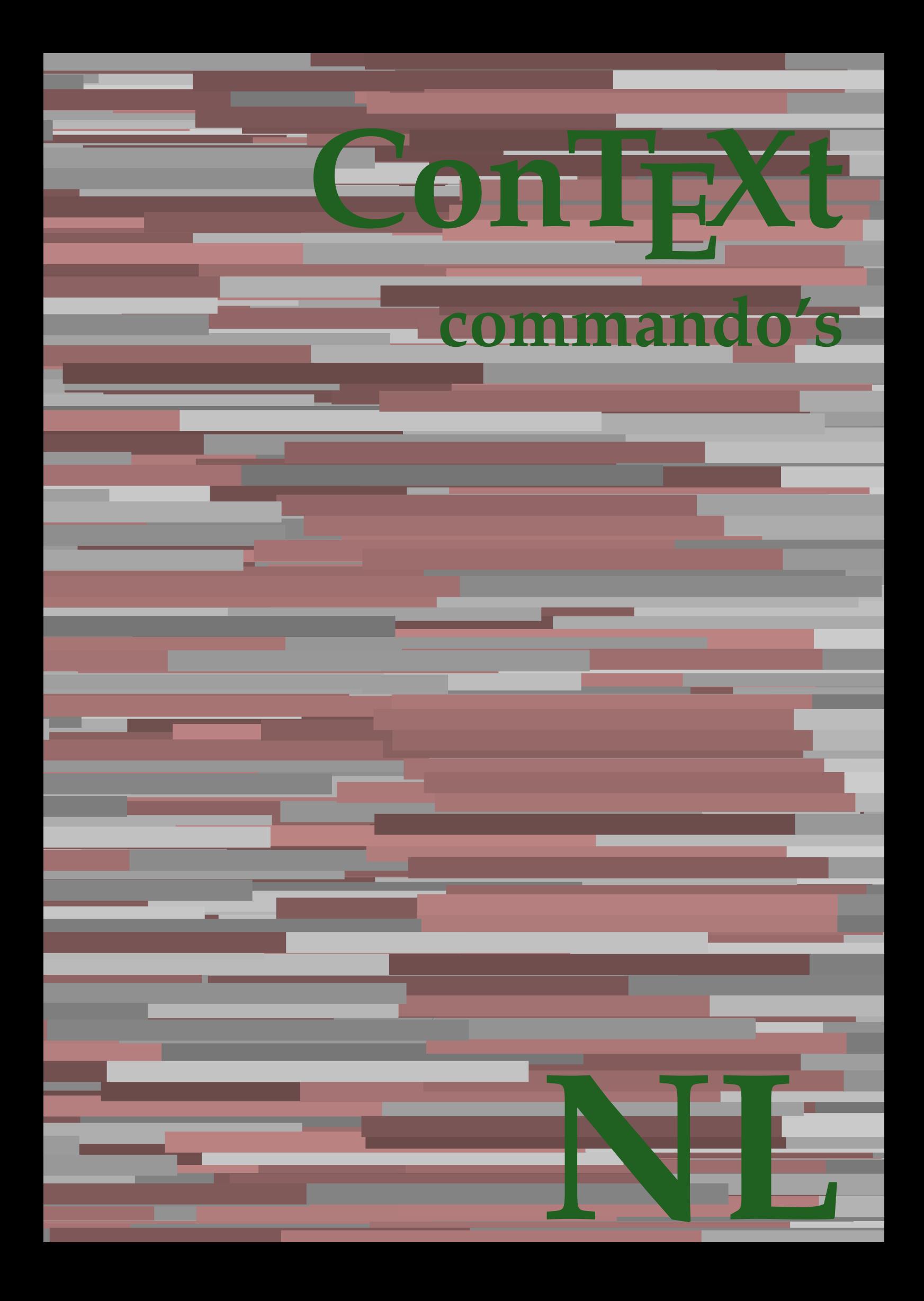

## **ConTEXt commando's**

**language** : nl / nederlands **version** : 25 november 2019 **maintainer** : Wolfgang Schuster **comments** : ntg-context@ntg.nl

AfterPar **\AfterPar {...}** Alphabeticnumerals **\Alphabeticnumerals {...}** AMSTEX **\AMSTEX** AmSTeX **\AmSTeX** And **\And** aanhangsel:instance  $\Lambda$ <sup>1</sup>  $\Lambda$ TACHMENT [...] [..=..] aanhangsel:instance:attachment  $\text{l...}$  [...] [..=..] abjadnaivenumerals **\abjadnaivenumerals {...}** abjadnodotnumerals **\abjadnodotnumerals {...}** abjadnumerals **\abjadnumerals {...}** about **but about about about here about here here here here here here here here here here here here here here here here here here here here here here here here here** achtergrond **\achtergrond {...}** achtergrond:example  $\Lambda$ CHTERGROND **{...**} activatespacehandler **activatespacehandler**  $\alpha t \alpha t$ actualday **\actualday**  $\{\alpha\}$ actualmonth **\actualmonth** actualyear **back of the contract of the contract of the contract of the contract of the contract of the contract of the contract of the contract of the contract of the contract of the contract of the contract of the contra** acute **\acute {...}** adaptcollector **\adaptcollector [...]** [..=..] adaptfontfeature **buying a constraining to the constraint of the set of the constraints**  $\qquad \qquad$  $\qquad$ adaptpapersize **adaptpapersize**  $\addfeature$  [...]  $[...]$ <br>addfeature  $\addfeature$  [...] addfeature **\addfeature [...]**<br>addfeature:direct **\addfeature {...}** addfontpath **\addfontpath [...]** addtocommalist **\addtocommalist {...}** \... addtoJSpreamble **\addtoJSpreamble {...} {...}** addvalue **\addvalue {...} {...}** alignbottom **\alignbottom \alignbottom \alignbottom** aligned **aligned aligned aligned aligned**  $\alpha$  **aligned**  $\alpha$   $\beta$   $\beta$   $\alpha$   $\beta$   $\alpha$   $\beta$   $\alpha$   $\beta$   $\alpha$   $\beta$   $\alpha$   $\beta$   $\alpha$   $\beta$   $\alpha$   $\beta$   $\alpha$   $\beta$   $\alpha$   $\beta$   $\alpha$  **\** alignedbox **\alignedbox [...]** \... {...} alignedline **\alignedline {...} {...} {...}** alignhere **\alignhere** alignmentcharacter **\alignmentcharacter** allinputpaths **\allinputpaths** alphabeticnumerals **\alphabeticnumerals {...}** alwayscitation **being alwayscitation alwayscitation** [..=..] [...] alwayscitation:alternative **\alwayscitation [...]** [...] alwayscitation:userdata **being alwayscitation**  $[..=..]$   $[..=..]$ alwayscite **\alwayscite**  $\lambda$ **]**  $\lambda$ **]**  $\lambda$ alwayscite:alternative **business \alwayscite [...]** [...] alwayscite:userdata **\alwayscite [..=..]** [..=..] ampersand **\ampersand** appendetoks **back appendetoks** ... \to \... appendgvalue **being a constant of the constant of the constant of the constant of the constant of the constant of the constant of the constant of the constant of the constant of the constant of the constant of the constant** appendtocommalist **\appendtocommalist {...} \...** appendtoks **back** append to know the set of  $\alpha$  is a set of  $\alpha$  is  $\alpha$  append to know the  $\alpha$  is  $\alpha$  is  $\alpha$  is  $\alpha$  is  $\alpha$  is  $\alpha$  is  $\alpha$  is  $\alpha$  is  $\alpha$  is  $\alpha$  is  $\alpha$  is  $\alpha$  is  $\alpha$  is  $\alpha$  is  $\alpha$  is  $\alpha$  is appendtoksonce **a appendtoksonce** ... \to \... appendvalue **\appendvalue {...}** {...} apply **\apply**  $\{\ldots\}$  {...} applyalternativestyle **business applyalternativestyle {...}** applyprocessor **\applyprocessor {...} {...}** applytocharacters **being applytocharacters**  $\ldots$  {...} arabicdecimals **back of the contract of the contract of the contract of the contract of the contract of the contract of the contract of the contract of the contract of the contract of the contract of the contract of the co** arabicexnumerals **\arabicexnumerals {...}** arabicnumerals **back** arabicnumerals **arabicnumerals**  $\{... \}$ arg  $\arg$ asciistr **\asciistr** {...} assigndimen **\assigndimen \comparent \assigndimen \comparent \comparent \comparent \comparent \comparent \comparent \comparent \comparent** assignifempty **be a substitute of the contract of the system of the system of the system of the system of the system of the system of the system of the system of the system of the system of the system of the system of the** 

\addfeature {...} aftersplitstring **be a summer of the set of the set of the set of the set of the set of the set of the set of the set of the set of the set of the set of the set of the set of the set of the set of the set of the set of th** aftertestandsplitstring **because that the contract of the contract of the contract of the contract of the contract of the contract of the contract of the contract of the contract of the contract of the contract of the cont** anker **\anker \anker** [...]  $[...]$   $[...]$   $[...]$   $[...]$   $[...]$   $[...]$ applytofirstcharacter **being applytofirstcharacter**  $\{... \}$ applytosplitstringchar **\applytosplitstringchar \... {...}** applytosplitstringcharspaced **\applytosplitstringcharspaced \... {...}** applytosplitstringline **\applytosplitstringline \... {...}** applytosplitstringlinespaced **\applytosplitstringlinespaced \... {...}** applytosplitstringword **\applytosplitstringword \... {...}** applytosplitstringwordspaced **\applytosplitstringwordspaced \... {...}**<br>applytowords \... {...} applytowords **\applytowords \... {...}** assignalfadimension **based in the contract of the contract of the contract of the contract of the contract of the contract of the contract of the contract of the contract of the contract of the contract of the contract of** assigndimension **\assigndimension {...}** \... {...} {...} {...}

astype  $\{\ldots\}$ autocap **\autocap {...}** autodirhbox **\autodirhbox ... {...}** autodirvbox **\autodirvbox** ... {...} autodirvtop **being automobile automobile autodirvtop** ... {...} autoinsertnextspace **based in the set of the set of the set of the set of the set of the set of the set of the set of the set of the set of the set of the set of the set of the set of the set of the set of the set of the s** automathematics **\automathematics {...}** autosetups **butched autosetups autosetups autosetups autosetups autosetups autosetups** *autosetups autosetups autosetups autosetups autosetups autosetups autosetups autosetups aut* availablehsize **bilablehsize availablehsize availablehsize** averagecharwidth **\averagecharwidth** BeforePar **\BeforePar {...}** Big **\Big** ... <br>Bigg **\Bigg** ... **Bigg** ... **Bigg** ... **Bigg** ... Bigg **\Bigg ...** Biggm ... Biggr ... **Biggr** ... Bigl ... **Bigl ...** Bigm ... **Bigm ...** Bigr ... bar **\bar {...}** bar: instance  $\Bbbk$  **\BAR** {...} bar:instance:hiddenbar **\hiddenbar {...}** bar:instance:nobar \nobar \nobar {...} bar:instance:overbar  $\overline{\phantom{a}}$ bar:instance:overbars  $\overline{\phantom{a} \phantom{a}}$ bar:instance:overstrike  $\overline{\ldots}$ bar:instance:overstrikes \overstrikes **{...}** bar:instance:underbar **\underbar {...}**<br>bar:instance:underbars **\underbar \underbars {...}** bar:instance:underbars **bar:instance:underbars {...}**<br>bar:instance:underdash **bar:** \underdash {...} bar:instance:underdash \underdash **{...}** bar:instance:underdashes **bar:instance:underdashes {...}**<br>bar:instance:underdot **bar:** \underdot {...} bar:instance:underdot \underdot **{...}** bar:instance:underdots  $\{\ldots\}$ bar:instance:underrandom \underrandom **{...}** bar:instance:underrandoms \underrandoms **{...}** bar:instance:understrike \understrike **{...}** bar:instance:understrikes \understrikes **{...}** basegrid **\basegrid [..=..]** baselinebottom **\baselinebottom baselineleftbox baselineleftbox**  $\Delta$  **baselineleftbox**  $\{ \ldots \}$ baselinemiddlebox **\baselinemiddlebox {...}** baselinerightbox **\baselinerightbox**  $\{... \}$ **bbordermatrix**  $\{ \ldots \}$ bbox {...} beginhbox **\beginhbox ... \endhbox** beginvbox **\beginvbox ... \endvbox** beginvtop **\beginvtop ... \endvtop begstrut begstrut hegstrut hegstrut hegstrut hegstrut hegstrut hegstrut hegstrut hegstrut hegstrut hegstrut hegstrut hegstrut hegstrut hegstrut hegstrut hegstrut hegstrut hegstrut h** bepaalkopnummer **\bepaalkopnummer [...]** bewaarbuffer **\bewaarbuffer [..=..]** bewaarbuffer:list **\bewaarbuffer [...] [...]** bigg **\bigg ...** biggl **\biggl ...** biggm **\biggm ...** biggr **\biggr ...**

assigntranslation **be a summer assignt assignt and the set of the set of the set of the set of the set of the s** assignvalue **\assignvalue {...}** \... {...} {...} {...} {...} assignvidth **\assignvidth** \assignvidth {...} \... {...} {...} assignwidth **\assignwidth {...} \... {...} {...}** assumelongusagecs **assumelongusagecs**  $\ldots$  {...} autointegral **autointegral <b>autointegral** {...} {...} autopagestaterealpage **based in the set of the set of the set of the set of the set of the set of the set of the set of the set of the set of the set of the set of the set of the set of the set of the set of the set of the** autopagestaterealpageorder **\autopagestaterealpageorder {...}** autostarttekst **\autostarttekst ... \autostoptekst** Biggl **\Biggl ...** backgroundimage **backgroundimage**  $\{\ldots\}$  {...} {...} backgroundimagefill **\backgroundimagefill {...} {...} {...} {...}** backgroundline **backgroundline backgroundline** [...]  $\{... \}$ beforesplitstring **beforesplitstring ...** \at ... \to \... beforetestandsplitstring **\beforetestandsplitstring ... \at ... \to \...** beginblock:example  $\begin{array}{ccc} \cdot & \cdot & \cdot \\ \downarrow & \downarrow & \cdot \\ \downarrow & \downarrow & \cdot$ beginofshapebox **\beginofshapebox ... \endofshapebox** bepaallijstkenmerken **\bepaallijstkenmerken [...] [..=..]** bepaalregisterkenmerken **\bepaalregisterkenmerken [...] [..=..]**

bigl ... **\bigl ...** bigm **\bigm ...** bigr **\bigr ...** bigskip **\bigskip** blanko **\blanko [...]** blap **\blap {...}** bleed **\bleed [..=..] {...}** bleedheight **\bleedheight** bleedwidth **\bleedwidth** blockligatures **\blockligatures [...]** blokje **\blokje [..=..]** blokjes **\blokjes [..=..]** bodyfontsize **\bodyfontsize** boldface **\boldface bookmark bookmark bookmark heads heads heads heads heads heads heads heads heads heads heads heads heads heads heads heads heads heads heads heads heads heads heads head** bordermatrix **bordermatrix**  $\{\ldots\}$ <br>bottombox **\bottombox** {...} bottombox **\bottombox** {...} bottomrightbox **\bottomrightbox {...}** boxcursor **\boxcursor** bpar **\bpar ... \epar** bpos **\bpos {...}** breakhere **\breakhere** breuk:instance  $\{FRACTION \{...\} \{...\}$ breuk:instance:binom \binom **{...} {...}** breuk:instance:dbinom \dbinom **{...} {...}** breuk:instance:dfrac  $\{... \}$  {...} breuk:instance:frac  $\{... \}$  {...} breuk:instance:sfrac  $\setminus$ sfrac {...} {...} breuk:instance:tbinom \tbinom **{...} {...}** breuk:instance:xfrac  $\chi$ frac {...} {...} breuk:instance:xxfrac  $\setminus$ xxfrac {...} {...} breve **\breve {...}** bTC **\bTC [..=..] ... \eTC** bTD **\bTD [..=..] ... \eTD** bTDs **\bTDs [...] ... \eTDs** bTH **\bTH [..=..] ... \eTH** bTN **\bTN [..=..] ... \eTN** bTR **\bTR [..=..] ... \eTR** bTRs **\bTRs [...] ... \eTRs** bTX **\bTX [..=..] ... \eTX** bTY **\bTY [..=..] ... \eTY** btxauthorfield **\btxauthorfield {...}** btxdetail **btxdetail**  $\Delta$  **btxdetail**  $\Delta$  **btxdirect**  $\Delta$  **btxdirect**  $\Delta$  **btxdirect**  $\Delta$  **btxdirect**  $\Delta$  **btxdirect**  $\Delta$  **btxdirect**  $\Delta$  **btxdirect**  $\Delta$  **btxdirect**  $\Delta$  **b** btxdoif<br>btxdoifcombiinlistelse<br>btxdoifcombiinlistelse<br>btxdoifcombiinlistelse

bitmapimage **bitmapimage bitmapimage**  $\lambda$ **bitmapimage**  $[..=..]$   $\{\ldots\}$ blocksynctexfile **\blocksynctexfile [...]** blockuservariable **\blockuservariable {...}** bodyfontenvironmentlist **\bodyfontenvironmentlist** booleanmodevalue **\booleanmodevalue {...}** bottomleftbox **\bottomleftbox {...}** boxmarker **\boxmarker** {...} {...} boxofsize **\boxofsize \... ... {...}** boxreference **boxreference heat heat heat heat heat heat heat heat heat heat heat heat heat heat heat heat heat heat heat heat heat heat heat heat heat heat heat heat** bTABLE **bTABLE bTABLE bTABLE bTABLE bTABLE bTABLE bTABLE bTABLE bTABLE bTABLE bTABLE bTABLE bTABLE bTABLE bTABLE bTABLE bTABLE bTABLE b** bTABLEbody **\bTABLEbody [..=..] ... \eTABLEbody** bTABLEfoot **\bTABLEfoot [..=..] ... \eTABLEfoot** bTABLEhead **\bTABLEhead [..=..] ... \eTABLEhead** bTABLEnext **\bTABLEnext [..=..] ... \eTABLEnext** btxabbreviatedjournal **\btxabbreviatedjournal {...}** btxaddjournal **\btxaddjournal [...] [...]** btxalwayscitation **btxalwayscitation**  $\text{btxalways}$  [...] [...] btxalwayscitation:alternative **\btxalwayscitation [...] [...]** btxalwayscitation:userdata **\btxalwayscitation [..=..] [..=..]** btxdirect **\btxdirect {...}** btxdoifcombiinlistelse **\btxdoifcombiinlistelse {...} {...} {...} {...}** btxdoifelse **\btxdoifelse {...} {...} {...}** btxdoifelsecombiinlist **\btxdoifelsecombiinlist {...} {...} {...} {...}** btxdoifelsesameasprevious **\btxdoifelsesameasprevious {...} {...} {...}** btxdoifelsesameaspreviouschecked **\btxdoifelsesameaspreviouschecked {...} {...} {...} {...}** btxdoifelseuservariable **\btxdoifelseuservariable {...} {...} {...}** btxdoifnot **\btxdoifnot {...} {...}** btxdoifsameaspreviouscheckedelse **\btxdoifsameaspreviouscheckedelse {...} {...} {...} {...}**

btxexpandedjournal **\btxexpandedjournal {...}** btxfield **\btxfield {...}** btxfieldname **\btxfieldname {...}** btxfieldtype **\btxfieldtype {...}** btxfirstofrange **\btxfirstofrange {...}** btxflush **\btxflush {...}** btxflushauthor **\btxflushauthor [...] {...}** btxflushauthorname **\btxflushauthorname {...}** btxflushauthornormal **\btxflushauthornormal {...}** btxflushsuffix **\btxflushsuffix** btxfoundname **\btxfoundname {...}** btxfoundtype **\btxfoundtype {...}** btxhiddencitation **\btxhiddencitation [...]** btxhybridcite **\btxhybridcite [..=..] [...]** btxhybridcite:alternative **\btxhybridcite [...] [...]** btxhybridcite:direct **\btxhybridcite {...}**<br>btxhybridcite:userdata **\btxhybridcite [...** btxlistcitation:alternative **\btxlistcitation [...] [...]** btxloadjournalist **\btxloadjournalist [...]** btxremapauthor **\btxremapauthor [...] [...]** btxsavejournalist **\btxsavejournalist [...]** btxsetup **\btxsetup {...}** btxtextcitation:alternative **\btxtextcitation [...] [...]** buildmathaccent **\buildmathaccent {...} {...}** buildtextaccent **\buildtextaccent {...} {...}** buildtextbottomcomma **\buildtextbottomcomma {...}** buildtextbottomdot **\buildtextbottomdot {...}** buildtextcedilla **buildtextcedilla buildtextcedilla buildtextgrave c**  $\{... \}$ buildtextmacron **buildtextmacron buildtextmacron f**...} buildtextognek **\buildtextognek {...} button \button \button \churse \button \churse \churse \churse \churse \churse \churse \churse \churse \churse \churse \churse \churse \churse \churse \churse \churse \churse \c** button:example  $\text{BUTTON}$  [...] {...} [...] Caps  $\{\ldots\}$ Cijfers **\Cijfers {...}** CONTEXT **\CONTEXT** ConTeXt **\ConTeXt** Context **\Context** calligrafie **business**  $\{calligrafie$ camel **\camel**  $\{\ldots\}$ catcodetablename **\catcodetablename** cbox **\cbox ... {...}** centeraligned **\centeraligned** {...} centerbox **\centerbox** ... {...} centeredbox **\centeredbox** ... {...} centeredlastline **business and the centered of the centered lastline**  $\{centered lastline$ centerednextbox **\centerednextbox** ... {...} centerline **\centerline**  $\{\ldots\}$ cfrac **\cfrac [...] {...} {...}** chardescription **\chardescription {...}** charwidthlanguage **\charwidthlanguage** check  $\{\ldots\}$ checkcharacteralign **beckcharacteralign and the checkcharacteralign**  $\{... \}$ checkedblank **\checkedblank [...]** checkedchar **\checkedchar {...} {...}** checkedfiller **\checkedfiller** {...} checkedstrippedcsname **business \checkedstrippedcsname \...** 

btxdoifsameaspreviouselse **\btxdoifsameaspreviouselse {...} {...} {...}** btxdoifuservariableelse **\btxdoifuservariableelse {...} {...} {...}** btxflushauthorinverted **\btxflushauthorinverted {...}** btxflushauthorinvertedshort **\btxflushauthorinvertedshort {...}** btxflushauthornormalshort **\btxflushauthornormalshort {...}** btxhybridcite:userdata **btxhybridcite** [..=..] [..=..]<br>btxlistcitation **btxlistcitation btxlistcitation** [..=..] [...] btxlistcitation **\btxlistcitation [..=..] [...]** btxlistcitation:userdata **\btxlistcitation [..=..] [..=..]** btxoneorrange **\btxoneorrange {...} {...} {...}** btxsingularorplural **\btxsingularorplural {...} {...} {...}** btxsingularplural **\btxsingularplural {...} {...} {...}** btxtextcitation **\btxtextcitation [..=..] [...]** btxtextcitation:userdata **\btxtextcitation [..=..] [..=..]** buildtextgrave **\buildtextgrave {...}** ConvertConstantAfter **\ConvertConstantAfter \... {...}** {...} ConvertToConstant **ConvertToConstant**  $\{... \} \{... \}$ characterkerning:example \CHARACTERKERNING **[...] {...}**

checkedstrippedcsname:string **\checkedstrippedcsname ...** checkinjector **business checking checking checking checking checking checking checking checking checking checking c** checknextindentation **becknextindentation**  $\check{\text{theq}}$ checknextinjector **business checknextinjector checknextinjector [...]** checkpage **business in the checkpage**  $\{... \}$  [..=..] checkparameters **business checkparameters**  $\ldots$ checkpreviousinjector **\checkpreviousinjector [...]** checksoundtrack **\checksoundtrack {...}** checktwopassdata **\checktwopassdata {...}** checkvariables **\checkvariables [...] [..=..]** chem **\chem \chem \chem \chem \chem \chem \chem \chem \chem \chem \chem \chem \chem \chem \chem \chem \chem \chem \chem \chem \chem \chem \chem \chem \chem \chem \chem** chemical **beaming**  $\lambda$  [...] [...] [...] chemicalbottext **\chemicalbottext** {...} chemicalmidtext **\chemicalmidtext** {...} chemicalsymbol **\chemicalsymbol [...]** chemicaltext **\chemicaltext** {...} chemicaltoptext **\chemicaltoptext** {...} chineseallnumerals **\chineseallnumerals {...}** chinesecapnumerals **\chinesecapnumerals {...}** chinesenumerals **\chinesenumerals {...}** cijfers **\cijfers** {...}<br>citation **\citation \citation**  $\{.\}$ citation:alternative **\citation [...] [...]** citation:direct **\citation {...}** citation:userdata **\citation [..=..] [..=..]** cite **\cite [..=..] [...]** cite:alternative **business \cite [...]** [...] cite:direct **\cite {...}** cite:userdata **\cite [..=..] [..=..]**  $\text{clap}$   $\text{clap} \{... \}$ classfont **but all the contract of the contract of the contract of the contract of the contract of the contract of the contract of the contract of the contract of the contract of the contract of the contract of the contrac** cldcommand **\cldcommand {...}** cldcontext **and the context**  $\c{...}$ cldloadfile **\cldloadfile {...}** cldprocessfile **\cldprocessfile {...}** clip **\clip [..=..] {...}** clippedoverlayimage **\clippedoverlayimage {...}** collect  $\{\ldots\}$ collectexpanded  $\{... \}$ colorcomponents **\colorcomponents** {...} colored **\colored \colored**  \colored  $\ldots$ } colored:name **\colored [...]** {...} coloronly **\coloronly**  $\{\ldots\}$  {...}  $\label{cor:con} $$columbreak [...]$ columnsetspanwidth  $\{... \}$ combinepages **business \combinepages [...]** [..=..] commalistelement **\commalistelement** commalistsentence **business \commalistsentence [...]** [...] commalistsize **but a commalist of the commalistsize**  $\text{commandlistsize}(x)$ commentaar:instance \COMMENT **[...] [..=..] {...}** commentaar:instance:comment \comment \comment [...] [..=..] {...} comparedimension **but all the comparedimension {...}** {...} comparedimensioneps  $\{\ldots\}$ completebtxrendering **\completebtxrendering [...] [..=..]** completecombinedlist:instance \volledigeCOMBINEDLIST **[..=..]** completecombinedlist:instance:content \volledigecontent **[..=..]** completelist **\completelist**  $\ldots$  [...] [..=..] completelistoffloats:instance \completelistofFLOATS **[..=..]** completelistoffloats:instance:chemicals \completelistofchemicals **[..=..]** completelistoffloats:instance:figures \completelistoffigures **[..=..]** completelistoffloats:instance:graphics \completelistofgraphics **[..=..]** completelistoffloats:instance:intermezzi \completelistofintermezzi **[..=..]** completelistoffloats:instance:tables \completelistoftables **[..=..]** completelistofsorts **\completelistofsorts [...] [..=..]** completelistofsorts:instance \completelistofSORTS **[..=..]** completelistofsorts:instance:logos \completelistoflogos **[..=..]** completelistofsynonyms:instance \completelistofSYNONYMS **[..=..]** completelistofsynonyms:instance:abbreviations \completelistofabbreviations **[..=..]** complexorsimple **\complexorsimple \...**

citation **\citation [..=..] [...]** collectedtext  $\{\ldots\}$  {...} {...} {...} completelistofpublications **\completelistofpublications [...] [..=..]** completelistofsynonyms **\completelistofsynonyms [...] [..=..]**

complexorsimpleempty **but allows complexorsimpleempty**  $\ldots$ complexorsimpleempty:argument **\complexorsimpleempty {...}** complexorsimple:argument **\complexorsimple {...}** composedcollector **\composedcollector {...}** composedlayer **but all the composedlayer {...}** compresult **\compresult** constantdimen **\constantdimen** \... constantdimenargument **but all the constant of the constant of the constant of the constant of the constant of the constant of the constant of the constant of the constant of the constant of the constant of the constant of** constantemptyargument **being the constantempty of the constantempty of the constantempty of the constantempty of the constantempty of**  $\lambda$ **...** constantnumber **\constantnumber \...** continuednumber **\continuednumber** {...} continueifinputfile **business continueifinputfile**  $\ldots$ } convertargument **but all the convertargument** ... \to \... convertcommand **be a convert convert convert convert convert convert convert convert convert convert convert convert convert convert convert convert convert convert convert convert convert convert convert convert convert c** convertedcounter **\convertedcounter**  $\ldots$  [...] [..=..] converteddimen **but all the converteddimen**  $\text{complex}$ converteernummer **\converteernummer {...} {...}** convertmonth **become that the convertmonth**  $\{... \}$  convertmonth  $\{... \}$ convertvboxtohbox **\convertvboxtohbox** copieerveld **business in the copieerveld**  $\{... \}$  [...] copylabeltext:instance  $\{copyLABELtekst [\dots] [\dots=].\}$ copylabeltext:instance:btxlabel \copybtxlabeltekst **[...] [..=..]** copylabeltext:instance:head  $\text{Copyheadeekst } [\dots]$  [..=..] copylabeltext:instance:label \copylabeltekst **[...] [..=..]** copylabeltext:instance:operator \copyoperatortekst **[...] [..=..]** copylabeltext:instance:prefix \copyprefixtekst [...] [..=..] copylabeltext:instance:suffix \copysuffixtekst **[...] [..=..]** copylabeltext:instance:taglabel \copytaglabeltekst **[...] [..=..]** copylabeltext:instance:unit \copyunittekst [...] [..=..] copypages **\copypages [...] [..=..] [..=..]** copyposition  $\text{cop}$   $\text{cop}$   $\$ copysetups **but computed**  $\{c \in \mathbb{R}^n : c \in \mathbb{R}^n : c$ corrigeerwitruimte **being a corrigeerwitruimte**  $\text{countersubs}$   $\text{countersubs}$  [...] counttoken **\counttoken** ... \in ... \to \... counttokens **but the counttokens** ... \to \... cramped **\cramped** {...} crampedclap **\crampedclap {...}** crampedllap **\crampedllap** {...} crampedrlap **\crampedrlap** {...} crlf  $\operatorname{crl}$ crlfplaceholder **\crlfplaceholder** ctop **\ctop** ... {...} ctxcommand **\ctxcommand {...}** ctxdirectcommand **\ctxdirectcommand {...}** ctxdirectlua **\ctxdirectlua {...}** ctxfunction **\ctxfunction {...}** ctxfunctiondefinition:example \CTXFUNCTIONDEFINITION ctxfunction:example \CTXFUNCTION ctxlatecommand **\ctxlatecommand {...}** ctxlatelua **\ctxlatelua {...}** ctxloadluafile **\ctxloadluafile {...}** ctxlua **\ctxlua {...}** ctxluabuffer **\ctxluabuffer [...]** ctxluacode **business and the contract of the contract of the contract of the contract of the contract of the contract of the contract of the contract of the contract of the contract of the contract of the contract of the** ctxreport **\ctxreport {...}** ctxsprint  $\text{c}$ currentassignmentlistkey **\currentassignmentlistkey** currentassignmentlistvalue **\currentassignmentlistvalue** currentbtxuservariable **\currentbtxuservariable {...}**  $\verb|currentcommandlistitem|+ \verb|currentcommandlistitem|+ \verb|currentcommandlistitem|+ \verb|currentcommandlistitem|+ \verb|currentcommandlistif#|+ \verb|currentcommandlistif#+ \verb|currentcommandlistif#+ \verb|numaltif#+ \verb|numaltif#+ \verb|numaltif#+ \verb|numaltif#+ \verb|numaltif#+ \verb|numaltif#+ \verb|numaltif#+ \verb|numaltif#+ \verb|numaltif#+ \verb|numaltif#+ \verb|numaltif#+ \verb|numaltif#+ \verb|numaltif#+ \verb|numaltif#+ \verb|numaltif#+ \verb|numaltif#+ \verb|numaltif#+ \verb|numaltif#+ \verb|numaltif#+ \verb|numalt$ current component **but a controlled to the controlled to the controlled to the controlled to the controlled to the controlled to the controlled to the controlled to the controlled to the controlled to the controlled to the** currentenvironment **\currentenvironment** currentfeaturetest **\currentfeaturetest** currentinterface **but all the currentinterface**  $\text{carrent}$ 

**\constantnumberargument \...** contentreference **\contentreference** [...] [..=..] {...} convertedsubcounter **\convertedsubcounter [...] [...] [..=..]** \convertvalue ... \to \... copyboxfromcache **business copyboxfromcache**  $\{ \ldots \}$  ... copylabeltext:instance:mathlabel \copymathlabeltekst **[...] [..=..]** copyparameters **comparameters** [...] [...] [...] countersubs **\countersubs [...] [...]**

currentlabel:example \currentLABEL **[...] {...}** currentlanguage **\currentlanguage** currentlistentrylimitedtext **\currentlistentrylimitedtext {...}** currentlistentrynumber **\currentlistentrynumber** currentlistentrypagenumber **\currentlistentrypagenumber** currentlistentrytitle **\currentlistentrytitle** currentlistentrytitlerendered **\currentlistentrytitlerendered** currentlistsymbol **\currentlistsymbol** currentmainlanguage **and the set of the currentmainlanguage and the currentmainlanguage** currentmessagetext **\currentmessagetext** currentmoduleparameter **\currentmoduleparameter {...}** currentoutputstream **\currentoutputstream**  $\verb|currentproduct| \verb|currentproduct|$ currentproject **\currentproject**  $\langle$ currentregime **\currentregime** currentregisterpageuserdata **beidening that in the currentregisterpageuserdata** {...} currentresponses **\currentresponses** currenttime **\currenttime [...]** currentvalue **\currentvalue** currentxtablecolumn **\currentxtablecolumn** d **\d {...}** datasetvariable **being a constant of the constant of the constant of the constant of the constant of the constant of the constant of the constant of the constant of the constant of the constant of the constant of the const** datum **datum and the contract of the contract of the contract of the contract of**  $\lambda$  **datum** [..=..] [...] dayoftheweek **but allow the controlled about the controlled about the controlled about the controlled about the controlled about the controlled about the controlled about the controlled about the controlled about the contr** dayspermonth  $\dagger$  dayspermonth  $\dagger$ ...}  $\{...$ dddot **\dddot {...}** ddot {...} decrement **\decrement** \... decrementcounter **decrement \decrementcounter [...]** [...] decrementedcounter **\decrementedcounter [...]** decrementpagenumber **\decrementpagenumber** decrementsubpagenumber **\decrementsubpagenumber** decrementvalue **\decrementvalue {...}** decrement:argument **because the contract of the contract (...)** defaultinterface **business and the contract of the contract of the contract of the contract of the contract of the contract of the contract of the contract of the contract of the contract of the contract of the contract of** defaultobjectpage **bluest and the contract of the contract of the contract of the contract of the contract of the contract of the contract of the contract of the contract of the contract of the contract of the contract of** defaultobjectreference **\defaultobjectreference \defaultobjectreference \defaultobjectreference \def**catcodecommand \... defconvertedargument **business \defconvertedargument** \... {...} defconvertedcommand **business and <b>deficient deficonvertedcommand**  $\ldots$ , ... defconvertedvalue **business deficient and <b>deficient deficient and**   $\ldots$  {...} defineactivecharacter **business \defineactivecharacter** ... {...} defineattribute **but all the set of the set of the set of the set of the set of the set of the set of the set of the set of the set of the set of the set of the set of the set of the set of the set of the set of the set of** definebar **\definebar [...] [...] [..=..]** definebodyfontswitch **\definebodyfontswitch [...] [...]** definebreakpoints **\definebreakpoints [...]** definebtx  $\ldots$  [...]  $\ldots$  **...**] definebutton **\definebutton \definebutton \definebutton [...]** [...] [... definecapitals **\definecapitals [...] [...] [..=..]** definecharacterspacing<br>
definechemical<br>
definechemical<br>
definechemical<br>
definechemical<br>
definechemical definechemicalsymbol **\definechemicalsymbol [...] [...]** definecomment **\definecomment [...] [...] [..=..]** definecomplexorsimple **business \definecomplexorsimple \...** definecomplexorsimpleempty **\definecomplexorsimpleempty** \... definecomplexorsimpleempty:argument **\definecomplexorsimpleempty {...}**

currentlistentrydestinationattribute **\currentlistentrydestinationattribute** currentlistentryreferenceattribute **\currentlistentryreferenceattribute {...}** currentxtablerow **\currentxtablerow** \defcatcodecommand \... ... {...} definealternativestyle **business in the contract of the contract of the contract of the contract of the contract of the contract of the contract of the contract of the contract of the contract of the contract of the contra** defineanchor **because the contract of the contract of the contract of the contract of the contract of the contract of the contract of the contract of the contract of the contract of the contract of the contract of the cont** defineattachment **\defineattachment [...] [...] [..=..]** definebackground **\definebackground [...] [...] [..=..]** definebreakpoint **\definebreakpoint**  $\delta$  **\definebreakpoint** [...] [...] [..=..] definebtxdataset **\definebtxdataset [...] [...] [..=..]** definebtxregister **\definebtxregister** [...] [...] [..=..] definebtxrendering **\definebtxrendering [...] [...] [..=..]** definecharacterkerning **because and the contracter of the contracter of the contracter of the contracter of the contracter of the contracter of the contracter of the contracter of the contracter of the contracter of the co** definechemical **\definechemical [...] {...}** definechemicals **\definechemicals [...] [...] [..=..]** definecollector **\definecollector [...]** [...] [...] ... definecolumnsetarea **\definecolumnsetarea [...] [...] [..=..]** definecolumnsetspan **\definecolumnsetspan [...] [...] [..=..]**

definedfont **\definedfont**  $\qquad \qquad$  \definedfont  $[...]$ definefontsize **business definefontsize**  $\delta$ 

definecomplexorsimple:argument **\definecomplexorsimple {...}** defineconversionset **\defineconversionset [...] [...] [...]** definecounter **\definecounter [...]** [...] [..=..] definedataset **\definedataset [...] [...] [..=..]** definedelimitedtext **\definedelimitedtext** [...] [...] [..=..] defineeffect **but all the contract of the contract of the contract**  $\text{f}$ **.** [...] [...] [...] defineexpandable **being able as a contract of the contract of the set of the contract of the contract of the defineerpandable**  $[\ldots] \setminus \ldots \setminus \ldots$ defineexternalfigure **business \defineexternalfigure [...]** [...] [...] [...] definefacingfloat **because the contract of the contract of the contract of the contract of the contract of the contract of the contract of the contract of the contract of the contract of the contract of the contract of the** definefallbackfamily **\definefallbackfamily [...]** [...] [...] [...] .=..] definefallbackfamily:preset **\definefallbackfamily [...]** [...] [...] [...] definefieldbody **\definefieldbody [...] [...] [..=..]** definefieldbodyset **\definefieldbodyset** [...] [...] definefieldcategory **\definefieldcategory [...] [...] [..=..]** definefileconstant **being the constant finally constant {...}** {...} definefilefallback **\definefilefallback** [...] [...]<br>definefilesynonym **before the contract of the contract of the contract of the contract of the contract of the c** definefilesynonym **\definefilesynonym [...] [...]** definefiller **\definefiller** [...] [...] [..=..] definefirstline **definefirstline and the contract of the contract of the contract of the contract of the contract of the contract of the definefitting<br>definefitting age <b>defined contract of the contract of the contract** definefittingpage **definefitting**<br>definefontalternative **and the contract of the contract of the contract of the contract of the contract of the c**<br>definefontalternative **and the contract of the contract of the contract of** definefontalternative **business of the contrative formulation**  $\delta$  (i...] [...] [...] [...] [...] [...] [...] [...] [...] [...] [...] [...] [...] [...] [...] [...] [...] [...] [...] [...] [...] [...] [...] [...] [...] [.. \definefontfallback [...] [...] [...] [..=..] definefontfamily **defined defined**  $\delta$   $\delta$   $\delta$   $\delta$   $\delta$   $\delta$   $\delta$   $\delta$   $\delta$   $\delta$   $\delta$   $\delta$   $\delta$   $\delta$   $\delta$   $\delta$   $\delta$   $\delta$   $\delta$   $\delta$   $\delta$   $\delta$   $\delta$   $\delta$   $\delta$   $\delta$  **\** definefontfamilypreset **\definefontfamilypreset [...] [..=..]** definefontfamilypreset:name **\definefontfamilypreset [...] [...]** definefontfamily:preset **\definefontfamily [...]** [...] [...] [...] definefontfeature **\definefontfeature [...] [...] [..=..]** definefontfile **because and the contract of the contract of the contract of the contract of the contract of the contract of the contract of the contract of the contract of the contract of the contract of the contract of th** definefontsolution **\definefontsolution [...] [...] [..=..]** defineformula **\defineformula [...] [...] [..=..]** defineformulaalternative **bluestical and the contrative contrative [...]** [...] [...] defineformulaframed **\defineformulaframed [...] [...] [..=..]** defineframedcontent **\defineframedcontent [...]** [..=..] defineframedtable **\defineframedtable [...] [...]** definefrozenfont **because the contract of the contract of the definefrozenfont**  $\delta$ ...] [...] defineglobalcolor **\defineglobalcolor \defineglobalcolor**  $\ldots$  **[...]** [..=..] defineglobalcolor:name **\defineglobalcolor [...] [...]** definegraphictypesynonym **\definegraphictypesynonym [...] [...]** definegridsnapping **definegridsnapping [...]** [...] defineheadalternative **\defineheadalternative [...] [...] [..=..]** definehelp **\definehelp [...] [...] [..=..]** definehigh **\definehigh [...] [...] [..=..]** definehighlight **\definehighlight [...] [...] [..=..]** definehspace **being a contract to the contract of the contract of the contract of the contract of the contract of the contract of the contract of the contract of the contract of the contract of the contract of the contract** definehypenationfeatures **\definehypenationfeatures [...] [..=..]** defineindenting **because the contract of the contract of the contract of the contract of the contract of the contract of the contract of the contract of the contract of the contract of the contract of the contract of the c** defineinitial **but all the contract of the contract of the contract**  $\det$  **is a set of the contract of the contract of the contract of the contract of the contract of the contract of the contract of the contract of the contr** defineinsertion **\defineinsertion \defineinsertion [...]** [...] [...] [...] defineinteraction **\defineinteraction \defineinteraction** [...] [...] [..=..] defineinteractionbar **being a controlled a controlled a controlled a controlled a controlled a controlled a controlled a controlled a controlled a controlled a controlled a controlled a controlled a controlled a controlled** defineinterfaceconstant **\defineinterfaceconstant {...} {...}** defineinterfaceelement **below that the conductable of the conductable defineinterfaceelement** {...} {...} defineinterfacevariable **\defineinterfacevariable {...} {...}** defineinterlinespace **\defineinterlinespace [...] [...] [..=..]** defineintermediatecolor **\defineintermediatecolor [...] [...] [..=..]** defineitems **\defineitems**  $[...]$   $[...]$   $[...]$   $[...]$ definelabelclass **\definelabelclass [...] [...]** definelayerpreset **\definelayerpreset [...] [..=..]** definelayerpreset:name **business \definelayerpreset [...]** [...] definelinefiller **\definelinefiller** [...] [...] [..=..] definelinenote **\definelinenote [...] [...] [..=..]** definelinenumbering **because the contract of the contract of the contract of the contract of the contract of the contract of the contract of the contract of the contract of the contract of the contract of the contract of t** definelines **\definelines [...] [...] [..=..]** definelistalternative **business and the contractive of the contractive [...]** [...] [..=..] definelistextra **\definelistextra [...] [...] [..=..]** definelow **\definelow \definelow \definelow \definelow \definelow \definelow \definelow \definelow \definelow \definelow \definelow \definelow \definelow \definelow \definelow \definelow \de** definelowhigh **b**  $\delta$  **b**  $\delta$  **c**  $\delta$  **c**  $\delta$  definelowmidhigh **\definelowmidhigh [...]** [...] [..=..] defineMPinstance **by a contract of the contract of the contract of the contract of the contract of the contract of the contract of the contract of the contract of the contract of the contract of the contract of the contrac** definemarginblock **\definemarginblock** [...] [...=..]

definemarker **1... definemarker** [...] definemathaccent **\definemathaccent ...** ... definemathstyle  $\delta$  **\definemathstyle [...]** [...] definemeasure **but all the contract of the contract of the contract of the definemeasure**  $[...]$  $[...]$ definemessageconstant **\definemessageconstant {...}** definemode **\definemode [...] [...]** definenamedcolor:name **\definenamedcolor** [...] [...] definenamespace **\definenamespace [...] [..=..]** definenote **\definenote**  $\ldots$  [...] [..=..] definepage **\definepage [...] [...]** defineparallel **\defineparallel [...] [...]** defineparbuilder **\defineparbuilder [...]** definepushbutton **\definepushbutton \definepushbutton** [...] [..=..] definepushsymbol **\definepushsymbol [...] [...]** defineruby **but all the contract of the contract of the contract of the contract of the contract of the contract of the contract of the contract of the contract of the contract of the contract of the contract of the contra** defineselector **\defineselector [...]** [..=..]

definemargindata **before the contract of the contract of the contract of the contract of the contract of the contract of the contract of the contract of the contract of the contract of the contract of the contract of the c** definemathcases **\definemathcases [...] [...] [..=..]** definemathcommand **\definemathcommand [...] [...] [...] {...}** definemathdouble **\definemathdouble [...] [...] [...] [...]** definemathdoubleextensible **\definemathdoubleextensible [...] [...] [...] [...]** definemathematics **\definemathematics [...] [...] [..=..]** definemathextensible **business \definemathextensible [...]** [...] [...] definemathfence **\definemathfence [...]** [..=..] definemathfraction **\definemathfraction [...] [...] [..=..]** definemathframed **\definemathframed [...] [...] [..=..]** definemathmatrix **\definemathmatrix [...]** [...] [..=..] definemathornament **\definemathornament [...] [...] [..=..]** definemathover **being a constructed**  $\mathcal{C}[...]$  [...] [...] definemathoverextensible **\definemathoverextensible [...] [...] [...]** definemathovertextextensible **\definemathovertextextensible [...] [...] [...]** definemathradical **\definemathradical [...] [...] [..=..]** definemathstackers **\definemathstackers [...] [...] [..=..]** definemathtriplet **definemathtriplet**  $\begin{bmatrix} 0 & \text{definem} \end{bmatrix}$ <br>definemathunder **at the set of the set of the set of the set of the set of the set of the set of the set of the set of the set of the set of the set of the set** definemathunder **\definemathunder [...]** [...] [...]<br>definemathunderextensible **\definemathunderextensible** [...] [ \definemathunderextensible [...] [...] [...] definemathundertextextensible **\definemathundertextextensible [...] [...] [...]** definemathunstacked **\definemathunstacked [...] [...] [...]** definemixedcolumns **\definemixedcolumns [...] [...] [..=..]** definemultitonecolor **business \definemultitonecolor [...] [..=..]** [..=..] [..=..] definenamedcolor **\definenamedcolor**  $\qquad \qquad \text{definenamedcolor}$  [...] [..=..] definenarrower **business definenarrower** [...] [...] [..=..] defineornament:collector **\defineornament [...] [..=..] [..=..]** defineornament:layer **\defineornament [...] [..=..] [..=..]** defineoutputroutine **\defineoutputroutine [...] [...] [..=..]** defineoutputroutinecommand **\defineoutputroutinecommand [...]** definepagechecker **\definepagechecker [...] [...] [..=..]** definepagecolumns **\definepagecolumns [...] [...] [..=..]** definepageinjection **definepageing in the set of the set of the definepageinjection [...] [...] [...** definepageinjectionalternative **\definepageinjectionalternative [...] [...] [..=..]** definepageshift **being a support of the contract of the contract of the contract of the contract of the contract of the contract of the contract of the contract of the contract of the contract of the contract of the contra** definepagestate **being a contract a** definepagestate [...] [...] [..=..] definepairedbox **but all the contract of the contract of the contract of the contract of the contract of the contract of the contract of the contract of the contract of the contract of the contract of the contract of the c** defineparagraph **\defineparagraph [...] [...] [..=..]** defineperiodkerning **\defineperiodkerning [...] [...] [..=..]** definepositioning **definepositioning**  $\text{[} \ldots \text{]} \ldots \text{[} \ldots \text{]}$ defineprefixset **defineded defineded**  $\text{defineprefix}$  [...] [...] defineprocesscolor **\defineprocesscolor [...] [...] [..=..]** defineprocessor **\defineprocessor [...] [...] [..=..]** definerenderingwindow **\definerenderingwindow [...] [...] [..=..]** defineresetset **\defineresetset [...] [...] [...]** definescale **better as a contract of the contract of the contract of the definescript [...] [..=..]<br>definescript <b>contract of the contract of the contract of the contract of the contract of the contract of the contract of** definescript **definescript**  $\{d$  definescript  $[...]$   $[...]$   $[...]$   $[...]$ <br>definesectionlevels  $\{d$  definesectionlevels  $[...]$   $[...]$ definesectionlevels **\definesectionlevels [...] [...]** defineseparatorset **\defineseparatorset [...] [...] [...]** defineshift **\defineshift [...] [...] [..=..]** definesidebar **\definesidebar [...] [...] [..=..]** definesort **\definesort [...] [...] [...] {...}** definespotcolor **\definespotcolor [...] [...] [..=..]** definestyleinstance **\definestyleinstance [...] [...] [...] [...]** definesubformula **\definesubformula [...] [...] [..=..]** definesynonym **\definesynonym [...] [...] [...] {...} {...}**

definetokenlist **\definetokenlist [...]** definetwopasslist **definetwopasslist**  $\ddot{\textbf{x}}$ ...} definieeraccent **below that the contract of the contract of the contract of the contract of the contract of the contract of the contract of the contract of the contract of the contract of the contract of the contract of th** definieercommando **\definieercommando ... ...** definieerhbox **\definieerhbox [...]** [...] definieerkarakter **\definieerkarakter ... ...**

definesystemattribute **business and the set of the systemattribute**  $[\ldots]$  [...] definesystemconstant **because the constant of the constant**  $\{... \}$ definesystemvariable **business definesystemvariable** {...} defineTABLEsetup **\defineTABLEsetup [...] [..=..]** definetabulation **\definetabulation \definetabulation [...]** [...] [...] definetextflow **\definetextflow [...] [...] [..=..]** definetextnote **\definetextnote [...] [...] [..=..]** definetooltip **\definetooltip**  $\text{def}$  **\definetooltip** [...] [..=..] definetransparency:1 **\definetransparency [...]** [...]  $[...]$  definetransparency  $[...]$  [...]  $[...]$ \definetransparency [...] [..=..] definetransparency:3 **\definetransparency [...] [...]** definetypeface **\definetypeface [...] [...] [...] [...] [...] [..=..]** definetypescriptprefix **\definetypescriptprefix** [...] [...] definetypescriptsynonym **\definetypescriptsynonym [...] [...]** definetypesetting **definity**  $\text{the set of } L$ ...] [...] [...] defineunit **defineunit** [...] [...] [..=..] defineuserdata **\defineuserdata [...] [...] [..=..]** defineuserdataalternative **\defineuserdataalternative** [...] [...] [..=..] defineviewerlayer **and the contract of the contract of the contract of the contract of the contract of the defineviewerlayer [...] [...] [...]**  $[...]$  **[...]** \definevspace [...] [...] [...] definevspacing **because the contract of the contract of the definevspacing [...]** [...] definevspacingamount **\definevspacingamount [...] [...] [...]** definextable **\definextable [...] [...] [..=..]** definieer **\definieer**  $\{\ldots\} \ldots \{\ldots\}$ definieeralineas **\definieeralineas [...] [...] [..=..]** definieerblok **\definieerblok [...] [...] [..=..]** definieerbuffer **\definieerbuffer** [...] [..=..] definieercombinatie **\definieercombinatie [...] [...] [..=..]** definieerconversie **\definieerconversie [...] [...] [...]** definieerconversie:list **\definieerconversie [...] [...] [...]** definieerfiguursymbool **\definieerfiguursymbool [...] [...] [..=..]** definieerfont **\definieerfont [...] [...] [..=..]** definieerfontstijl **\definieerfontstijl [...] [...]** definieerfontsynoniem **\definieerfontsynoniem [...] [...] [..=..]** definieerfont:argument **below \definieerfont** [...] [...] definieeringesprongentext **\definieeringesprongentext [...] [...] [..=..]** definieerinteractiemenu **\definieerinteractiemenu [...] [...] [..=..]** definieeritemgroep **\definieeritemgroep [...] [...] [..=..]** definieerkadertekst **\definieerkadertekst [...] [...] [..=..]** definieerkleur **\definieerkleur [...] [..=..]** definieerkleurgroep **below that all the contract of the contract of the contract of the contract of the contract of the contract of the contract of the contract of the contract of the contract of the contract of the contra** definieerkleur:name **\definieerkleur [...] [...]** definieerkolomgroep **\definieerkolomgroep [...] [...] [..=..]** definieerkolomovergang **\definieerkolomovergang [...] [...]** definieerkop **\definieerkop [...] [...] [..=..]** definieerkorps **\definieerkorps [...] [...] [...] [..=..]** definieerkorpsomgeving **\definieerkorpsomgeving [...] [...] [..=..]** definieerkorps:argument **\definieerkorps [...] [...] [...] [...]** definieerlayer **\definieerlayer [...]** [...] [..=..] definieerlayout **\definieerlayout [...]** [..=..] definieerletter **\definieerletter** [...] [...] [..=..] definieerlijst **below definieerlijst** [...] [...] [....] ... definieermarkering **\definieermarkering [...] [...] [..=..]** definieeromlijnd **\definieeromlijnd [...] [...] [..=..]** definieeropmaak **\definieeropmaak [...] [...] [..=..]** definieeroverlay **below that the contract of the contract of the contract of the contract of the contract of the contract of the contract of the contract of the contract of the contract of the contract of the contract of t** definieerpaginaovergang **\definieerpaginaovergang [...] [...]** definieerpalet **below definieerpalet** [...] [..=..] definieerpalet:name **\definieerpalet [...]** [...] definieerpapierformaat **\definieerpapierformaat [...] [..=..]** definieerpapierformaat:name **\definieerpapierformaat [...] [...] [...]** definieerplaats **\definieerplaats [...] [...] [..=..]** definieerplaatsblok **\definieerplaatsblok [...] [...] [..=..]** definieerplaatsblok:name **\definieerplaatsblok [...] [...] [...]** definieerprofiel **definieerprofiel** [...] [...] [..=..] definieerprogramma **\definieerprogramma [...] [...] [...]**

definieersectie **\definieersectie [...]** delimitedtext:instance:aside \aside \aside  $\{... \}$  {...} delimitedtext:instance:blockquote \blockquote **[...] {...}** delimitedtext:instance:quotation \quotation **[...] {...}** delimitedtext:instance:quote  $\qquad \qquad \qquad \qquad \qquad \qquad \qquad \qquad \qquad \qquad \text{...}$ delimitedtext:instance:speech **\speech \speech [...]** {...} depthofstring **because the contract of the contract of the depthofstring {...}** depthonlybox **\depthonlybox**  $\{ \ldots \}$ depthstrut **\depthstrut**  $\qquad \qquad \qquad \qquad \qquad \qquad \qquad$ determinenoflines **\determinenoflines {...}** devanagarinumerals **but all the contract of the contract of the contract of the devanagarinumerals**  $\{...$ digits  $\{\ldots\}$ digits:string **\digits ...** directcolor **\directcolor [...]** directcolored **\directcolored [..=..]**<br>directcolored name **and all contracts**  $\langle$  [...] directdummyparameter **\directdummyparameter {...**} directgetboxllx **but allow and the contract of the contract of the contract of the contract of the contract of the contract of the contract of the contract of the contract of the contract of the contract of the contract** directgetboxlly **\directgetboxlly** ... directluacode **by the contract of the contract of the contract of the contract of the contract of the contract of the contract of the contract of the contract of the contract of the contract of the contract of the contract** directsetup **\directsetup**  $\{... \}$ directsymbol **business in the contract of the contract of the contract of the contract of the contract of the contract of the contract of the contract of the contract of the contract of the contract of the contract of the** directvspacing **being the contract of the contract of the contract of the contract of the contract of the contract of the contract of the contract of the contract of the contract of the contract of the contract of the cont** dis **\dis {...}** disabledirectives **\disabledirectives [...]** disableexperiments **\disableexperiments [...]** disablemode **\disablemode [...]** disableoutputstream **\disableoutputstream** disableparpositions **\disableparpositions** disableregime **\disableregime** disabletrackers **\disabletrackers [...]** displaymath **\displaymath {...}** displaymathematics **\displaymathematics {...}** displaymessage **\displaymessage {...}** doadaptleftskip **bluestights** and the doad of the doad of the doad of the doad of the doad of the doad of the do doadaptrightskip **\doadaptrightskip** {...} doaddfeature **\doaddfeature {...}** doassign **\doassign [...] [..=..]** doassignempty **be a constrained doassignempty**  $\ldots$  **[...]** [..=..]

definieerreferentie **\definieerreferentie [...] [...]** definieerreferentieformaat **\definieerreferentieformaat [...] [...] [..=..]** definieerregister **\definieerregister [...] [...] [..=..]** definieersamengesteldelijst **\definieersamengesteldelijst [...] [...] [..=..]** definieersectieblok **\definieersectieblok [...] [...] [..=..]** definieersorteren **\definieersorteren** [...] [...] definieerstartstop **\definieerstartstop [...] [...] [..=..]** definieersubveld **\definieersubveld [...] [...] [...]** definieersymbool **\definieersymbool [...] [...] [...]** definieersynoniemen **behaard as a constant of the constant of the constant of the constant of the constant of the constant of the constant of the constant of the constant of the constant of the constant of the constant of** definieertabelvorm **\definieertabelvorm [...] [|...|] [...] [...]** definieertabulatie **buildertabulatie [...]** [...]  $[...]$ **OPT** definieertekst **\definieertekst [...] [...] [...] [...] [...] [...] [...]** definieertekstachtergrond **\definieertekstachtergrond [...] [...] [..=..]** definieertype **business definieertype** [...] [..=..] definieertypen **business and the contract of the contract of the contract of the contract**  $\delta$  **(...] [...] [...] [...]** definieerveld **\definieerveld [...] [...] [...] [...] [...]** definieerveldstapel **\definieerveldstapel [...] [...] [..=..]** definieerwiskundeuitlijnen **\definieerwiskundeuitlijnen [...] [...] [..=..]** delimited  $\delta$  [...]  $\{... \}$   $\{... \}$   $\{... \}$   $\{... \}$   $\{... \}$   $\{... \}$   $\{... \}$   $\{... \}$   $\{... \}$   $\{... \}$   $\{... \}$   $\{... \}$   $\{... \}$   $\{... \}$   $\{... \}$   $\{... \}$   $\{... \}$   $\{... \}$   $\{... \}$   $\{... \}$   $\{... \}$   $\{... \}$   $\{... \}$   $\{... \}$   $\{... \}$  delimitedtext **\delimitedtext [...] [...] {...}** \DELIMITEDTEXT [...] {...} depthspanningtext **because the contract of the contract of the contract of the contract of the contract of the contract of the contract of the contract of the contract of the contract of the contract of the contract of the** dimensiontocount **\dimensiontocount {...}** \... directboxfromcache **\directboxfromcache {...} {...}** \directcolored [...] directconvertedcounter **business \directconvertedcounter {...}** {...} directcopyboxfromcache **\directcopyboxfromcache {...} {...}** directhighlight **being the contract of the contract of the contract of the contract of the contract of the contract of the contract of the contract of the contract of the contract of the contract of the contract of the con** directlocalframed **business and**  $\langle$  **directlocalframed [...]** {...} directselect {...} {...} {...} {...} {...} {...} **OPT** directsetbar  $\{... \}$  directsetbar  $\{... \}$  denotes  $\{... \}$  denotes  $\{... \}$  denotes  $\{... \}$ **OPT** distributedhsize **\distributedhsize {...} {...} {...}** dividedsize **\dividedsize {...} {...} {...}**

docheckassignment **business \docheckassignment** {...} docheckedpair **\docheckedpair {...}** documentvariable **business \documentvariable {...}** doeassign **because the contract of the contract of the contract of the contract of the contract of the contract of the contract of the contract of the contract of the contract of the contract of the contract of the contrac** dofastloopcs **being the control of the control of the control of the control of the control of the control of the control of the control of the control of the control of the control of the control of the control of the con** dogetattribute **business dogetattribute**  $\{ \ldots \}$ dogetattributeid **bluessed and the contract of the contract of the contract of the contract of the contract of the contract of the contract of the contract of the contract of the contract of the contract of the contract** dogobblesingleempty **being** dogobblesingleempty  $\ldots$ ] doif  $\{\ldots\}$  {...} {...} doifcolor **\doifcolor {...}** {...} doifcounter **\doifcounter**  $\ddot{\text{...}}$  {...} doifdefined **\doifdefined {...} {...}**

doboundtext **\doboundtext** {...} {...} {...} docheckedpagestate **\docheckedpagestate {...}** {...} {...} {...} {...} {...} {...} dodoubleargument **being a constant of the constant of the constant of the constant**  $\ldots$  **[...] [...]** dodoubleargumentwithset **\dodoubleargumentwithset \...** [...] [...] dodoubleempty **because the contract of the contract of the contract of the contract of the contract of the contract of the contract of the contract of the contract of the contract of the contract of the contract of the con** dodoubleemptywithset **\dodoubleemptywithset \...** [...] [...] dodoublegroupempty **\dodoublegroupempty**  $\ldots$  {...} {...} doexpandedrecurse **\doexpandedrecurse {...} {...}** dogetcommacommandelement **business \dogetcommacommandelement** ... \from ... \to \... dogobbledoubleempty **\dogobbledoubleempty [...] [...]** doifallcommon<br>doifallcommon **a doifall common {...}** {...} {...}<br>doifall common alse doifallcommonelse **being a controlled to the controlled to the controlled to the controlled to the controlled to the doifall defined else**  $\{\ldots\}$  **{...} {...} {...}** doifalldefinedelse **business are all the controller of the controller of the controller in the controller of the controller**  $\delta$  **doifall modes**  $\{\ldots\}$  $\{\ldots\}$  $\{\ldots\}$ doifallmodes **\doifallmodes {...} {...} {...}** doifallmodeselse **\doifallmodeselse {...} {...} {...}** doifassignmentelse **business \doifassignmentelse {...}** {...} doifassignmentelsecs **being as a constant of the constant of the constant of the constant of the constant of the constant of the constant of the constant of the constant of the constant of the constant of the constant of t** doifblackelse **business doifblackelse**  $\{\ldots\}$  {...} {...} doifbothsides **\doifbothsides {...} {...} {...}** doifbothsidesoverruled **\doifbothsidesoverruled {...} {...} {...}** doifboxelse **but allow the contract of the contract of the contract of the contract of the contract of the contract of the contract of the contract of the contract of the contract of the contract of the contract of the con** doifbufferelse **\doifbufferelse {...} {...} {...}** doifcolorelse **business doifcolorelse**  $\{\ldots\}$  {...}  $\{\ldots\}$ doifcommandhandler **\doifcommandhandler** \... {...} {...} doifcommandhandlerelse **business \doifcommandhandlerelse** \... {...} {...} doifcommon **\doifcommon {...}** {...} {...} doifcommonelse **\doifcommonelse {...} {...} {...} {...}** doifcontent **be about the content feature of the content {...}** {...} {...} \... {...} doifconversiondefinedelse **business \doifconversiondefinedelse** {...} {...} doifconversionnumberelse **\doifconversionnumberelse** {...} {...} {...} doifcounterelse **business doifcounterelse** {...} {...} doifcurrentfonthasfeatureelse **\doifcurrentfonthasfeatureelse** {...} {...} doifdefinedcounter  $\qquad \qquad \qquad \qquad$  doifdefinedcounter  $\{\ldots\}$ doifdefinedcounterelse **business \doifdefinedcounterelse** {...} {...} doifdefinedelse **\doifdefinedelse** {...} {...} doifdimensionelse **business doifdimensionelse** {...} {...} doifdimenstringelse **business and the contract of the contract of the contract of the contract of the contract of the contract of the contract of the contract of the contract of the contract of the contract of the contract** doifdocumentargument **\doifdocumentargument {...} {...}** doifdocumentargumentelse **business \doifdocumentargumentelse** {...} {...} doifdocumentfilename **business and a set of the set of the set of the set of the set of the set of the set of the set of the set of the set of the set of the set of the set of the set of the set of the set of the set of** doifdocumentfilenameelse **business \doifdocumentfilenameelse** {...} {...} doifdocumentvariable **\doifdocumentvariable {...} {...}** doifdocumentvariableelse **business \doifdocumentvariableelse** {...} {...} {...} doifdrawingblackelse **\doifdrawingblackelse {...} {...}** doifelse **\doifelse** {...} {...} {...} {...} doifelseallcommon **being a controlled a controlled a controlled a controlled a controlled a controlled a controlled a controlled a controlled a controlled a controlled a controlled a controlled a controlled a controlled a** doifelsealldefined **business doifelsealldefined** {...} {...} doifelseallmodes **being a constant of the constant of the constant of the constant of the constant of the constant of the constant of the constant of the constant of the constant of the constant of the constant of the cons** doifelseassignment **business doifelseassignment** {...} {...} doifelseassignmentcs<br>doifelseblack<br>doifelseblack<br>doifelseblack<br>doifelseblack<br>doifelseblack<br>doifelseblack<br>doifelseblack<br>doifelseblack<br>doifelseblack<br>doifelseblack<br>doifelseblack doifelseblack **\doifelseblack {...} {...} {...}** doifelsebox **\doifelsebox \doifelsebox** {...} {...} {...} doifelseboxincache **\doifelseboxincache {...} {...} {...} {...}** doifelsebuffer **buffer and the control of the control of the control of the control of the control of the control of the control of the control of the control of the control of the control of the control of the control o** doifelsecolor **\doifelsecolor {...}** {...} doifelsecommandhandler **\doifelsecommandhandler \... {...}** {...} doifelsecommon **\doifelsecommon {...} {...} {...} {...}** doifelseconversiondefined **below to a conversion of the conversion of the conversion of the conversion of the conversion of the conversion of the conversion of the conversion of the conversion of the conversion of the conv** doifelseconversionnumber  $\qquad \qquad \qquad \qquad$  doifelseconversionnumber  $\{\ldots\}$   $\{\ldots\}$   $\{ \ldots\}$ doifelsecounter **\doifelsecounter**  $\{\ldots\}$  {...}

doifelsehelp **\doifelsehelp** {...} {...} doifelseitalic **doifelseitalic doifelseitalic** {...} {...}

doifelsecurrentfonthasfeature **\doifelsecurrentfonthasfeature** {...} {...} doifelsecurrentsortingused **being a set of the set of the set of the set of the set of the set of the set of the set of the set of the set of the set of the set of the set of the set of the set of the set of the set of the** doifelsecurrentsynonymshown **\doifelsecurrentsynonymshown** {...} {...} doifelsecurrentsynonymused **\doifelsecurrentsynonymused** {...} {...} doifelsedefined **business doifelsedefined**  $\{ \ldots \} \{ \ldots \} \{ \ldots \}$ doifelsedefinedcounter  $\dot{\theta}$   $\dot{\theta}$ doifelsedimension **being the contract of the contract of the contract of the contract of the contract of the contract of the contract of the contract of the contract of the contract of the contract of the contract of the c** doifelsedimenstring **being the contract of the contract of the contract of the contract of the contract of the contract of the contract of the contract of the contract of the contract of the contract of the contract of the** doifelsedocumentargument **being a set of the contract of the contract (iii)** doifelsedocumentargument  $\{... \} \{... \}$ doifelsedocumentfilename **business \doifelsedocumentfilename** {...} {...} doifelsedocumentvariable **business \doifelsedocumentvariable {...}** {...} {...} doifelsedrawingblack **being a support of the set of the set of the set of the set of the set of the set of the s** doifelseempty **because that the contract of the contract of the contract of the contract of the contract of the contract of the contract of the contract of the contract of the contract of the contract of the contract of th** doifelseemptyvalue **business \doifelseemptyvalue {...}** {...} {...} doifelseemptyvariable **business \doifelseemptyvariable {...}** {...} {...} doifelseenv **business and the contract of the contract of the contract of the contract**  $\mathcal{L}$  **and**  $\mathcal{L}$  **(...}**  $\{... \}$  **{...}** doifelsefastoptionalcheck **\doifelsefastoptionalcheck {...} {...}** doifelsefastoptionalcheckcs **\doifelsefastoptionalcheckcs** \... \... doifelsefieldbody **\doifelsefieldbody {...}** {...} doifelsefieldcategory **biasedielized at a set of the contract of the contract of the contract of the contract of the contract of the contract of the contract of the contract of the contract of the contract of the contract** doifelsefigure **being the control of the control of the control of the control of the control of the control of the control of the control of the control of the control of the control of the control of the control of the c** doifelsefile **but all the control of the control of the control of the control of the control of the control of the control of the control of the control of the control of the control of the control of the control of the c** doifelsefiledefined **\doifelsefiledefined {...} {...} {...}** doifelsefileexists **being the contract of the contract of the contract of the contract of the contract of the contract of the contract of the contract of the contract of the contract of the contract of the contract of the** doifelsefirstchar **\doifelsefirstchar**  $\{\ldots\}$  {...} {...} {...} doifelseflagged **\doifelseflagged {...} {...} {...}** doifelsefontchar **\doifelsefontchar {...}** {...} {...} doifelsefontfeature **business doifelsefontfeature {...}** {...} doifelsefontpresent **below that the control of the control of the control of the control of the control of the control of the control of the control of the control of the control of the control of the control of the contro** doifelsefontsynonym **business doifelsefontsynonym doifelsefontsynonym doifelsefontsynonym doifelsefontsynonym doifelsefontsynonym doifelsefontsynonym doifelsefontsynonym doifelsefontsynonym doifelsefontsy** doifelseframed **being a set of the contract of the contract of the contract of the contract of the contract of the contract of the contract of the contract of the contract of the contract of the contract of the contract of** doifelsehasspace **being a constant of the constant of the constant of the constant of the constant of the constant of the constant of the constant of the constant of the constant of the constant of the constant of the cons** doifelseincsname **business a hoifelseincsname**  $\{... \} \{... \} \{... \} \{... \}$ doifelseinelement **business doifelseinelement** {...} {...} doifelseinputfile **being a controlled a controlled a controlled a controlled a controlled a controlled a controlled a controlled a controlled a controlled a controlled a controlled a controlled a controlled a controlled a** doifelseinsertion **being a constant of the set of the set of the set of the set of the set of the set of the set of the set of the set of the set of the set of the set of the set of the set of the set of the set of the set** doifelseinset **being a constant to the constant of the constant of the constant**  $\text{1...} \{... \} \{... \} \{... \}$ doifelseinstring  $\qquad \qquad \qquad \qquad \qquad \text{dof} \{ \ldots \} \{ \ldots \} \{ \ldots \}$ doifelseinsymbolset **\doifelseinsymbolset** {...} {...} {...} doifelseintoks **\doifelseintoks {...} {...} {...} {...}** doifelseintwopassdata **by the contract of the contract of the contract of the contract of the contract of the contract of the contract of the contract of the contract of the contract of the contract of the contract of the** doifelselanguage **\doifelselanguage {...} {...} {...}** doifelselayerdata **being a constant of the constant of the constant of the constant of the constant of the constant of the constant of the constant of the constant of the constant of the constant of the constant of the con** doifelselayoutdefined **be a set of the controller of the controller of the controller of the controller of the controller of the controller of the controller of the controller of the controller of the controller of the con** doifelselayoutsomeline **business \doifelselayoutsomeline {...}** {...} doifelselayouttextline **business \doifelselayouttextline {...}** {...} doifelseleapyear **being a constant of the constant of the constant of the constant of the constant of the constant of the constant of the constant of the constant of the constant of the constant of the constant of the cons** doifelselist **be a contract to a contract of the contract of the contract**  $\text{dom}(f \ldots)$  **{...} {...}** doifelselocation **be absoluted absoluted \doifelselocation**  $\ldots$ **}** {...} doifelselocfile **business and the contract of the contract of the contract of the contract of the contract of the contract of the contract of the contract of the contract of the contract of the contract of the contract o** doifelseMPgraphic  $\ddot{\text{C}}$  **\doifelseMPgraphic {...}** {...} doifelsemainfloatbody **being the controller of the controller of the controller of the controller of the controller of the controller of the controller of the controller of the controller of the controller of the controlle** doifelsemarkedpage **\doifelsemarkedpage {...} {...} {...}** doifelsemarking **being the contract of the contract of the contract of the contract of the contract of the contract of the contract of the contract of the contract of the contract of the contract of the contract of the con** doifelsemeaning **being the contract of the contract of the contract of the contract of the contract of the contract of the contract of the contract of the contract of the contract of the contract of the contract of the con** doifelsemessage **being the contract of the contract of the contract of the contract of the contract of the contract of the contract of the contract of the contract of the contract of the contract of the contract of the con** doifelsemode **being a controlled a controlled a controlled a controlled a controlled a controlled a controlled a controlled a controlled a controlled a controlled a controlled a controlled a controlled a controlled a contr** doifelsenextbgroup **being the contract of the contract of the contract of the contract of the contract of the contract of the contract of the contract of the contract of the contract of the contract of the contract of the** doifelsenextbgroupcs **being a support of the control of the control of the control of the control of the control of the control of the control of the control of the control of the control of the control of the control of t** doifelsenextchar **\doifelsenextchar**  $\ddot{\textbf{a}}$ ...} {...} doifelsenextoptional **business and \doifelsenextoptional {...} {...**} doifelsenextoptionalcs **\doifelsenextoptionalcs** \... \... doifelsenextparenthesis **\doifelsenextparenthesis {...} {...}** doifelsenonzeropositive **business \doifelsenonzeropositive {...} {...}** {...} doifelsenoteonsamepage **\doifelsenoteonsamepage {...} {...} {...}** doifelsenothing  $\qquad \qquad \text{doifelsenothing } \ldots \} \{ \ldots \} \{ \ldots \}$ doifelsenumber **business and the contract of the contract of the contract of the contract**  $\alpha$  **and**  $\beta$  **and**  $\beta$  **and**  $\beta$  **and**  $\beta$  **and**  $\beta$  **and**  $\beta$  **and**  $\beta$  **and**  $\beta$  **and**  $\beta$  **and**  $\beta$  **and**  $\beta$  **and**  $\beta$  **and**  $\beta$  **and**  $\beta$ doifelseobjectfound  $\qquad \qquad \text{doifelseobjectfound} \{ \ldots \} \{ \ldots \} \}$ doifelseobjectreferencefound  $\delta$  \doifelseobjectreferencefound {...} {...} {...} doifelseoddpage **business and the control of the control of the control of the control of the control of the control of the control of the control of the control of the control of the control of the control of the contro** 

doifempty  $\{... \}$  {...} doifemptytoks **being a controlled a controlled a controlled a controlled a controlled a controlled a controlled a controlled a controlled a controlled a controlled a controlled a controlled a controlled a controlled a cont** doifemptyvalue **business doifemptyvalue {...}** {...} doifenv **but all the contract of the contract of the contract of the contract of the contract of the contract of the contract of the contract of the contract of the contract of the contract of the contract of the contract** doiffile **\doiffile**  $\{... \} \{... \}$ doifhelpelse **business doifhelpelse**  $\ddot{\cdot}$  **doifhelpelse {...} f**...}

doifelseoddpagefloat **being a constant of the constant of the constant of the constant**  $\{... \}$  **{...}** doifelseoldercontext **\doifelseoldercontext** {...} {...} doifelseolderversion **being a support of the control of the control of the control of the control of the control of the control of the control of the control of the control of the control of the control of the control of t** doifelseoverlapping  $\ddot{\text{E}}$  **\doifelseoverlapping {...}** {...} {...} doifelseoverlay **be a consequently doifelseoverlay**  $\dot{L}$   $\{...$   $\{...$   $\}$ doifelseparallel **\doifelseparallel {...} {...} {...} {...}** doifelseparentfile **being a constant of the constant of the constant of the constant of the constant of the constant of the constant of the constant of the constant of the constant of the constant of the constant of the co** doifelsepath **being a contract to the contract of the contract of the contract of the contract of the contract of the contract of the contract of the contract of the contract of the contract of the contract of the contract** doifelsepathexists **\doifelsepathexists {...}** {...} doifelsepatterns **because the contract of the contract of the contract of the contract of the contract of the contract of the contract of the contract of the contract of the contract of the contract of the contract of the** doifelseposition **\doifelseposition \doifelseposition**  $\{ \ldots \} \{ \ldots \}$ doifelsepositionaction **being the contraction of the contraction**  $\{\ldots\}$  {...} {...} doifelsepositiononpage  $\qquad \qquad \qquad \qquad$   $\qquad \qquad$  doifelsepositiononpage  $\{\ldots\}$   $\{\ldots\}$   $\{ \ldots\}$ doifelsepositionsonsamepage  $\ddot{\text{de}}$   $\ddot{\text{de}}$ doifelsepositionsonthispage **\doifelsepositionsonthispage {...} {...} {...}** doifelsepositionsused **business and the set of the set of the set of the set of the set of the set of the set of the set of the set of the set of the set of the set of the set of the set of the set of the set of the set** doifelsereferencefound **being a set of the contract of the contract of the contract of the contract of the contract of the contract of the contract of the contract of the contract of the contract of the contract of the con** doifelserightpage **biased and the contract of the contract of the contract of the contract of the contract of the contract of the contract of the contract of the contract of the contract of the contract of the contract of** doifelserightpagefloat **\doifelserightpagefloat {...} {...}** doifelserighttoleftinbox **being a support of the series of the series of the series of the series of the series of the series of the series of the series of the series of the series of the series of the series of the serie** doifelsesamelinereference<br>
doifelsesamestring<br>
doifelsesamestring {...} {...} {...}<br>
doifelsesamestring {...} {...} {...} doifelsesamestring **\doifelsesamestring {...} {...} {...} {...}** doifelsesetups **being a constant of the constant of the constant of the constant of the constant of the constant of the constant of the constant of the constant of the constant of the constant of the constant of the consta** doifelsesomebackground **\doifelsesomebackground {...} {...} {...}** doifelsesomespace **being a constant of the constant of the constant of the constant of the constant of the constant of the constant of the constant of the constant of the constant of the constant of the constant of the con** doifelsesomething  $\ddot{\text{dof}}$ doifelsesometoks **being a constant of the constant of the constant of the constant of the constant of the constant of the constant of the constant of the constant of the constant of the constant of the constant of the cons** doifelsestringinstring **being the set of the contract of the set of the contract of the contract of the doifelsestring instring {...} {...} {...}** doifelsestructurelisthasnumber **\doifelsestructurelisthasnumber {...}** {...} doifelsestructurelisthaspage **\doifelsestructurelisthaspage {...} {...}** doifelsesymboldefined **\doifelsesymboldefined {...} {...} {...}** doifelsesymbolset **\doifelsesymbolset** {...} {...} doifelsetext **business doifelsetext** {...} {...} doifelsetextflow **\doifelsetextflow** \doifelsetextflow \doifelsetextflow {...} {...} doifelsetextflowcollector **\doifelsetextflowcollector {...}** {...} {...} doifelsetopofpage **\doifelsetopofpage {...}** {...}<br>doifelsetypingfile **\doifelsetypingfile** \doifelsetypingfile {...} {...} \doifelsetypingfile {...} {...} {...} doifelseundefined **business \doifelseundefined {...}** {...} doifelseurldefined **\doifelseurldefined** {...} {...} doifelsevalue<br>
doifelsevalue **below the contract of the contract of the contract of the contract of the contract of the contract of the contract of the contract of the contract of the contract of the contract of the contra** \doifelsevaluenothing {...} {...} {...} doifelsevariable **being a constant of the constant of the constant of the constant of the constant of the constant of the constant of the constant of the constant of the constant of the constant of the constant of the cons** doifemptyelse **\doifemptyelse \doifemptyelse** {...} {...} doifemptyvalueelse **business \doifemptyvalueelse** {...} {...} doifemptyvariable **business \doifemptyvariable {...}** {...} doifemptyvariableelse **being the subset of the set of the set of the set of the set of the set of the set of the set of the set of the set of the set of the set of the set of the set of the set of the set of the set of the** doifenvelse **\doifenvelse {...}** {...} doiffastoptionalcheckcselse **business \doiffastoptionalcheckcselse \... \...** doiffastoptionalcheckelse **\doiffastoptionalcheckelse {...} {...}** doiffieldbodyelse **business and the contract of the contract of the contract of the contract of the contract of the contract of the contract of the contract of the contract of the contract of the contract of the contract o** doiffieldcategoryelse **business \doiffieldcategoryelse** {...} {...} {...} doiffigureelse **business and the contract of the contract of the contract of the contract of the contract of the contract of the contract of the contract of the contract of the contract of the contract of the contract of** doiffiledefinedelse **\doiffiledefinedelse** {...} {...} doiffileelse **being a controlled a controlled a controlled a controlled a controlled a controlled a controlled a controlled a controlled a controlled a controlled a controlled a controlled a controlled a controlled a contr** doiffileexistselse **\doiffileexistselse {...} {...} {...}** doiffirstcharelse **\doiffirstcharelse {...}** {...} {...} {...} doifflaggedelse **\doifflaggedelse** {...} {...} {...} doifflaggedelse **being the controller of the controller of the controller of the controller of the doiffont charged doiffont chargedelse**  $\{... \} \{... \} \{... \}$ doiffontcharelse **\doiffontcharelse {...} {...} {...} {...}** doiffontfeatureelse **business doiffontfeaturelse** {...} {...} doiffontpresentelse **\doiffontpresentelse {...} {...} {...}** doiffontsynonymelse **being a controlled as a controlled a controlled a controlled a controlled a controlled a controlled a controlled a controlled a controlled a controlled a controlled a controlled a controlled a controll** doifhasspaceelse **\doifhasspaceelse {...} {...} {...}** doifincsnameelse **\doifincsnameelse {...} {...} {...} {...}** doifinelementelse **business doifinelementelse** {...} {...} doifinputfileelse **business and the contract of the contract of the contract of the contract of the contract of the contract of the contract of the contract of the contract of the contract of the contract of the contract o** doifinsertionelse **business \doifinsertionelse** {...} {...}

doifmode **\doifmode {...} {...}** doifnot **\doifnot**  $\{... \} \{... \} \{... \}$ doifnotempty **be about the contract of the contract of the contract of the contract of the contract of the contract of the contract of the contract of the contract of the contract of the contract of the contract of the con** doifnotenv **b**  $\text{doint of } \{... \} \{... \}$ doifnotfile **but allows**  $\text{dof} \left\{ \ldots \right\}$ doifnothing  $\ddot{\text{and}} \text{...} \text{...}$ doifnotmode  $\bigcup_{i=1}^{\infty}$ doifnotnumber **\doifnotnumber {...}** {...} doifnotsetups **being a constant of the constant of the constant of the constant of the constant of the constant of the constant of the constant of the constant of the constant of the constant of the constant of the constan** doifnumber **\doifnumber** {...} {...}

doifinset **\doifinset** \doifinset {...} {...} doifinsetelse **\doifinsetelse {...} {...} {...} {...}** doifinstring **because the contract of the contract of the contract of the contract of the contract of the contract of the contract of the contract of the contract of the contract of the contract of the contract of the cont** doifinstringelse **business doifinstringelse** {...} {...} {...} doifinsymbolset **being a contained a container and the container of the container**  $\ddot{...}$  **{...} {...}** doifinsymbolsetelse **being as a controlled by the controlled by a controlled by**  $\mathcal{A}$  **and**  $\mathcal{A}$  **and**  $\mathcal{A}$  **are**  $\mathcal{A}$  **and**  $\mathcal{A}$  **are**  $\mathcal{A}$  **and**  $\mathcal{A}$  **are**  $\mathcal{A}$  **and**  $\mathcal{A}$  **are**  $\mathcal{A}$  **and**  $\mathcal{A}$  **are** doifintokselse **\doifintokselse {...} {...} {...} {...}** doifintwopassdataelse **business \doifintwopassdataelse** {...} {...} {...} {...} doifitalicelse **being the contract of the contract of the contract of the contract of the contract of the contract of the contract of the contract of the contract of the contract of the contract of the contract of the cont** doiflanguageelse **being a constant of the constant of the constant of the constant of the constant of the constant of the constant of the constant of the constant of the constant of the constant of the constant of the cons** doiflayerdataelse **business \doiflayerdataelse** {...} {...} {...} doiflayoutdefinedelse **businedelse**  $\ddot{\text{d}oiflayoutdefinedelse \{... \} } \{... \}$ doiflayoutsomelineelse **business \doiflayoutsomelineelse** {...} {...} doiflayouttextlineelse **business \doiflayouttextlineelse** {...} {...} doifleapyearelse **being a constant of the constant of the constant of the constant of the constant of the constant of the constant of the constant of the constant of the constant of the constant of the constant of the cons** doiflistelse **being a contract to the contract of the contract of the contract of the contract of the contract of the contract of the contract of the contract of the contract of the contract of the contract of the contract** doiflocationelse **business \doiflocationelse** {...} {...} doiflocfileelse **business a doiflocfileelse**  $\{... \} \{... \} \{... \}$ doifMPgraphicelse **business \doifMPgraphicelse {...}** {...} doifmainfloatbodyelse **\doifmainfloatbodyelse {...} {...}** doifmarkingelse **beide as a constant of the constant of the constant of the doifmarking else** {...} {...} {...} {<br>doifmeaningelse **\doifmarkingelse \...** \... {...} { doifmeaningelse **being the controller of the controller of the controller of the controller of the controller of the controller**  $\set{...}$  **{...} {...} {...} {...} {...} {...} {...} {...} {...} {...} {...} {...} {...} {...} {.** doifmessageelse **\doifmessageelse {...} {...} {...} {...}** doifmodeelse **being a constant of the constant of the constant of the constant of the constant of the constant of the constant of the constant of the constant of the constant of the constant of the constant of the constant** doifnextbgroupcselse **business in the contract of the contract of the contract of the contract of the contract of the contract of the contract of the contract of the contract of the contract of the contract of the contract** doifnextbgroupelse **below doifnextbgroupelse** {...} {...} doifnextcharelse **business \doifnextcharelse {...}** {...} doifnextoptionalcselse **business \doifnextoptionalcselse** \... \... doifnextoptionalelse **business doifnextoptionalelse** {...} {...} doifnextparenthesiselse **\doifnextparenthesiselse {...} {...}** doifnonzeropositiveelse **business \doifnonzeropositiveelse** {...} {...} doifnotallcommon **being a controlled a controlled a controlled a controlled a controlled a controlled a controlled a controlled a controlled a controlled a controlled a controlled a controlled a controlled a controlled a c** doifnotallmodes **\doifnotallmodes {...}** {...} {...} doifnotcommandhandler **\doifnotcommandhandler** \... {...} {...} doifnotcommon **\doifnotcommon \doifnotcommon**  $\ldots$ **}** {...} doifnotcounter **\doifnotcounter** {...} {...} doifnotdocumentargument **\doifnotdocumentargument {...} {...}** doifnotdocumentfilename **\doifnotdocumentfilename** {...} {...} doifnotdocumentvariable **\doifnotdocumentvariable {...} {...}** doifnotemptyvalue **business \doifnotemptyvalue {...}** {...} doifnotemptyvariable **\doifnotemptyvariable {...}** {...} doifnoteonsamepageelse **\doifnoteonsamepageelse {...} {...} {...}** doifnotescollected **business \doifnotescollected {...}** {...} doifnotflagged **being a controlled a controlled a controlled a controlled a controlled a controlled a controlled**  $\delta$  **and**  $\delta$  **and**  $\delta$  **and**  $\delta$  **and**  $\delta$  **and**  $\delta$  **and**  $\delta$  **and**  $\delta$  **and**  $\delta$  **and**  $\delta$  **and**  $\delta$  **and**  $\delta$  **and** doifnothingelse **business doifnothingelse** {...} {...} {...} doifnotinset **be about the contract of the contract**  $\text{...} \{... \} \{... \}$ doifnotinsidesplitfloat **\doifnotinsidesplitfloat**  $\ddot{\text{...}}$ doifnotinstring **being the contract of the contract of the contract of the contract of the contract of the contract of the contract of the contract of the contract of the contract of the contract of the contract of the con** doifnotsamestring **because the contract of the contract of the contract of the contract of the contract of the contract of the contract of the contract of the contract of the contract of the contract of the contract of the** doifnotvalue **\doifnotvalue {...} {...} {...}** doifnotvariable **being a constant of the constant of the constant of the constant of the constant of the constant of the constant of the constant of the constant of the constant of the constant of the constant of the const** doifnumberelse **\doifnumberelse {...}** {...} {...} doifobjectfoundelse **business \doifobjectfoundelse {...}** {...} {...} {...} doifobjectreferencefoundelse **\doifobjectreferencefoundelse** {...} {...} {...} {...} doifoddpageelse **\doifoddpageelse {...} {...}** doifoddpagefloatelse **\doifoddpagefloatelse** {...} {...} doifoldercontextelse **\doifoldercontextelse {...} {...} {...}** doifolderversionelse **business \doifolderversionelse** {...} {...} {...} doifoverlappingelse **\doifoverlappingelse {...} {...} {...} {...}** doifoverlayelse **\doifoverlayelse {...} {...} {...}** doifparallelelse **business and the contract of the contract of the contract of the contract of the contract of the contract of the contract of the contract of the contract of the contract of the contract of the contract of** doifparentfileelse **being a constant of the constant of the constant of the constant of the constant of the constant of the constant of the constant of the constant of the constant of the constant of the constant of the co** 

doifposition **being a contract to the contract of the contract of the contract of the contract of the contract of the contract of the contract of the contract of the contract of the contract of the contract of the contract** doifsetups **being the controller of the controller of the controller**  $\set{...}$  **{...} {...} doifsetupselse {...} {** doifsometoks **\doifsometoks \... {...}** doiftext **\doiftext {...} {...} {...}** doiftextelse **being a constructed as a constructed a** doiftextelse {...} {...} doiftopofpageelse **\doiftopofpageelse {...} {...}** doifundefined **being a contract to the contract of the contract of the contract of the contract of the contract of the contract of the contract of the contract of the contract of the contract of the contract of the contrac** doifvalue **\doifvalue \doifvalue {...}** {...} doifvaluenothing **doifvaluenting**  $\ddot{\text{...}}$  {...} doifvaluesomething **being the contract of the contract of the contract of the contract of the contract of the contract of the contract of the contract of the contract of the contract of the contract of the contract of the** doifvariable **business doifvariable** {...} {...} {...} doindentation **\doindentation** dollar **\dollar**  $\ddot{\text{d}}$ doloop **\doloop {...}** doloopoverlist **business and the contract of the contract of the contract of the contract of the contract of the contract of the contract of the contract of the contract of the contract of the contract of the contract of** donothing **\donothing** dontconvertfont **\dontconvertfont** dontleavehmode **business \dontleavehmode \dontleavehmode** dontpermitspacesbetweengroups **\dontpermitspacesbetweengroups** dopositionaction **being the contraction**  $\{... \}$ doprocesslocalsetups **\doprocesslocalsetups {...}** dorechecknextindentation **because the contraction**  $\qquad$   $\qquad$  **dorechecknextindentation** dorecurse **by the contract of the contract of the contract of the contract of the contract of the contract of the contract of the contract of the contract of the contract of the contract of the contract of the contract of** 

doifpathelse **being a controlled as a controlled a controlled a controlled a controlled a controlled a controlled a controlled a controlled a controlled a controlled a controlled a controlled a controlled a controlled a co** doifpathexistselse **\doifpathexistselse {...} {...} {...}** doifpatternselse **being the contract of the contract of the contract of the contract of the contract of the contract of the contract of the contract of the contract of the contract of the contract of the contract of the co** doifpositionaction **\doifpositionaction** {...} {...} doifpositionactionelse **business \doifpositionactionelse** {...} {...} doifpositionelse **\doifpositionelse** {...} {...} doifpositiononpageelse **being a controlled as a controlled by the controlled and doifpositiononpageelse {...} {...} {...}** doifpositionsonsamepageelse **\doifpositionsonsamepageelse** {...} {...} doifpositionsonthispageelse **\doifpositionsonthispageelse** {...} {...} doifpositionsusedelse **\doifpositionsusedelse {...} {...}** doifreferencefoundelse **business \doifreferencefoundelse** {...} {...} doifrightpagefloatelse **business \doifrightpagefloatelse** {...} {...} doifrighttoleftinboxelse **business in the contract of the contract of the contract of the contract of the contract of the contract of the contract of the contract of the contract of the contract of the contract of the cont** doifsamelinereferenceelse **\doifsamelinereferenceelse** {...} {...} {...} doifsamestring **being the set of the contract of the contract of the contract of the contract of the contract of the contract of the contract of the contract of the contract of the contract of the contract of the contract** doifsamestringelse **business \doifsamestringelse** {...} {...} {...} doifsetupselse **\doifsetupselse {...} {...} {...}** doifsomebackground **being a support of the contract of the contract of the contract of the contract of the contract of the contract of the contract of the contract of the contract of the contract of the contract of the con** doifsomebackgroundelse<br>
doifsomespaceelse **booking and a controlled by the controlled by the doifsomespaceelse** {...} {...} {...} doifsomespaceelse **business abulation doifsomespaceelse {...}** {...} {...} doifsomething {...} {...} doifsomething {...} {...} doifsomething **\doifsomething {...} {...}** doifsomethingelse **business and the contract of the contract of the contract of the contract of the contract of the contract of the contract of the contract of the contract of the contract of the contract of the contract o** doifsometokselse **business \doifsometokselse \... {...}** {...} doifstringinstringelse **being a constringed as a constring of the set of the set of the set of the set of the set of the set of the set of the set of the set of the set of the set of the set of the set of the set of the se** doifstructurelisthasnumberelse **\doifstructurelisthasnumberelse {...} {...}** doifstructurelisthaspageelse **\doifstructurelisthaspageelse {...} {...}** doifsymboldefinedelse **by the contract of the contract of the contract of the contract of the contract of the contract of the contract of the contract of the contract of the contract of the contract of the contract of the** doifsymbolsetelse **\doifsymbolsetelse {...} {...} {...}** doiftextflowcollectorelse **\doiftextflowcollectorelse** {...} {...} doiftextflowelse **being a support of the contract of the set of the contract of the contract of the contract of the contract of the contract of the contract of the contract of the contract of the contract of the contract o** doiftypingfileelse **being the controller of the controller of the controller**  $\delta$  **and**  $\delta$  **and** doifundefinedcounter **\doifundefinedcounter**  $\{... \} \{... \}$ <br>doifundefinedelse  $\{... \} \{... \} \{... \}$ doifundefinedelse **\doifundefinedelse {...} {...} {...}** \doifunknownfontfeature {...} {...} {...} doifurldefinedelse **business doifurldefinedelse** {...} {...} doifvalueelse **business doifvalueelse**  $\ddot{\textbf{a}}$  **doifvalueelse**  $\{\ldots\}$   $\{\ldots\}$   $\{\ldots\}$ doifvaluenothingelse **being the controller of the controller of the controller**  $\delta$   $\delta$   $\delta$   $\delta$ doifvariableelse **being a constant of the constant of the constant of the constant of the constant of the constant of the constant of the constant of the constant of the constant of the constant of the constant of the cons** doordefinieren **\doordefinieren** [...] [...] [..=..]<br>doordefinitie:example **\DOORDEFINITIE** [...] {...} ... **\par**  $\label{eq:subcon} \texttt{DOORDEFINITE} \texttt{[} \dots \texttt{] } \dots \texttt{.}$ doorlabelen **\doorlabelen [...] [...] [..=..]** doornummeren **\doornummeren [...] [...] [..=..]** doornummering:example \DOORNUMMERING **[...] {...} ... \par** doquadrupleargument **being a completed as a constant of the complete of the complete of the complete of the complete**  $\lambda$ **... [...] [...] [...] [...]** doquadrupleempty **being the contract of the contract of the contract of the contract of the contract of the contract of the contract of the contract of the contract of the contract of the contract of the contract of the co** doquadruplegroupempty **because that the contract of the contract of the contract of the contract of the contract of the contract of the contract of the contract of the contract of the contract of the contract of the contra** doquintupleargument **being a computed by the computed of the computed by the computed by the computed by the computed by the computed by the computed by the computed by the computed by the computed by the computed by the c** doquintupleempty **being the contract of the contract of the contract of the contract of the contract of the contract of the contract of the contract of the contract of the contract of the contract of the contract of the co** doquintuplegroupempty **be a computed by the computer**  $\text{to} \ldots$  {...} {...} {...} {...}

doreplacefeature **buying the contract of the contract of the contract of the contract of the contract of the contract of the contract of the contract of the contract of the contract of the contract of the contract of the c** doresetandafffeature **doresetandafffeature \doresetandafffeature** {...} doresetattribute **but all the contract of the contract of the contract of the contract of the contract of the contract of the contract of the contract of the contract of the contract of the contract of the contract of the** dorotatebox **by the contract of the contract of the contract of the contract of the contract of the contract of the contract of the contract of the contract of the contract of the contract of the contract of the contract o** dosetattribute **but all the controller with the controller vector**  $\setminus$  **dosetattribute**  $\{ \ldots \}$  $\setminus \set{ \ldots \}$ dosetleftskipadaption **being the contract of the contract of the contract of the dosetleftskipadaption {...}** dosetrightskipadaption **by the contract of the contract of the contract of the contract of the contract of the contract of the contract of the contract of the contract of the contract of the contract of the contract of the** dosingleargument **\dosingleargument** \... [...] dosingleempty **being a contract to the contract of the contract of the dosingleempty \...** [...] dosinglegroupempty **because the contract of the contract of the contract of the contract of the contract of the contract of the contract of the contract of the contract of the contract of the contract of the contract of th** dosubtractfeature **\dosubtractfeature {...}**<br>dotfskip **\dotfskip** {...} dotoks \...<sup>2</sup> doublebond **bond bond** dowith **\dowith**  $\{\ldots\}$  {...} dowith<br>pargument **\dowithpargument** \... dowithrange  $\{\ldots\}$  \dowithrange {...} \... dowithwargument **\dowithwargument** \dowithwargument \... dpofstring **\dpofstring {...}** dummydigit **\dummydigit** dummyparameter **\dummyparameter {...}** dunnelijn **\dunnelijn** dunnelijnen **\dunnelijnen \dunnelijnen** [..=..] ETEX **\ETEX** EveryLine **\EveryLine {...}** EveryPar **\EveryPar {...}** eenheid:instance \UNIT **{...}** eenheid:instance:unit \unit {...} eenregel [...] eerstesubpagina **\eerstesubpagina** efcmaxheight **\efcmaxheight {...}** efcmaxwidth **\efcmaxwidth {...}** efcminheight **\efcminheight {...}** efcminwidth **\efcminwidth {...}** efcparameter **\efcparameter {...}** {...} effect **\effect**  $\left[ \ldots \right]$  {...} elapsedseconds **\elapsedseconds** elapsedtime **\elapsedtime** em **\em** emphasisboldface **\emphasisboldface** emphasistypeface **\emphasistypeface** emspace **\emspace** enabledirectives **because the contractives**  $\{... \}$ enableexperiments **below that the enableexperiments**  $[...]$ enablemode **\enablemode**  $\{\ldots\}$ enableoutputstream **\enableoutputstream** [...] enableparpositions **\enableparpositions** enableregime **below that the enableregime [...]** enabletrackers **\enabletrackers [...]** enskip **\enskip** enspace **\enspace** env \env {...}

```
dorepeatwithcommand business and the contract of the contract of the contract of the contract of the contract of the contract of the contract of the contract of the contract of the contract of the contract of the contra
dosetupcheckedinterlinespace \dosetupcheckedinterlinespace {..=..}
dosetupcheckedinterlinespace:argument \dosetupcheckedinterlinespace {...}
dosetupcheckedinterlinespace:name \dosetupcheckedinterlinespace {...}
doseventupleargument                   \doseventupleargument \... [...] [...] [...] [...] [...] [...]
doseventupleempty \doseventupleempty \... [...] [...] [...] [...] [...] [...] [...]
dosixtupleargument being absoluted as a contract of the contract of the contract of the contract of the contract of the contract of the contract of the contract of the contract of the contract of the contract of the contr
dosixtupleempty being the controllent of the controllent of the controllent of the controllent of the controllent of the dostartiaged \{... \} \{... \} \{... \} \{... \} \{... \} \{... \} \{... \} \{... \} \{... \} \{... \} \{... \}dostarttagged \dostarttagged {...} {...} ... \dostoptagged
dostepwiserecurse \dostepwiserecurse {...} {...} {...} {...}
                                                   dotfskip \dotfskip {...}
dotripleargument being ablaced a \qquad \qquad \text{dotripleargument} \qquad \dots [...] [...]
dotripleargumentwithset \dotripleargumentwithset \... [...] [...] [...]
dotripleempty below a \qquad \qquad \text{dotripleempty \dots [...]} [...] [...]
dotripleemptywithset \dotripleemptywithset \... [...] [...] [...]
dotriplegroupempty \dotriplegroupempty \... {...} {...}
dowithnextbox \{... \} \ldots \{... \}dowithnextboxcontent b dowithnextboxcontent {...} {...} \... {...}
dowithnextboxcontentcs \dowithnextboxcontentcs \... \... {...}
dowithnextboxcs \... \... {...}
edefconvertedargument bedefinity headed \edefconvertedargument \ldots {...}
```
epos {...} equaldigits **\equaldigits {...}** ergens **\ergens {...} {...} [...]** eTeX **\eTeX** executeifdefined **because and the secure of the secure if defined**  $\{ \ldots \} \{ \ldots \}$ exitloop **\exitloop** exitloopnow **\exitloopnow** expanded **\expanded** {...} expandfontsynonym **because the contract of the contract of the contract of the contract of the contract of the contract of the contract of the contract of the contract of the contract of the contract of the contract of the** expdoif **\expdoif {...} {...} {...}** expdoifnot<br>externalfigurecollectionmaxheight<br>externalfigurecollectionmaxheight<br>externalfigurecollectionmaxheight<br>externalfigurecollectionmaxheight fakebox **\fakebox** ... fastdecrement **\fastdecrement \...** fastincrement **but all the set of the set of the set of the set of the set of the set of the set of the set of the set of the set of the set of the set of the set of the set of the set of the set of the set of the set of t** fastloopfinal **\fastloopfinal** fastloopindex **\fastloopindex** fastscale **\fastscale {...} {...}** fastsetup **\fastsetup**  $\{ \ldots \}$ fastswitchtobodyfont **\fastswitchtobodyfont {...}** fastsxsy **\fastsxsy {...} {...} {...}** feature **feature feature feature feature feature f**eature **f**...} **feature f**...} **feature f**...} **f**...} **feature f**...} **f** fence **\fence** fenced **\fenced [...] {...}** fence:example  $\{F_{\text{E}}\}$ fetchallmarkings **\fetchallmarkings [...] [...]** fetchallmarks **\fetchallmarks [...]** fetchmark **\fetchmark [...] [...]** fetchonemark **\fetchonemark [...] [...]** fetchtwomarkings **\fetchtwomarkings [...] [...]** fetchtwomarks **\fetchtwomarks [...]** fieldbody **\fieldbody [...] [..=..]** figurefilename **\figurefilename** figurefilepath **\figurefilepath** figurefiletype **\figurefiletype** figurefullname **\figurefullname** figureheight **\figureheight** figurenaturalheight **\figurenaturalheight** figurenaturalwidth **\figurenaturalwidth** figuresymbol **\figuresymbol [...] [..=..]** figurewidth **\figurewidth** filename **filename**  $\{.\ .\}$ filledhboxb **\filledhboxb ... {...}** filledhboxc **\filledhboxc ... {...}** filledhboxg **\filledhboxg ... {...}** filledhboxk **\filledhboxk ... {...}** filledhboxm **\filledhboxm ... {...}** filledhboxr **\filledhboxr ... {...}**

envvar **better and the environment of the environment of the environment**  $\{\ldots\}$  **{...}** expandcheckedcsname **between the superfect of the set of the set of the set of the set of the set of the set of the set of the set of the set of the set of the set of the set of the set of the set of the set of the set of** expandeddoif **\expandeddoif {...}** {...} expandeddoifelse **below that the expanded of expanded of else**  $\{... \} \{... \} \{... \} \{... \}$ expandeddoifnot **because the contract of the contract of the contract of the contract of the contract of the contract of the contract of the contract of the contract of the contract of the contract of the contract of the c** expdoifcommonelse **because the contract of the contract of the contract of the contract of the contract of the contract of the contract of the contract of the contract of the contract of the contract of the contract of the** expdoifelse **\expdoifelse {...} {...} {...} {...}** expdoifelsecommon **because and**  $\begin{array}{c} \text{e} \\ \text{f} \\ \text{f} \\ \text{f} \end{array}$ expdoifelseinset **\expdoifelseinset {...} {...} {...} {...}** expdoifinsetelse **\expdoifinsetelse {...} {...} {...} {...}** externalfigurecollectionmaxheight **\externalfigurecollectionmaxheight** {...}<br>externalfigurecollectionmaxwidth **\externalfigurecollectionmaxwidth** {...} externalfigurecollectionmaxwidth **\externalfigurecollectionmaxwidth {...}** externalfigurecollectionminheight **\externalfigurecollectionminheight {...}** externalfigurecollectionminwidth **\externalfigurecollectionminwidth {...}** externalfigurecollectionparameter **\externalfigurecollectionparameter {...} {...}** externfiguur **betternfiguur** [...] [...] [...] ... fastlocalframed **\fastlocalframed [...] [..=..] {...}** fastsetupwithargument **\fastsetupwithargument {...} {...}** fastsetupwithargumentswapped **\fastsetupwithargumentswapped {...} {...}** \feature {...} {...} fetchmarking **\fetchmarking [...] [...] [...]** fetchonemarking **\fetchonemarking [...] [...] [...]** fetchruntinecommand **\fetchruntinecommand**  $\ldots$  {...} fifthoffivearguments **\fifthoffivearguments {...} {...} {...} {...} {...}** fifthofsixarguments **\fifthofsixarguments** {...} {...} {...} {...} {...} {...} filledhboxy **\filledhboxy ... {...}** filler **filler**  $\{... \}$ fillupto **\fillupto [...] {...}** filterreference **\filterreference {...}** firstcharacter **\firstcharacter** firstcountervalue **\firstcountervalue [...]** firstinlist **\firstinlist [...]** firstrealpagenumber **\firstrealpagenumber** firstsubpagenumber **\firstsubpagenumber** firstuserpage **\firstuserpage** firstuserpagenumber **\firstuserpagenumber** flag **\flag** {...} flushbox **\flushbox {...} {...}** flushboxregister **\flushboxregister ...** flushcollector **\flushcollector [...]** flushedrightlastline **\flushedrightlastline** flushlayer **\flushlayer [...]** flushlocalfloats **\flushlocalfloats** flushnextbox **\flushnextbox** flushnotes **\flushnotes** flushshapebox **\flushshapebox** flushtokens **\flushtokens [...]** flushtoks **\flushtoks \...** fontalternative **\fontalternative** fontbody **\fontbody** fontchar **\fontchar \fontchar \fontchar \fontchar \fontchar \fontchar \fontchar \fontchar \fontchar \fontchar \fontchar \fontchar \fontchar \fontchar \fontchar \fontchar \fontchar \fontchar \fontchar \fontchar \fontchar \f** fontcharbyindex **\fontcharbyindex {...}** fontclass **\fontclass \fontclass** fontface **\fontface**  $\setminus$ fontsize **\fontsize** fontstyle **\fontstyle** forcecharacterstripping **\forcecharacterstripping** forcelocalfloats **\forcelocalfloats** forgeteverypar **\forgeteverypar** forgetparskip **\forgetparskip** forgetragged **\forgetragged** formule **formule formule heading heading heading heading heading heading heading heading heading heading heading heading heading heading heading heading heading heading heading hea** foundbox **\foundbox \foundbox \foundbox \foundbox \foundbox \foundbox \foundbox \foundbox \foundbox \foundbox \foundbox \foundbox \foundbox \foundbox \foundbox \foundbox \foundbox \foundbo** frameddimension **\frameddimension {...}** framedparameter **\framedparameter {...}** frenchspacing **being the contract of the contract of the contract of the contract of the contract of the contract of the contract of the contract of the contract of the contract of the contract of the contract of the contr** 

```
filterfromnext \filterfromnext {...} {...} {...}
OPT
{...}
OPT
{...}
OPT
{...}
OPT
{...}
OPT filterfromvalue \filterfromvalue {...} {...} {...}
filterpages \filterpages [...] [...] [..=..]
findtwopassdata being the substitute of the set of the set of the set of the set of the set of the set of the set of the set of the set of the set of the set of the set of the set of the set of the set of the set of the s
finishregisterentry \finishregisterentry [...] [..=..] [..=..]
firstcounter \firstcounter [...] [...]
firstoffivearguments being the contract of the set of firstoffive arguments {...} {...} {...} {...}
firstoffourarguments \firstoffourarguments {...} {...} {...} {...}
firstofoneargument \firstofoneargument {...}
firstofoneunexpanded \firstofoneunexpanded {...}
firstofsixarguments \firstofsixarguments {...} {...} {...} {...} {...} {...}
firstofthreearguments \firstofthreearguments {...} {...} \{... }
firstofthreeunexpanded \firstofthreeunexpanded {...} {...} {...}
firstoftwoarguments<br>
firstoftwounexpanded<br>
firstoftwounexpanded<br>
firstoftwounexpanded<br>
firstoftwounexpanded<br>
firstoftwounexpanded<br>
firstoftwounexpanded
firstoftwounexpanded \firstoftwounexpanded {...} {...} <br>firstrealpage \firstoftwounexpanded {...} {...}
                                                             firstrealpage \firstrealpage
firstsubcountervalue \firstsubcountervalue [...] [...]
fitfieldframed \fitfieldframed [..=..] {...}
fittopbaselinegrid \fittopbaselinegrid {...}
floatuserdataparameter \floatuserdataparameter {...}
                                                             flushoutputstream \flushoutputstream [...]
                                                             flushtextflow \flushtextflow {...}
fontclassname \setminus {...} {...} {...}
fontfeaturelist but heaturelist heaturelist heaturelist heaturelist heaturelist heaturelist heaturelist heaturelist heaturelist heaturelist heaturelist heaturelist heaturelist heaturelist hea
forgetparameters \forgetparameters [...] [..=..]
                                                             formulenummer \formulenummer [...]
fourthoffivearguments being the control of the control of the control of the control of the control of the control of the control of the control of the control of the control of the control of the control of the control o
fourthoffourarguments being a set of the set of the set of the set of the set of the set of the set of the set of the set of the set of the set of the set of the set of the set of the set of the set of the set of the set 
fourthofsixarguments \fourthofsixarguments {...} {...} {...} {...} {...} {...}
freezedimenmacro being the controlled as a set of the controlled and the controlled and the controlled and the controlled and the controlled and the controlled and the controlled and the controlled and the controlled and 
freezemeasure but all the set of the set of the set of the set of the set of the set of the set of the set of the set of the set of the set of the set of the set of the set of the set of the set of the set of the set of t
```
frozenhbox **\frozenhbox {...}** frule **the contract of the contract of the contract of the contract of the contract of the contract of the contract of the contract of the contract of the contract of the contract of the contract of the contract of the con** GetPar **\GetPar**  $\setminus$ GetPar GotoPar **\GotoPar \GotoPar** Greeknumerals **being the contract of the contract of the contract of the contract of the contract of the contract of the contract of the contract of the contract of the contract of the contract of the contract of the contr** gebruikpad **\gebruikpad**  $\left[ \ldots \right]$ gebruiksymbolen **\gebruiksymbolen [...]** geenbovenenonderregels<br>
geenhoofdenvoetregels<br> **by complementary and the example of the example of the example of the example of the example of the example of the example of the example of the example of the example of t** geenspatie **\geenspatie**  $\begin{cases} \frac{1}{\pi} & \text{if } \pi \leq \pi, \\ \frac{1}{\pi} & \text{if } \pi \leq \pi. \end{cases}$ getboxllx ... getboxlly **\getboxlly ...** getbufferdata **blue assets** and the set of the set of the set of the set of the set of the set of the set of the set of the set of the set of the set of the set of the set of the set of the set of the set of the set of the getcommacommandsize **business \getcommacommandsize [...]** getcommalistsize **\getcommalistsize [...]** getdefinedbuffer **business and the contract of the contract of the contract of the contract of the contract of the contract of the contract of the contract of the contract of the contract of the contract of the contract** getdocumentargument **business**  $\qquad \qquad \qquad \{ \ldots \}$ getdocumentfilename **\getdocumentfilename {...}** getdummyparameters **bettern in the contract of the contract of the contract of the contract of the contract of the contract of the contract of the contract of the contract of the contract of the contract of the contract of** getfirstcharacter **business \getfirstcharacter {...**} getfirsttwopassdata **\getfirsttwopassdata {...}** getglyphdirect **\getglyphdirect** {...} {...} getglyphstyled **beta \getglyphstyled** {...} {...} getinlineuserdata **\getinlineuserdata** getlasttwopassdata **blue assumed as a contract of the set of the set of the set of the set of the set of the set of the set of the set of the set of the set of the set of the set of the set of the set of the set of the set** getlocalfloat **blue as a contract of the set of the set of the set of the set of the set of the set of the set of the set of the set of the set of the set of the set of the set of the set of the set of the set of the set o** getlocalfloats **blue and the contract of the contract of the contract of the contract of the contract of the contract of the contract of the contract of the contract of the contract of the contract of the contract of the c** getMPdrawing **blue and the contract of the contract of the contract of the contract of the contract of the contract of the contract of the contract of the contract of the contract of the contract of the contract of the con** getmessage **\getmessage {...} {...}** getnaturaldimensions **butters butters and the contract of the set of the set of the set of the set of the set of the set of the set of the set of the set of the set of the set of the set of the set of the set of the se** getnoflines **by the set of the set of the set of the set of the set of the set of the set of the set of the set of the set of the set of the set of the set of the set of the set of the set of the set of the set of the set** getobject  $\{... \}$  {...} getpaletsize **\getpaletsize [...]** getparameters **by containing the contract of the contract of the set of the contract of the contract of the set of the set of the set of the set of the set of the set of the set of the set of the set of the set of the set** getprivatechar **\getprivatechar {...}** getprivateslot **\getprivateslot** {...} getrandomseed **by the contract of the contract of the contract of the contract of the contract of the contract of the contract of the contract of the contract of the contract of the contract of the contract of the contract** 

fromlinenote **but all the contract of the contract of the contract of the contract of the contract of the contract of the contract of the contract of the contract of the contract of the contract of the contract of the cont** gdefconvertedargument **being a support of the convertedargument**  $\ldots$  {...} gdefconvertedcommand **because the converted of the set of the converted command \... \...** gebruikblokken **\gebruikblokken [...] [...] [..=..]** gebruikexterndocument **\gebruikexterndocument [...] [...] [...]** gebruikexternfiguur **belingum belingum \gebruikexternfiguur** [...] [...] [...] [..=..] gebruikexterngeluidsfragment **\gebruikexterngeluidsfragment [...] [...]** gebruikJSscripts **\gebruikJSscripts [...] [...]** gebruikmodule **building and the set of the set of the set of the set of the set of the set of the set of the set of the set of the set of the set of the set of the set of the set of the set of the set of the set of the set** gebruiktypescript **being the supplication of the supplication of the supplication of the supplication of the supplication of the supplication of the supplication of the supplication of the supplication of the supplication** gebruiktypescriptfile **beider and the serve of the serve of the serve of the serve of the serve of the serve of the serve of the serve of the serve of the serve of the serve of the serve of the serve of the serve of the se** gebruikURL **\gebruikURL [...] [...] [...] [...]** gebruikurl **\gebruikurl [...] [...] [...] [...]** geenhoofdenvoetregels **\geenhoofdenvoetregels** getboxfromcache **business \getboxfromcache {...}**  $\{ \ldots \}$  ... getdayoftheweek **being a support of the set of the set of the set of the set of the set of the set of the set of the set of the set of the set of the set of the set of the set of the set of the set of the set of the set of** getdayspermonth **better as a consequence of the set of the set of the set of the set of the set of the set of the set of the set of the set of the set of the set of the set of the set of the set of the set of the set of th** getdocumentargumentdefault **between the set of the set of the set of the set of the set of the set of the set of the set of the set of the set of the set of the set of the set of the set of the set of the set of the set of** \getemptyparameters  $[\dots]$   $[...]=...]$ geteparameters **by a set of the set of the set of the set of the set of the set of the set of the set of the set of the set of the set of the set of the set of the set of the set of the set of the set of the set of the set** getexpandedparameters **better and the controlled areas (1.1)** [..=..] getfiguredimensions [...] [..=..] getfiguredimensions **\getfiguredimensions [...] [..=..]** getfromcommacommand **better as a set of the set of the set of the set of the set of the set of the set of the set of the set of the set of the set of the set of the set of the set of the set of the set of the set of the se** etfromcommalist **and in the set of the set of the set of the set of the set of the set of the set of the set of the set of the set of the set of the set of the set of the set of the set of the set of the set of the set of** getfromtwopassdata **\getfromtwopassdata {...} {...}** getgparameters **between the contract of the contract of the contract of the contract of the contract of the contract of the contract of the contract of the contract of the contract of the contract of the contract of the co** getMPlayer **\getMPlayer [...]**  $[...]$   $[...]$   $[...]$   $[...]$ getnamedglyphdirect **\getnamedglyphdirect {...} {...}** getnamedglyphstyled **\getnamedglyphstyled** {...} {...} getnamedtwopassdatalist **between the set of the set of the set of the set of the set of the set of the set of the set of the set of the set of the set of the set of the set of the set of the set of the set of the set of th** getobjectdimensions **better as a set of the contract of the contract of the contract of the contract of the contract of the contract of the contract of the contract of the contract of the contract of the contract of the co** getrandomcount **between**  $\qquad \qquad \qquad \qquad \qquad \qquad \qquad \ldots \{ \ldots \} \{ \ldots \}$ getrandomdimen **between the contract of the contract of the contract of the contract of the contract of the contract of the contract of the contract of the contract of the contract of the contract of the contract of the co** getrandomfloat **between**  $\begin{array}{c} \text{getrandomfloat} \ldots \{... \} \{... \} \end{array}$ getrandomnumber **betrandomnumber <b>betrandomnumber**  $\ldots$  {...} {...} getraweparameters **\getraweparameters [...] [..=..]**

getrawnoflines **by the contract of the contract of the contract of the contract of the contract of the contract of the contract of the contract of the contract of the contract of the contract of the contract of the contrac** getreferenceentry **\getreferenceentry {...}** gettokenlist **blue contains the container of the container of the container**  $\setminus$  **gettokenlist [...]** gettwopassdata **by the contract of the contract of the contract of the contract of the contract of the contract of the contract of the contract of the contract of the contract of the contract of the contract of the contrac** getuserdata **between the contract of the contract of the contract of the contract of the contract of the contract of the contract of the contract of the contract of the contract of the contract of the contract of the contr** getuvalue **1...** \getuvalue {...} getvalue **\getvalue {...}** getvariable **\getvariable {...} {...}** globaldisablemode **being a constant of the constant of the constant of the set of the set of the set of the set of the set of the set of the set of the set of the set of the set of the set of the set of the set of the set** globalletempty **\frac{\frac{\frac{\frac{\frac{\frac{\frac{\frac{\frac{\frac{\frac{\frac{\frac{\frac{\frac{\frac{\frac{\frac{\frac{\frac{\frac{\frac{\frac{\frac{\frac{\frac{\frac{\frac{\frac{\frac{\frac{\frac{\frac{\frac{\f** globalpopbox **\globalpopbox** ...<br>globalpopmacro **\globalpopmacro** \globalpopmacro \ globalpreventmode **\globalpreventmode [...]** globalpushbox **\globalpushbox ...** globalpushmacro **\** \globalpushmacro \... globalundefine **by the set of the set of the set of the set of the set of the set of the set of the set of the set of the set of the set of the set of the set of the set of the set of the set of the set of the set of the s** glyphfontfile **\glyphfontfile {...}** gobbleoneargument **business \gobbleoneargument {...}** gobbleoneoptional **blue b**  $\qquad$  **l**  $\qquad$  **l**  $\q$ gobblesingleempty **blues and the set of the set of the set of the set of the set of the set of the set of the set of the set of the set of the set of the set of the set of the set of the set of the set of the set of the** gobblespacetokens **by the community of the community of the community of the community of the community of the community of the community of the community of the community of the community of the community of the community** gobbleuntil **\frac{\frac{\frac{\frac{\frac{\frac{\frac{\frac{\frac{\frac{\frac{\frac{\frac{\frac{\frac{\frac{\frac{\frac{\frac{\frac{\frac{\frac{\frac{\frac{\frac{\frac{\frac{\frac{\frac{\frac{\frac{\frac{\frac{\frac{\frac** grabuntil **\grabuntil** {...} \... grave  $\{... \}$ grayvalue **by the contract of the contract of the contract of the contract of the contract of the contract of the contract of the contract of the contract of the contract of the contract of the contract of the contract of** greeknumerals **by the contract of the contract of the contract of the contract of the contract of the contract of the contract of the contract of the contract of the contract of the contract of the contract of the contract** grijskleur **behaart is a straighted by the straighted by the straighted by**  $\gamma$  **is a straighted by**  $\gamma$ groot **\groot** ... grootkorps **blue and the contract of the contract of the contract of the contract of the contract of the contract of the contract of the contract of the contract of the contract of the contract of the contract of the contr** groter **\groter**  $\setminus$ gsetboxllx **\gsetboxllx** ... {...} gsetboxlly **\gsetboxlly ... {...}** gujaratinumerals **\gujaratinumerals {...}** gurmurkhinumerals **\gurmurkhinumerals {...}** haalbuffer **\haalbuffer**  $\lambda$  \\haalbuffer  $\ldots$  } haalbuffer:instance \haalBUFFER haarlijn **\haarlijn**

```
getrawgparameters being a set of the set of the set of the set of the set of the set of the set of the set of the set of the set of the set of the set of the set of the set of the set of the set of the set of the set of t
getrawparameters between \getrawparameters [...] [..=..]
getrawxparameters butters contained the contract of the contract of the contract of the contract of the contract of the contract of the contract of the contract of the contract of the contract of the contract of the con
getreference by a set of the set of the set of the set of the set of the set of the set of the set of the set of the set of the set of the set of the set of the set of the set of the set of the set of the set of the set o
getroundednoflines by the contract of the contract of the contract of the contract of the contract of the contract of the contract of the contract of the contract of the contract of the contract of the contract of the con
getsubstring between \text{S} \left\{ \ldots \right\} \left\{ \ldots \right\}gettwopassdatalist biographs \gettwopassdatalist {...}
getvariabledefault \getvariabledefault {...} {...} {...}
getxparameters between \getxparameters [...] [..=..]
                                                                             globalenablemode \globalenablemode [...]
                                                                             globalpopmacro \globalpopmacro \...
globalprocesscommalist \globalprocesscommalist \ldots \...
globalpushreferenceprefix \globalpushreferenceprefix {...} ... \globalpopreferenceprefix
globalswapcounts \globalswapcounts \... \...
globalswapdimens \globalswapdimens \... \...
globalswapmacros by the contract of the contract of the contract of the contract of the contract of the contract of the contract of the contract of the contract of the contract of the contract of the contract of the contr
gobbledoubleempty \gobbledoubleempty [...] [...]
gobbleeightarguments being the computer of the computer of the computer \{... \} \{... \} \{... \} \{... \} \{... \} \{... \}gobblefivearguments but are solutionary in the contract of the contract of the contract of the contract of the contract of the contract of the contract of the contract of the contract of the contract of the contract of th
gobblefiveoptionals \gobblefiveoptionals [...] [...] [...] [...] [...]
gobblefourarguments being a support of the contract of the contract of the contract of the contract of the contract of the contract of the contract of the contract of the contract of the contract of the contract of the co
gobblefouroptionals but all the set of the set of the set of the set of the set of the set of the set of the set of the set of the set of the set of the set of the set of the set of the set of the set of the set of the se
gobbleninearguments but also are expressed to the component of the components \{...}\ \{...}\ \{...}\ \{...}\ \{...}\ \{...}\ \{...}\gobblesevenarguments business business \gobblesevenarguments {...} {...} {...} {...} {...} {...}
gobblesixarguments busines \gobblesixarguments {...} {...} {...} {...} {...} {...}
gobbletenarguments \gobbletenarguments {...} {...} {...} {...} {...} {...} {...} {...} {...} {...}
gobblethreearguments \gobblethreearguments {...} {...} {...}
gobblethreeoptionals become as a set of the contract of the contract of the contract of the contract of the contract of the contract of the contract of the contract of the contract of the contract of the contract of the c
gobbletwoarguments \gobbletwoarguments {...} {...}
gobbletwooptionals business business \gobbletwooptionals [...] [...]
gobbleuntilrelax butchene in the set of the set of the set of the set of the set of the set of the set of the s
grabbufferdata \grabbufferdata [...] [...] [...] [...]
grabbufferdatadirect \grabbufferdatadirect {...} {...}
\label{lem:main} \texttt{greedysplitstring}\quad \texttt{if} \quad \texttt{if} \quad \textttgroupedcommand by the community of the community of the community of the community of the community of the community of the community of the community of the community of the community of the community of the community of
haalmarkering blue as a contract the contract of the contract of the contract of the contract of the contract of the contract of the contract of the contract of the contract of the contract of the contract of the contract
```
hairspace **\hairspace \hairspace** halflinestrut **\halflinestrut** halfstrut **\halfstrut** halfwaybox **\halfwaybox {...}** handschrift **\handschrift** hash **\hash** hat  $\hat{\ldots}$ hboxofvbox **\hboxofvbox ...** hbox:example  $\hbar$ hdofstring **blogstring**  $\hbox{hdofstring}$ **...**} headhbox **\headhbox ... {...}** headnumbercontent **\headnumbercontent** headnumberdistance **\headnumberdistance** headnumberwidth **\headnumberwidth** headreferenceattributes **beadreferenceattributes**<br>headsetupspacing **headsetups headsetups** headtextcontent **\headtextcontent**  $\begin{tabular}{ll} headtextdistance & \end{tabular} \end{tabular} \begin{tabular}{ll} headtextdistance & \end{tabular} \end{tabular} \end{tabular} \begin{tabular}{ll} headtextwidth \\ headtextwidth \\ head$ headtextwidth **\headtextwidth headtextwidth headtextwidth headtextwidth headtextwidth headter head** headwidth **\headwidth** heightofstring **\heightofstring {...}** help:instance \HELP **[...] {...} {...}** hglue **\hglue ...** hiddencitation **\hiddencitation [...]** hiddencite **business in the set of the set of the set of the set of the set of the set of the set of the set of the set of the set of the set of the set of the set of the set of the set of the set of the set of the set of** highlight **\highlight [...] {...}** highlight:example  $\Huge{\bigcup_{HIGHL1GHT}$  {...} highordinalstr **\highordinalstr {...}** hilo **\hilo [...] {...} {...}** himilo **\himilo {...} {...} {...}** hl **\hl [...]** hoofdtaal **\hoofdtaal [...]** hoog **\hoog {...}** hoog:instance \HIGH {...}<br>hoog:instance:unitshigh \mitsh{\mitshigh {...} hoog:instance:unitshigh \unitshigh **{...}** hpackbox **\hpackbox** hpackedbox **\hpackedbox** hphantom **\hphantom {...}** hpos **\hpos {...}** {...} hsmash **\hsmash {...}** hsmashbox **\hsmashbox ...** hsmashed **\hsmashed {...}** hspace **being the contract of the contract of the contract of the contract of the contract of the contract of the contract of the contract of the contract of the contract of the contract of the contract of the contract of** htdpofstring **\htdpofstring {...}** htofstring **https://wide.org/wide.org/wide.org/wide.org/wide.org/wide.org/wide.org/wide.org/wide.org/** huidigedatum **\huidigedatum [...]** huidigekopnummer **\huidigekopnummer** hyphen **\hyphen** hyphenatedfile **by hyphenatedfile**  $\hbar$ hyphenatedfilename **by hyphenatedfilename**  $\{ \ldots \}$ hyphenatedhbox **\hyphenatedhbox {...}** hyphenatedpar **by** hyphenatedpar **f**...} hyphenatedurl **hyphenatedurl**  $\h$ yphenatedurl  $\ldots$ } hyphenatedword **\hyphenatedword {...}** INRSTEX **\INRSTEX** ibox **\ibox {...}** iff **\iff**

handhaafblokken **\handhaafblokken [...] [...]** handletokens **blandletokens** ... \with \... hboxreference **blue as a contract to the contract of the set of the set of the set of the set of the set of the set of the set of the set of the set of the set of the set of the set of the set of the set of the set of the** headsetupspacing **\headsetupspacing** headvbox **\headvbox ... {...}** heightanddepthofstring **\heightanddepthofstring {...}** heightspanningtext  $\{\ldots\}$  {...}  $\ldots$ } helptekst **\helptekst [...] {...} {...}** help:instance:helptext **belptext**  $\hbar$  **helptext** [...] {...} {...} horizontalgrowingbar **\horizontalgrowingbar [..=..]** horizontalpositionbar **\horizontalpositionbar [..=..]** hsizefraction **\hsizefraction \hsizefraction**  $\{\ldots\}$  {...} hyphenatedcoloredword **\hyphenatedcoloredword {...}** ifassignment **\ifassignment ... \else ... \fi** ifinobject **\ifinobject ... \else ... \fi** ifinoutputstream **\ifinoutputstream ... \else ... \fi**

ignoreimplicitspaces **\ignoreimplicitspaces** ignoretagsinexport **\ignoretagsinexport [...]** ignorevalue **\ignorevalue {...}** impliedby **\impliedby** implies **\implies** in **\in {...} {...} [...]** includemenu **\includemenu [...]** includeversioninfo **\includeversioninfo {...}** incrementcounter **\incrementcounter [...] [...]** incrementedcounter **\incrementedcounter [...]** incrementpagenumber **\incrementpagenumber** incrementsubpagenumber **\incrementsubpagenumber** incrementvalue **\incrementvalue {...}** indentation **\indentation \indentation** infofont **\infofont** infofontbold **\infofontbold** inhibitblank **\inhibitblank** inlijnd **\inlijnd [..=..] {...}** inlinebuffer **\inlinebuffer [...]** inlinedbox **\inlinedbox {...}** inlinemath **\inlinemath {...}** inlinemathematics **\inlinemathematics {...}** inlinemessage **\inlinemessage {...}** inlinerange **\inlinerange [...]** innerflushshapebox **\innerflushshapebox** input **\input {...}** inputfilebarename **\inputfilebarename** inputfilename **\inputfilename** inputfilerealsuffix **\inputfilerealsuffix** inputfilesuffix **\inputfilesuffix** inputgivenfile **\inputgivenfile {...}** input:string **\input** ... inregel **\inregel {...} [...]** installactionhandler **\installactionhandler {...}**<br>installactivecharacter **\installactivecharacter** \installactivecharacter installattributestack **\installattributestack \...** installcorenamespace **\installcorenamespace {...}** installeertaal  $\begin{bmatrix} \cdot & \cdot & \cdot \\ \cdot & \cdot & \cdot \\ \cdot$ installeertaal:name<br>installframedautocommandhandler<br>**installframedautocommandhandler**<br>**installframedautocommandhandler** installglobalmacrostack **\installglobalmacrostack \...** installmacrostack **\installmacrostack \...** installnamespace **\installnamespace {...}**

ifparameters **\ifparameters ... \else ... \fi** iftrialtypesetting **\iftrialtypesetting ... \else ... \fi** immediatesavetwopassdata **\immediatesavetwopassdata {...} {...} {...}** inheritparameter **biographs \inheritparameter [...]** [...] [...]<br>inhibitblank **\inhibitblank \inhibitblank** initializeboxstack **\initializeboxstack {...}** inlineordisplaymath **\inlineordisplaymath {...} {...}** inlineprettyprintbuffer **\inlineprettyprintbuffer** {...} {...} insertpages **\insertpages [...] [...] [..=..]** installactivecharacter **\installactivecharacter ...** installanddefineactivecharacter **\installanddefineactivecharacter ... {...}** installautocommandhandler **biographs \installautocommandhandler \... {...} \...** installautosetuphandler **\installautosetuphandler \... {...}** installbasicautosetuphandler **\installbasicautosetuphandler \... {...}** \... installbasicparameterhandler **\installbasicparameterhandler \... {...}** installbottomframerenderer **\installbottomframerenderer {...} {...}** installcommandhandler **\installcommandhandler \... {...} \...** installdefinehandler **\installdefinehandler \... {...} \...** installdefinitionset **\installdefinitionset** \... {...}<br>installdefinitionsetmember **\installdefinitionsetmember** \... installdefinitionsetmember **\installdefinitionsetmember \... {...} \... {...}** installdirectcommandhandler **\installdirectcommandhandler \... {...}** installdirectparameterhandler **\installdirectparameterhandler \... {...}** installdirectparametersethandler **\installdirectparametersethandler \... {...}** installdirectsetuphandler **\installdirectsetuphandler \... {...}** installdirectstyleandcolorhandler **\installdirectstyleandcolorhandler \... {...}** installframedautocommandhandler **\installframedautocommandhandler \... {...} \...** installframedcommandhandler **\installframedcommandhandler \... {...} \...** installleftframerenderer **\installleftframerenderer {...} {...}** installoutputroutine **\installoutputroutine \... {...}** installpagearrangement **\installpagearrangement ... {...}** installparameterhandler **\installparameterhandler \... {...}** installparameterhashhandler **\installparameterhashhandler \... {...}**

installunitsspace **biased installunitsspace**  $\{... \} \{... \}$ integerrounding **\integerrounding {...}** interactiebalk **\interactiebalk [...] [..=..]** intertext **\intertext {...}** invulregel **\invulregel [..=..]** italic **\italic** italiccorrection **\italiccorrection** italicface **bidding the set of the set of the set of the set of the set of the set of the set of the set of the s** italicvet **\italicvet**  $\tilde{t}$ items **\items [..=..] {...}** itemtag **between the contract of the contract of the contract of the contract of the contract of the contract of the contract of the contract of the contract of the contract of the contract of the contract of the contract** jobfilename **\jobfilename** jobfilesuffix **\jobfilesuffix** Kap **\Kap {...}** kadertekst:instance  $\{FRAMEDTEXT$  [..=..] {...} kadertekst:instance:framedtext **framediext**  $\{x, y, z\}$ kap **\kap {...}** kapitaal **\kapitaal {...}** keeplinestogether **\keeplinestogether {...}** keepunwantedspaces **\keepunwantedspaces** kerncharacters **\kerncharacters [...] {...}** klein **\klein** kleiner **\kleiner** kleinitalicvet **\kleinitalicvet** kleinkorps **\kleinkorps** kleinnormaal **\kleinnormaal** kleinschuin **\kleinschuin** kleinschuinvet **\kleinschuinvet** kleintype **\kleintype** kleinvet **\kleinvet** kleinvetitalic **\kleinvetitalic** kleinvetschuin **\kleinvetschuin** kleur **\kleur [...] {...}** kleurenbalk **\kleurenbalk [...]** kleurwaarde **\kleurwaarde {...}** kolom **\kolom \kolom \kolom** \kolom **\kolom** \kolom \kolom \kolom \kolom \kolom \kolom \kolom \kolom \kolom \kolom \kolom \kolom \kolom \kolom \kolom \kolom \kolom \kolom \kolom \kolom \kolom \kolom \kolom \kolom \kolom \k kopnummer **\kopnummer** [...]  $[...]$ koreancirclenumerals **\koreancirclenumerals {...}** koreannumerals **\koreannumerals {...}** koreannumeralsc **\koreannumeralsc {...}** koreannumeralsp **\koreannumeralsp {...}** koreanparentnumerals **\koreanparentnumerals {...}** LAMSTEX **\LAMSTEX** LATEX **\LATEX** LamSTeX **\LamSTeX** LaTeX **\LaTeX** Letter **\Letter** {...} Letters  $\{\ldots\}$ LUAJITTEX **\LUAJITTEX**

installparametersethandler **\installparametersethandler \... {...}** installparentinjector **biasearchiches \installparentinjector \... {...}** installrightframerenderer **\installrightframerenderer {...} {...}** installrootparameterhandler **\installrootparameterhandler \... {...}** installsetuphandler **\installsetuphandler \... {...}** installsetuponlycommandhandler **\installsetuponlycommandhandler \... {...}** installshipoutmethod **\installshipoutmethod {...} {...}** installsimplecommandhandler **\installsimplecommandhandler** \...  $\{ \ldots \}$  \... installsimpleframedcommandhandler **\installsimpleframedcommandhandler** \... {...} \... installstyleandcolorhandler **\installstyleandcolorhandler \... {...}** installswitchcommandhandler **\installswitchcommandhandler \... {...} \...** installswitchsetuphandler **\installswitchsetuphandler \... {...}** installtexdirective **biased installtexdirective**  $\{... \} \{... \} \{... \}$ installtextracker **\installtextracker {...} {...} {...}** installtopframerenderer **\installtopframerenderer {...} {...}** installunitsseparator **\installunitsseparator {...} {...}** installversioninfo **\installversioninfo {...} {...}** interactiebuttons **\interactiebuttons** [..=..] [...]<br>interactiemenu **\interactiemenu** [...] [..=..] interactiemenu **\interactiemenu [...] [..=..]** invokepageheandler **\invokepageheandler {...} {...}** invullijnen **\invullijnen [..=..] {...} {...}** invultekst **\invultekst [..=..] {...} {...}** kloonveld **\kloonveld [...] [...] [...] [...]**

LUAMETATEX **\LUAMETATEX** LUATEX **\LUATEX** Lua **\Lua** LuajitTeX **\LuajitTeX** LuaMetaTeX **\LuaMetaTeX** LuaTeX **\LuaTeX** laag **\laag {...}** laag:instance  $\setminus$ LOW  $\{... \}$ laag:instance:unitslow  $\unitslow$ laatstesubpagina **\laatstesubpagina** labellanguage:instance \LABELtaal labellanguage:instance:btxlabel \btxlabeltaal labellanguage:instance:head \headtaal labellanguage:instance:label \labeltaal labellanguage:instance:mathlabel \mathlabeltaal labellanguage:instance:operator \operatortaal labellanguage:instance:prefix  $\preccurlyeq$ labellanguage:instance:suffix<br>
labellanguage:instance:taglabel<br>
\taglabeltaal<br>
\taglabeltaal labellanguage:instance:taglabel labellanguage:instance:unit<br>
labeltekst:instance<br>
\LABELtekst {...} labeltekst:instance<br>labeltekst:instance:btxlabel<br>
\btxlabeltekst {...} labeltekst:instance:btxlabel  $\Delta$ btxlabeltekst {<br>labeltekst:instance:head  $\Delta$ labeltekst:instance:head \headtekst **{...}**  $\label{thm:llabeltekst:instance:label} \texttt{label} $$$ labeltekst:instance:mathlabel \mathlabeltekst **{...}** labeltekst:instance:operator \operatortekst **{...}** labeltekst:instance:prefix \prefixtekst **{...}** labeltekst:instance:suffix \suffixtekst **{...}** labeltekst:instance:taglabel \taglabeltekst **{...}** labeltekst:instance:unit \unittekst **{...}** labeltexts:instance \LABELtexts **{...} {...}** labeltexts:instance:head \headtexts {...} {...} labeltexts:instance:label  $\{\ldots\}$  {...} {...} labeltexts:instance:mathlabel \mathlabeltexts **{...} {...}** label:example \LABEL **[...] {...}** laho **\laho [...] {...} {...}** languageCharacters **\languageCharacters {...}** languagecharacters **\languagecharacters {...}** languagecharwidth **\languagecharwidth {...}** lastcounter **\lastcounter [...] [...]** lastdigit **\lastdigit {...}** lastnaturalboxdp **\lastnaturalboxdp** lastnaturalboxht **\lastnaturalboxht** lastnaturalboxwd **\lastnaturalboxwd** lastpredefinedsymbol **\lastpredefinedsymbol** lastrealpage **\lastrealpage** lastrealpagenumber **\lastrealpagenumber** lastsubcountervalue **\lastsubcountervalue [...] [...]** lastsubpagenumber **\lastsubpagenumber** lasttwodigits **\lasttwodigits {...}** lastuserpage **\lastuserpage** lastuserpagenumber **\lastuserpagenumber** lateluacode **\lateluacode {...}** layerheight **\layerheight \layerheight** layerwidth **\layerwidth** lbox **\lbox ... {...}** leftbottombox **\leftbottombox** {...}<br>leftbox **\leftbox \leftbox \leftbox \leftbox \leftbox \leftbox \leftbox**  $\{...$ } lefthbox<br>
leftlabeltext:instance<br>
leftlabeltext:instance<br> **leftLABELtekst** {...} leftlabeltext:instance \leftLABELtekst **{...}** leftlabeltext:instance:head \leftheadtekst **{...}** leftlabeltext:instance:label \leftlabeltekst {...} leftlabeltext:instance:mathlabel \leftmathlabeltekst **{...}** leftline **\leftline**  $\{\ldots\}$ leftorrighthbox **\leftorrighthbox ... {...}** leftorrightvbox **\leftorrightvbox ... {...}** leftorrightvtop **\leftorrightvtop ... {...}**

lastcountervalue **\lastcountervalue [...]** lastlinewidth **\lastlinewidth** layeredtext **\layeredtext [..=..] [..=..] {...} {...}** lazysavetaggedtwopassdata **\lazysavetaggedtwopassdata {...} {...} {...} {...}** lazysavetwopassdata **\lazysavetwopassdata {...} {...} {...}** leftbox **\leftbox {...}**

leftsubguillemot **\leftsubguillemot** lefttopbox **\lefttopbox {...}** lefttoright **\lefttoright \lefttoright** legeregels **\legeregels [...]** letbeundefined **\letbeundefined {...}** letempty **\letempty \letempty \letempty \letempty \letempty \letempty \letempty \letempty**  $\lambda$ ... letgvalue **bless and the contract of the contract of the contract of the contract of the contract of the contract of the contract of the contract of the contract of the contract of the contract of the contract of the con** letgvalueempty **\letgvalueempty {...}** letgvalurelax **\letgvalurelax {...}** letter **\letter {...}** letterampersand **\letterampersand** letterat **\letterat \letterat \letterat \letterat \letterat \letterba** letterbar **\letterbar** letterbgroup **\letterbgroup \letterbgroup** letterclosebrace **\letterclosebrace** lettercolon **\lettercolon** letterdollar **\letterdollar** letterdoublequote **\letterdoublequote**  $\label{thm:rel}$ letterescape **\letterescape** letterexclamationmark **\letterexclamationmark** letterhash **\letterhash** letterhat **\letterhat \letterhat** letterleftbrace **\letterleftbrace** letterleftbracket **\letterleftbracket** letterleftparenthesis **\letterleftparenthesis** letterless **\letterless** lettermore **\lettermore** letteropenbrace **\letteropenbrace** letterpercent **\letterpercent** letterquestionmark **\letterquestionmark** letterrightbrace **\letterrightbrace** letterrightbracket **\letterrightbracket** letterrightparenthesis **\letterrightparenthesis** letters **\letters {...}** lettersinglequote **\lettersinglequote** letterslash **\letterslash** lettertilde **\lettertilde \lettertilde** letterunderscore **\letterunderscore** letvalue **\letvalue {...} \...** letvalueempty **\letvalueempty {...}** letvaluerelax **\letvaluerelax {...}** lfence **\lfence {...}** lhbox **\lhbox {...}** lijndikte **\lijndikte** lijstlengte **\lijstlengte** linebox **\linebox {...}** links ... listcite **\listcite [..=..] [...]** listcite:alternative **\listcite [...] [...]** listnamespaces **\listnamespaces** llap **\llap {...}**

```
leftskipadaption \leftskipadaption
lefttorighthbox \lefttorighthbox ... {...}
lefttorightvbox \lefttorightvbox ... {...}
lefttorightvtop \lefttorightvtop ... {...}
letcatcodecommand bless and <b>letcatcodecommand \ldots... \ldotsletcscsname business are all the contract of the contract of the contract of the contract of the contract of the contract of the contract of the contract of the contract of the contract of the contract of the contract of 
letcsnamecs \letcsnamecs \csname ... \endcsname \...
letcsnamecsname bleed and the constant of the constant of the constant and letcsname and letcsname \csname \csname \csname \csname \csname \csname \csname \csname \csname \csname \csname \csname \csname \csname \csname \c
letdummyparameter bluestimary in the contract of the contract of the contract of the contract of the contract of the contract of the contract of the contract of the contract of the contract of the contract of the contract
                                                      letterbackslash \letterbackslash
letterspacing betters and the contract of the contract of the contract of the contract of the contract of the contract of the contract of the contract of the contract of the contract of the contract of the contract of t
limitatefirstline \limitatefirstline {...} {...} {...}
limitatelines \limitatelines {...} {...} {...}
limitatetext \limitatetext {...} {...} {...}
limitatetext:list \limitatetext {...} {...} {...}
linespanningtext \linespanningtext {...} {...} {...}
listcitation \listcitation [..=..] [...]
listcitation:alternative \listcitation [...] [...]
listcitation:userdata \listcitation [..=..] [..=..]
listcite:userdata \listcite [..=..] [..=..]
```
loadanyfile **\loadanyfile [...]** loadanyfileonce **\loadanyfileonce [...]** loadcldfile **\loadcldfile [...]** loadcldfileonce **\loadcldfileonce [...]** loadfontgoodies **\loadfontgoodies [...]** loadluafile **\loadluafile [...]** loadluafileonce **\loadluafileonce [...]** loadtexfile **\loadtexfile [...]** loadtexfileonce **\loadtexfileonce [...]** localhsize **\localhsize** localpopbox **\localpopbox ...** localpopmacro **\localpopmacro \...** localpushbox **\localpushbox ...** localpushmacro **biographic intervals of the contract of the contract of the contract of the contract of the contra<br>localundefine the contract of the contract of the contract of the contract of the contract of the contract** localundefine **but all the control of the control of the control of the control of the control of the control of the control of the control of the control of the control of the control of the control of the control of the** locatedfilepath **\locatedfilepath** locfilename **\locfilename {...}** lowercased **\lowercased {...}** 1top 1top 1.1top 1.1top 1.1top 1.1top 1.1top 1.1top 1.1top 1.1top 1.1top 1.1top 1.1top 1.1top 1.1top 1.1top 1.1 ltrhbox **\ltrhbox ... {...}** ltrvbox **\ltrvbox ... {...}** ltrvtop **\ltrvtop ... {...}** luacode **\luacode {...}**<br>luaconditional **being a set of the set of set of set of set of set of set of set of set of set of set of set of set of set of set of set of set of set of set of set of set of set of set of set of s** luaenvironment **\luaenvironment ...** luaexpanded **\luaexpanded {...}** luaexpr **\luaexpr** {...} luafunction **\luafunction {...}** luajitTeX **\luajitTeX** luamajorversion **\luamajorversion** luametaTeX **\luametaTeX** luaminorversion **\luaminorversion** luasetup **\luasetup**  $\{\ldots\}$ luaTeX **\luaTeX** luaversion **\luaversion** MAAND **\MAAND {...} METAFONT NETAFONT** METAFUN **\METAFUN** METAPOST **\METAPOST** MetaFont **\MetaFont** MetaFun **\MetaFun** MetaPost **\MetaPost \MetaPost** MKII **\MKII** MKIV **\MKIV** MKIX **\MKIX** MKVI **\MKVI** MKXI **\MKXI** MONTHLONG **{...}** MONTHSHORT **{...}** MPanchor **\MPanchor {...}** MPbetex **\MPbetex {...}** MPc **\MPc {...}** MPcode **\MPcode {...} {...}** MPcolor **\MPcolor {...}** 

```
loadbtxdefinitionfile \loadbtxdefinitionfile [...]
loadbtxreplacementfile \loadbtxreplacementfile [...]
loadspellchecklist \loadspellchecklist [...] [...]
loadtypescriptfile \loadtypescriptfile [...]
localframed \localframed [...] [..=..] {...}
localframedwithsettings \localframedwithsettings [...] [..=..] {...}
                                      locatefilepath \locatefilepath {...}
lomihi \lomihi {...} {...} {...}
lowerbox \lowerbox \lowerbox \lowerbox \lowerbox \lowerbox \lowerbox \lowerbox \lowerbox \lowerbox \lowerbox \lowerbox \lowerbox \lowerbox \lowerbox \lowerbox \lowerbox \lowerbox \lower
lowercasestring blowercasestring ... \to \...
lowerleftdoubleninequote \lowerleftdoubleninequote
lowerleftsingleninequote \lowerleftsingleninequote
lowerrightdoubleninequote \lowerrightdoubleninequote
lowerrightsingleninequote \lowerrightsingleninequote
lowhigh:instance \LOWHIGH [...] {...} {...}
lowmidhigh:instance \LOWMIDHIGH {...} {...} {...}
lrtbbox \lrtbbox {...} {...} {...} {...} {...}
                                      luaconditional \luaconditional \...
luaparameterset \luaparameterset {...} {...}
```
MPcoloronly **\MPcoloronly {...}** MPcolumn **\Mpcolumn** {...} MPd **\MPd {...}** MPdrawing **MPdrawing 1...** MPfontsizehskip **\MPfontsizehskip {...}** MPgetmultipars **\MPgetmultipars {...} {...}** MPgetposboxes **\MPgetposboxes {...} {...}** MPh **\MPh {...}** MPII **\MPII** MPIV **\MPIV** MPleftskip **\MPleftskip {...}** MPll **\MPll {...}** MPlr **\MPlr {...}** MPls **\MPls {...}** MPmenubuttons **\MPmenubuttons {...}** MPn **\MPn {...}** MPoptions **\MPoptions {...}** MPoverlayanchor **\MPoverlayanchor {...}** MPp **(...)**<br>MPpage **\MPpage {...** MPpage **1.1**<br>MPpage **1.1**<br>MPpardata **1.** MPplus **\MPplus {...} {...} {...}** MPpos **\MPpos {...}** MPposset **\MPposset {...}** MPr **\MPr {...}** MPrawvar **\MPrawvar {...} {...}** MPregion **\MPregion** {...} MPrest **\MPrest {...} {...}** MPrightskip **\MPrightskip {...}** MPrs **\MPrs {...}** MPstring **\MPstring {...}** MPtext {...} MPtransparency **\MPtransparency {...}** MPul **\MPul {...}** MPur **\MPur {...}** MPVI **\MPVI** MPv<br>
MPv<br>
MPvar {...} {...} {...}<br>
MPvar {...} MPvariable **\MPvariable {...}**<br>MPvv MPw **\MPw {...}** MPwhd **\MPwhd {...}** MPx **\MPx {...}** MPxy **\MPxy {...}** MPxywhd **\MPxywhd {...}** MPy **\MPy {...}** m **\m [...] {...}** maand **\maand {...}** makecharacteractive **\makecharacteractive ...** makestrutofbox **\makestrutofbox ...** mapfontsize **\mapfontsize**  $\ldots$ 

MPgetmultishape **\MPgetmultishape {...} {...}** MPinclusions **\MPinclusions [...] {...} {...}** MPpardata **\MPpardata {...}** MPpositiongraphic **\MPpositiongraphic {...} {..=..}** MPvar **\MPvar {...}** MPvv **\MPvv {...} {...}** makerawcommalist **\makerawcommalist**  $\ldots$ margindata **\margindata [...] [..=..] [..=..] {...}** margindata:instance \MARGINDATA **[..=..] [..=..] {...}** margindata:instance:atleftmargin \atleftmargin **[..=..] [..=..] {...}** margindata:instance:atrightmargin  $\alpha$   $\alpha$   $\alpha$   $\alpha$   $\beta$   $\beta$   $\alpha$ margindata:instance:ininner  $\{...$   $\{...}\$   $\{...}\$   $\{...}\$ margindata:instance:ininneredge \ininneredge **[..=..] [..=..] {...}** margindata:instance:ininnermargin \ininnermargin **[..=..] [..=..] {...}** margindata:instance:inleft  $\{i, i, j\}$ margindata:instance:inleftedge \inleftedge **[..=..] [..=..] {...}** margindata:instance:inleftmargin \inleftmargin **[..=..] [..=..] {...}** margindata:instance:inmargin \inmargin **[..=..] [..=..] {...}** margindata:instance:inother **and incremental incremental incremental incremental incremental incremental incremental incremental incremental incremental incremental incremental incremental incremental incremental increment** margindata:instance:inouter \inouter **[..=..] [..=..] {...}** margindata:instance:inouteredge \inouteredge **[..=..] [..=..] {...}** margindata:instance:inoutermargin \inoutermargin **[..=..] [..=..] {...}** margindata:instance:inright \inright **[..=..] [..=..] {...}** margindata:instance:inrightedge \inrightedge **[..=..] [..=..] {...}**

margindata:instance:margintext **with an interval** \margintext [..=..] [..=..] {...} markcontent **\markcontent [...]**  $\{\ldots\}$ markedpages **\markedpages [...]** markeer **\markeer** \markeer (...,...) (...,...) [...] markinjector **\markinjector [...]** markpage **business in the contract of the contract of the contract of the contract of the contract of the contract of the contract of the contract of the contract of the contract of the contract of the contract of the cont** mat **\mat {...}** math  $\mathbb{L}$ ...<br>**math**  $\mathbb{L}$ ... mathbf **\mathbf** mathbi **\mathbi** mathblackboard **\mathblackboard** mathbs **\mathbs** mathcommand:example  $\setminus$ MATHCOMMAND **{...} {...**} mathdefault **\mathdefault \mathdefault** mathdouble **\mathdouble [...] {...} {...} {...}** mathdoubleextensible:instance \MATHDOUBLEEXTENSIBLE **{...} {...}** mathdoubleextensible:instance:doublebar \doublebar {...} {...}<br>mathdoubleextensible:instance:doublebrace \doublebrace {...} {...}  $mathdouble$  extensible: instance: doublebrace mathdoubleextensible:instance:doublebracket \doublebracket **{...} {...}** mathdoubleextensible:instance:doubleparent \doubleparent {...} {...}<br>mathdoubleextensible:instance:overbarunderbar \overbarunderbar {...} {...} mathdoubleextensible:instance:overbarunderbar \overbarunderbar {...} {...}<br>mathdoubleextensible:instance:overbraceunderbrace \overbraceunderbrace {...} {...} mathdoubleextensible:instance:overbraceunderbrace \overbraceunderbrace **{...} {...}** mathdoubleextensible:instance:overbracketunderbracket \overbracketunderbracket **{...} {...}** mathdoubleextensible:instance:overparentunderparent \overparentunderparent **{...} {...}** mathextensible:instance  $\text{MATHEXTENSIBLE} \{... \} \{... \}$ mathextensible:instance:cleftarrow \cleftarrow **{...} {...}** mathextensible:instance:crightarrow \crightarrow **{...} {...}** mathextensible:instance:crightoverleftarrow \crightoverleftarrow **{...} {...}** mathextensible:instance:eleftarrowfill \eleftarrowfill **{...} {...}** mathextensible:instance:eleftharpoondownfill \eleftharpoondownfill **{...} {...}** mathextensible:instance:eleftharpoonupfill \eleftharpoonupfill **{...} {...}** mathextensible:instance:eleftrightarrowfill \eleftrightarrowfill **{...} {...}** mathextensible:instance:eoverbarfill \eoverbarfill **{...} {...}** mathextensible:instance:eoverbracefill \eoverbracefill {...} {...}<br>mathextensible:instance:eoverbracketfill \eoverbracketfill {...} {...} mathextensible:instance:eoverbracketfill \eoverbracketfill **{...} {...}** mathextensible:instance:eoverparentfill \eoverparentfill **{...} {...}** mathextensible:instance:erightarrowfill \erightarrowfill **{...} {...}** mathextensible:instance:erightharpoondownfill \erightharpoondownfill **{...} {...}** mathextensible:instance:erightharpoonupfill  $\{... \} \{... \}$ <br>mathextensible:instance:etwoheadrightarrowfill  $\{... \} \{... \}$ mathextensible:instance:etwoheadrightarrowfill \etwoheadrightarrowfill **{...} {...}** mathextensible:instance:eunderbarfill \eunderbarfill {...} {...}<br>mathextensible:instance:eunderbracefill \eunderbracefill {...} {...} mathextensible:instance:eunderbracefill \eunderbracefill **{...} {...}** mathextensible:instance:eunderbracketfill \eunderbracketfill **{...} {...}** mathextensible:instance:eunderparentfill \eunderparentfill **{...} {...}** mathextensible:instance:mequal \mequal {...} {...} mathextensible:instance:mhookleftarrow **\mhookleftarrow {...} {...}** mathextensible:instance:mhookrightarrow **\mhookrightarrow** {...} {...} mathextensible:instance:mhookrightarrow \mhookrightarrow **{...} {...}** mathextensible:instance:mLeftarrow \mLeftarrow **{...} {...}** mathextensible:instance:mLeftrightarrow \mLeftrightarrow **{...} {...}** mathextensible:instance:mleftarrow \mleftarrow **{...} {...}** mathextensible:instance:mleftharpoondown \mleftharpoondown **{...} {...}** mathextensible:instance:mleftharpoonup \mleftharpoonup **{...} {...}** mathextensible:instance:mleftrightarrow \mleftrightarrow **{...} {...}** mathextensible:instance:mleftrightharpoons \mleftrightharpoons **{...} {...}** mathextensible:instance:mmapsto \mmapsto **{...} {...}** mathextensible:instance:mRightarrow \mRightarrow **{...} {...}** mathextensible:instance:mrel \mrel {...} {...} mathextensible:instance:mrightarrow \mrightarrow **{...} {...}** mathextensible:instance:mrightharpoondown \mrightharpoondown **{...} {...}** mathextensible:instance:mrightharpoonup \mrightharpoonup **{...} {...}** mathextensible:instance:mrightleftharpoons \mrightleftharpoons **{...} {...}** mathextensible:instance:mrightoverleftarrow \mrightoverleftarrow **{...} {...}** mathextensible:instance:mtriplerel \mtriplerel **{...} {...}** mathextensible:instance:mtwoheadleftarrow \mtwoheadleftarrow **{...} {...}** mathextensible:instance:mtwoheadrightarrow \mtwoheadrightarrow **{...} {...}** mathextensible:instance:tequal \tequal {...} {...} mathextensible:instance:thookleftarrow \thookleftarrow **{...} {...}** mathextensible:instance:thookrightarrow \thookrightarrow {...} {...}<br>mathextensible:instance:tLeftarrow \tLeftarrow {...} {...} mathextensible:instance:tLeftarrow \tLeftarrow **{...} {...}** mathextensible:instance:tLeftrightarrow \tLeftrightarrow **{...} {...}** mathextensible:instance:tleftarrow \tleftarrow **{...} {...}**

margindata:instance:inrightmargin  $\{$ inrightmargin  $[..=..]$   $[..=..]$   $\{... \}$ 

mathextensible:instance:tleftharpoonup \tleftharpoonup **{...} {...}** mathextensible:instance:tleftrightarrow \tleftrightarrow **{...} {...}** mathextensible:instance:tleftrightharpoons \tleftrightharpoons **{...} {...}** mathextensible:instance:tmapsto \tmapsto **{...} {...}** mathextensible:instance:tRightarrow \tRightarrow **{...} {...}** mathextensible:instance:trel \trel {...} {...} mathextensible:instance:trightarrow \trightarrow **{...} {...}** mathextensible:instance:trightharpoondown \trightharpoondown **{...} {...}** mathextensible:instance:trightharpoonup \trightharpoonup **{...} {...}** mathextensible:instance:trightleftharpoons \trightleftharpoons **{...} {...}** mathextensible:instance:trightoverleftarrow \trightoverleftarrow **{...} {...}** mathextensible:instance:ttriplerel \ttriplerel **{...} {...}** mathextensible:instance:ttwoheadleftarrow \ttwoheadleftarrow **{...} {...}** mathextensible:instance:ttwoheadrightarrow \ttwoheadrightarrow **{...} {...}** mathextensible:instance:xequal  $\{... \}$   $\{... \}$ mathextensible:instance:xhookleftarrow \xhookleftarrow **{...} {...}** mathextensible:instance:xhookrightarrow \xhookrightarrow {...} {...}<br>mathextensible:instance:xLeftarrow \xLeftarrow {...} {...} mathextensible:instance:xLeftarrow \xLeftarrow **{...} {...}** mathextensible:instance:xLeftrightarrow  $\lambda$ xLeftrightarrow  $\{\ldots\}$  {...} {...} mathextensible:instance:xleftarrow **\xleftarrow {...}** {...} mathextensible:instance:xleftharpoondown **\xleftharpoondown** {...} {...} mathextensible:instance:xleftharpoondown <br>mathextensible:instance:xleftharpoonup  $\{... \} \{... \}$ <br>\xleftharpoonup {...} {...} mathextensible:instance:xleftharpoonup \xleftharpoonup **{...} {...}** mathextensible:instance:xleftrightarrow \xleftrightarrow **{...} {...}** mathextensible:instance:xleftrightharpoons \xleftrightharpoons **{...} {...}** mathextensible:instance:xmapsto \xmapsto **{...} {...}** mathextensible:instance:xRightarrow \xRightarrow **{...} {...}** mathextensible:instance:xrel  $\text{var}$  \xrel {...} {...}  $\text{var}$  athextensible:instance:xrightarrow \xrightarrow \xrightarrow {...} {...}  $math$ rathextensible:instance:xrightarrow mathextensible:instance:xrightharpoondown \xrightharpoondown **{...} {...}** mathextensible:instance:xrightharpoonup \xrightharpoonup **{...} {...}** mathextensible:instance:xrightleftharpoons \xrightleftharpoons **{...} {...}** mathextensible:instance:xrightoverleftarrow \xrightoverleftarrow **{...} {...}** mathextensible:instance:xtriplerel \xtriplerel **{...} {...}** mathextensible:instance:xtwoheadleftarrow \xtwoheadleftarrow **{...} {...}** mathextensible:instance:xtwoheadrightarrow \xtwoheadrightarrow **{...} {...}** mathfraktur **\mathfraktur** mathframed:instance  $\text{MATHFRAMED } [\dots = 1, 1, \dots]$ mathframed:instance:inmframed \inmframed **[..=..] {...}** mathframed:instance:mcframed<br>mathframed:instance:mframed<br> $\{... = .]\ \{... \}$  $mathematical: \texttt{instance:} \texttt{mframed}$ mathfunction **\mathfunction {...}**<br>mathit **\mathin** mathit **\mathit** mathitalic **\mathitalic** mathop **\mathop {...}** mathornament:example \MATHORNAMENT **{...}** mathover **\mathover \mathover \mathover \mathover \mathover \mathover \mathover \mathover \mathover \mathover \mathover \mathover \mathover \mathover \mathover \mathover \mathover \mathove** mathoverextensible:example  $\text{MATHOVEREXTENSIBLE } \{... \}$ mathovertextextensible:instance \MATHOVERTEXTEXTENSIBLE **{...} {...}** mathradical:example \MATHRADICAL **[...] {...}** mathrm **\mathrm** mathscript **\mathscript \mathscript**  $\mathcal{L}$ mathsl **\mathsl**  $\mathbb{$ mathss **\mathss** mathtext ... {...} mathtextbf  $\mathbb{$ ... {...} mathtextbi **\mathtextbi ... {...}** mathtextbs **but all the contract of the contract of the contract of the contract of the contract of the contract of the contract of the contract of the contract of the contract of the contract of the contract of the contra** mathtextit **but all the set of the set of the set of the set of the set of the set of the set of the set of the set of the set of the set of the set of the set of the set of the set of the set of the set of the set of the** mathtextsl **...**  $\{... \}$ mathtexttf **but a** mathtext in the set of  $\mathbb{R}$ .  $\{ \ldots \}$ mathtf **\mathtf**  $\mathcal{L}$ mathtriplet **but a** control **heather**  $\mathbb{R}$  a controller  $\mathbb{R}$  a controller  $\mathbb{R}$  a controller  $\mathbb{R}$  and  $\mathbb{R}$  a controller  $\mathbb{R}$  a controller  $\mathbb{R}$  and  $\mathbb{R}$  a controller  $\mathbb{R}$  a controller  $\mathbb$ mathtriplet:example  $\text{MATHTRIPLET}$  [...] {...} {...} mathtt **\mathtt** mathunder **\mathunder**  $\mathbb{C}$ ...} {...} mathunderextensible:example \MATHUNDEREXTENSIBLE **{...}** mathundertextextensible:instance \MATHUNDERTEXTEXTENSIBLE **{...} {...}** mathunstacked:example \MATHUNSTACKED mathupright **\mathupright \mathupright \mathupright** mathword **\mathword ... {...}** mathwordbf **\mathwordbf ... {...}**

mathextensible:instance:tleftharpoondown \tleftharpoondown **{...} {...}**

mathwordbs **\mathwordbs ... {...}** mathwordit **\mathwordit ... {...}** mathwordsl **\mathwordsl ... {...}** mathwordtf **\mathwordtf ... {...}** math:assignment **\math [..=..]**  $\{...$ } maxaligned **but all the contract of the contract of the contract of the contract of the contract of the contract of the contract of the contract of the contract of the contract of the contract of the contract of the contra** mbox **\mbox \mbox \mbox \mbox \mbox \mbox \mbox \mbox \mbox \mbox \mbox \mbox \mbox \mbox \mbox \mbox \mbox \mbox \mbox \mbox \mbox \mbox \mbox \mbox \mbox \mbox \mbox** measure **\measure {...}** measured **\measured {...}** medskip **\medskip** medspace **\medspace** message  $\{\ldots\}$ mfence **\mfence {...}** mfunction **\mfunction {...}** mfunctionlabeltext **\mfunctionlabeltext {...}** mhbox **\mhbox {...}** midden **\midden ...** middlealigned **heating in the contract of the contract of the contract of the middlebox**  $\mathcal{L}$ ...} middlebox **\middlebox** {...} midsubsentence **\midsubsentence** minimalhbox **\minimalhbox ... {...}** mixedcaps **\mixedcaps {...}** mkvibuffer **\mkvibuffer [...]** molecule **\molecule {...}** mono **\mono** mononormal **\mononormal** monovet **\monovet** monthlong **\monthlong {...}** monthshort **1...**} mprandomnumber **\mprandomnumber** mtext **\mtext {...}** m:assignment **\m [..=..] {...}** naar **\naar {...}** [...] naarbox **\naarbox {...}** [...] naarpagina **biya kalendar (...)** [...] namedheadnumber **\namedheadnumber {...}** naturalhbox **\naturalhbox** ... {...} naturalhpack **\naturalhpack ... {...}** naturaltpack **but all the contract of the contract of the contract**  $\lambda$ **.**  $\{... \}$ naturalvbox **\naturalvbox** ... {...} naturalvcenter **\naturalvcenter ...** {...} naturalvpack **but all the contral vector of the contral vector**  $\lambda$ **.**  $\{... \}$ naturalvtop **butters** and the contract of  $\lambda$  is the contract of  $\lambda$  is the contract of  $\lambda$  is the contract of  $\lambda$  is the contract of  $\lambda$  is the contract of  $\lambda$  is the contract of  $\lambda$  is the contract of  $\lambda$  is the naturalwd **\naturalwd** ... negatecolorbox **\negatecolorbox ...** negated **\negated {...}** negemspace **\negemspace \negemspace**  $\alpha$ negenspace **\negenspace**  $\neq$ negthinspace **being a constant of the constant of the set of the set of the set of the set of the set of the set of the set of the set of the set of the set of the set of the set of the set of the set of the set of the set** newcatcodetable **\newcatcodetable \...** newcounter **\newcounter \newcounter \newcounter** \... newevery **\... \...** newfrenchspacing **\newfrenchspacing** newmode **\newmode {...}** newsignal **\newsignal \...** newsystemmode \newsystemmode {...} nextbox **\nextbox** nextboxdp **\nextboxdp** 

```
mathwordbi \mathwordbi ... {...}
menubutton:button \menubutton [..=..] {...} {...}
menubutton:interactionmenu \menubutton [...] [..=..] {...} {...}
                                                   midhbox \midhbox {...}
moduleparameter \moduleparameter {...} {...}
NormalizeFontHeight being the controller of the controller NormalizeFontHeight \ldots {...} {...}
NormalizeFontWidth \NormalizeFontWidth \... {...} {...} {...}
NormalizeTextHeight \NormalizeTextHeight {...} {...} {...}<br>NormalizeTextWidth \NormalizeTextWidth {...} {...} {...}
                                                   NormalizeTextWidth \NormalizeTextWidth {...} {...} {...}
namedstructureheadlocation \namedstructureheadlocation {...}
namedstructureuservariable \namedstructureuservariable \{ \ldots \} \{ \ldots \}namedstructurevariable business \namedstructurevariable {...} {...}
namedtaggedlabeltexts but all the contract of the contract of the contract of the contract of the contract of the contract of the contract of the contract of the contract of the contract of the contract of the contract of
                                                    newattribute \newattribute \...
```
nextboxht **\nextboxht** nextboxhtdp **\nextboxhtdp** nextboxwd **\nextboxwd** nextcounter **\nextcounter \nextcounter [...]** [...] nextcountervalue **business \nextcountervalue [...]** nextdepth **\nextdepth** nextparagraphs **\nextparagraphs** nextparagraphs:example  $\vee$ nextrealpage **\nextrealpage**  $\lambda$ nextrealpagenumber **\nextrealpagenumber** nextsubcountervalue **business \nextsubcountervalue [...]** [...] nextsubpagenumber **\nextsubpagenumber** nextuserpage **business \nextuserpage** nextuserpagenumber **\nextuserpagenumber** nocharacteralign **biocharacteralign** nocitation **\nocitation \nocitation \nocitation \nocitation \nocitation \nocitation \nocitation \nocitation \nocitation \nocitation \nocitation \nocitation \nocitation \nocitation \nocitation** nocitation:direct **\nocitation {...}** nocite **\nocite \nocite**  $\infty$ nocite:direct **\nocite** {...} nodetostring **\nodetostring \... {...}** noffigurepages **being a constructed by the construction of the construction of the construction of the construction of the construction of the construction of the construction of the construction of the construction of the** noflines **\noflines** noheightstrut **\noheightstrut** noindentation **\noindentation** noitem **\noitem** nokap **\nokap {...}** nonfrenchspacing **but a set of the confrenchise of the confrenchise of the confrenchise of the confrenchise of the confrenchise**  $\lambda$ nonmathematics **\nonmathematics {...}** noot **\noot**  $\{\ldots\}$  [...] noot:instance \NOTE **[...] {...}** noot:instance:assignment \NOTE **[..=..]** noot:instance:assignment:endnote \endnote \endnote [..=..] noot:instance:assignment:footnote \footnote **[..=..]** noot:instance:endnote  $\{\text{...}\}$ noot:instance:footnote **below hotnote hotnote hotnote hotnote hotnote hotnote h** normaal **\normaal** normalboldface **\normalboldface** normalitalicface **\normalitalicface \normalitalicface \normalitalicface \normalitalicface \normalizebodyfont** normalizedfontsize **\normalizedfontsize** normalslantedface **\normalslantedface** normaltypeface **\normaltypeface** notesymbol **\notesymbol**  $\ldots$   $\ldots$   $\ldots$ notragged **\notragged \notragged** ntimes **\ntimes {...} {...}** numberofpoints **bumberofficients**  $\{\ldots\}$ obeydepth **\obeydepth** objectdepth **\objectdepth** objectheight **\objectheight** objectmargin **\objectmargin** objectwidth **\objectwidth** obox  $\lambda$  **\obox** {...} offsetbox **\offsetbox [..=..] \... {...}** omgeving **\omgeving [...]** omgeving:string **\omgeving ...** omlaag **below below \omlaag [...]** omlijnd **\omlijnd [..=..] {...}** omlijnd:instance \FRAMED **[..=..] {...}** omlijnd:instance:fitfieldframed \fitfieldframed **[..=..] {...}** omlijnd:instance:unframed \unframed **[..=..] {...}** onbekend **\onbekend**

noflocalfloats **\noflocalfloats** normalframedwithsettings **\normalframedwithsettings** [..=..] {...}<br>normalitalicface **\normalitalicface** normalizebodyfontsize **\normalizebodyfontsize \... {...}** normalizefontdepth **\normalizefontdepth \... {...} {...} {...}** normalizefontheight **\normalizefontheight \... {...} {...} {...}** normalizefontline **but allow the contral of the contral interval izefontline**  $\ldots$  {...} {...} normalizefontwidth **\normalizefontwidth**  $\ldots$  {...} {...} normalizetextdepth **\normalizetextdepth {...}** {...} normalizetextheight **\normalizetextheight {...}** {...} normalizetextline **but all the set of the contralizetextline {...}** {...} normalizetextwidth **\normalizetextwidth {...}** {...} offset **\offset [..=..] {...}**

onderdeel **\onderdeel [...]** onderdeel:string **\onderdeel ...** onedigitrounding **being the conedigitrounding {...}** op **\op {...} {...} [...]** oppagina **\oppagina [...]** ordinaldaynumber **\ordinaldaynumber {...}** ordinalstr **\ordinalstr** {...} ornamenttext:collector **\ornamenttext [..=..] [..=..] {...} {...}** ornamenttext:direct **\ornamenttext [...] {...} {...}** ornamenttext:layer **\ornamenttext [..=..] [..=..] {...} {...}** ornament:example \ORNAMENT **{...} {...}** outputfilename **\outputfilename** outputstreambox **\outputstreambox [...]** outputstreamcopy **\outputstreamcopy [...]** outputstreamunvbox **\outputstreamunvbox [...]** outputstreamunvcopy **\outputstreamunvcopy [...]** over **\over**  $\{... \}$ overlaybutton **\overlaybutton [...]** overlaybutton:direct **\overlaybutton {...}** overlaycolor **\overlaycolor** overlaydepth **\overlaydepth** overlayheight **\overlayheight** overlayimage **\overlayimage {...}** overlaylinecolor **\overlaylinecolor** overlaylinewidth **\overlaylinewidth** overlayoffset **\overlayoffset** overlayrollbutton **\overlayrollbutton [...] [...]** overlaywidth **\overlaywidth** overloaderror **\overloaderror** overset **\overset {...} {...}** PDFcolor **\PDFcolor {...}** PDFETEX **\PDFETEX** PDFTEX **\PDFTEX** PICTEX **\PICTEX** PiCTeX **\PiCTeX** PointsToBigPoints **\PointsToBigPoints** {...} \... PointsToReal **\PointsToReal {...} \...** PointsToWholeBigPoints **\PointsToWholeBigPoints {...}** \... PPCHTEX **\PPCHTEX** PPCHTeX **\PPCHTeX** PRAGMA **\PRAGMA** PtToCm {...} pagearea **business in the contract of the contract of the contract of the pagearea**  $[\ldots]$  $[\ldots]$  $[\ldots]$ pagebreak **blue have a contract the contract of the contract of the contract**  $\Box$ pagefigure **buying the contract of the contract of the contract of the contract of the contract of the contract of the contract of the contract of the contract of the contract of the contract of the contract of the contrac** pageinjection **business \pageinjection** [...] [..=..] pageinjection:assignment **being a support to a set of the set of the set of the set of**  $[..=..]$  $[..=..]$ pagestaterealpage **being a constant of the constant of the set of the set of the set of the set of the set of the set of the set of the set of the set of the set of the set of the set of the set of the set of the set of th** pagestaterealpageorder **\pagestaterealpageorder {...} {...}** pagina **below that the contract of the contract of the contract of the contract of the contract of the contract of the contract of the contract of the contract of the contract of the contract of the contract of the contrac** paginanummer **\paginanummer** paginareferentie **\paginareferentie [...]** paletsize **\paletsize**  $\Delta$ paragraaf:instance  $\setminus$ SECTION [...] {...} paragraaf:instance:assignment \SECTION [..=..] paragraaf:instance:assignment:chapter \chapter **[..=..]** paragraaf:instance:assignment:part \part [..=..] paragraaf:instance:assignment:section **[..=..]** paragraaf:instance:assignment:subject \subject \subject [..=..] paragraaf:instance:assignment:subsection **\subsection**  $\ldots$  **...**] paragraaf:instance:assignment:subsubject \subsubject **[..=..]** paragraaf:instance:assignment:subsubsection \subsubsection [..=..] paragraaf:instance:assignment:subsubsubject \subsubsubject [..=..] paragraaf:instance:assignment:subsubsubsection \subsubsubsection **[..=..]** paragraaf:instance:assignment:subsubsubsubject \subsubsubsubject [..=..] paragraaf:instance:assignment:subsubsubsubsection \subsubsubsubsection **[..=..]** paragraaf:instance:assignment:subsubsubsubsubject \subsubsubsubsubject **[..=..]** paragraaf:instance:assignment:title \title **[..=..]** paragraaf:instance:chapter **\chapter \chapter [...]** {...} paragraaf:instance:ownnumber \SECTION [...] {...} {...} paragraaf:instance:ownnumber:chapter \chapter **[...] {...} {...}**

overlayfigure **\overlayfigure {...}**

paragraaf:instance:ownnumber:part  $\{part [\dots] \}$ ...}  ${...}$ paragraaf:instance:ownnumber:section \section **[...] {...} {...}** paragraaf:instance:ownnumber:subject \subject  $\{... \} \{... \} \{... \}$ paragraaf:instance:ownnumber:subsection **\subsection \subsection**  $\ldots$ } {...} paragraaf:instance:ownnumber:subsubject \subsubject  $\{... \} \{... \} \{... \}$ paragraaf:instance:ownnumber:subsubsection \subsubsection [...] {...} \subsubsection **[...]** paragraaf:instance:ownnumber:subsubsubject \subsubsubject  $[\ldots]$  {...} {...} paragraaf:instance:ownnumber:subsubsubsection \subsubsubsection [...]  $\{... \}$   $\{... \}$ paragraaf:instance:ownnumber:subsubsubsubject \subsubsubsubject **[...] {...} {...}** paragraaf:instance:ownnumber:subsubsubsubsection \subsubsubsubsection [...]  $\{... \} \{... \}$ paragraaf:instance:ownnumber:subsubsubsubsubject \subsubsubsubsubject **[...] {...} {...}** paragraaf:instance:ownnumber:title  $\setminus$ title  $\set{...}$  {...} {...} paragraaf:instance:part  $\partial$  \part  $[...]$  {...} paragraaf:instance:section \section **[...] {...}** paragraaf:instance:subject \subject **[...] {...}** paragraaf:instance:subsection **bubsection heat** \subsection [...] {...} paragraaf:instance:subsubject \subsubject **[...] {...}** paragraaf:instance:subsubsection \subsubsection **[...] {...}** paragraaf:instance:subsubsubject \subsubsubject **[...] {...}** paragraaf:instance:subsubsubsection \subsubsubsection [...] {...} paragraaf:instance:subsubsubsubject  $\square$  \subsubsubsubject  $[\ldots]$  {...} paragraaf:instance:subsubsubsubsection \subsubsubsubsubsection [...]  $\{... \}$ paragraaf:instance:subsubsubsubsubject  $\square$  \subsubsubsubsubject  $[\ldots]$  {...} paragraaf:instance:title  $\setminus$ title  $[...]$  {...} paragraphs:example \PARAGRAPHS paslayoutaan **\paslayoutaan [...] [..=..]** passendveld **\passendveld [...] [..=..]** pdfactualtext **business business \pdfactualtext** {...} {...} pdfbackendactualtext **\pdfbackendactualtext {...} {...}** pdfbackendcurrentresources **\pdfbackendcurrentresources** pdfbackendsetcatalog **\pdfbackendsetcatalog {...} {...}** pdfbackendsetcolorspace **\pdfbackendsetcolorspace {...} {...}** pdfbackendsetextgstate **\pdfbackendsetextgstate {...} {...}** pdfbackendsetinfo **\pdfbackendsetinfo {...} {...}** pdfbackendsetname **\pdfbackendsetname {...} {...}** pdfbackendsetpageattribute **\pdfbackendsetpageattribute {...} {...}** pdfbackendsetpageresource **\pdfbackendsetpageresource {...} {...}** pdfbackendsetpagesattribute **\pdfbackendsetpagesattribute {...} {...}** pdfbackendsetpattern **\pdfbackendsetpattern {...} {...}** pdfbackendsetshade **\pdfbackendsetshade {...} {...}** pdfcolor **\pdfcolor {...}** pdfeTeX **\pdfeTeX** pdfTeX **\pdfTeX** percent **\percent** percentdimen **between the contract of the contract of the contract of the percent of the contract of the contract of the contract of the contract of the contract of the contract of the contract of the contract of the contr** permitcaretescape **bermittion bermittion hermittion hermittion hermittion hermittion hermittion hermittion hermittion hermittion hermittion hermittion hermittion hermittion hermittion hermitti** permitcircumflexescape **\permitcircumflexescape** permitspacesbetweengroups **\permitspacesbetweengroups** persiandecimals **\persiandecimals {...}** persiannumerals **\persiannumerals {...}** phantom **\phantom \phantom \phantom \phantom \** phantombox **business c**  $\phi$ **x business c**  $\phi$ **x business c**  $\phi$ **x business c**  $\phi$ **x business c**  $\phi$ **x business c**  $\phi$ **x business c**  $\phi$ **x c**  $\phi$ **x c**  $\phi$ **x c**  $\phi$ **x c**  $\phi$ **x c** pickupgroupedcommand **\pickupgroupedcommand {...} {...} {...}** plaatsbookmarks **\plaatsbookmarks [...] [...] [..=..]** plaatsformule **\plaatsformule \plaatsformule** [...] {...} plaatskopnummer **\plaatskopnummer [...]** plaatskoptekst **\plaatskoptekst [...]** plaatslijst **\plaatslijst [...] [..=..]** plaatslijstmetsynoniemen **\plaatslijstmetsynoniemen [...] [..=..]** plaatslijstmetsynoniemen:instance \placelistofSYNONYMS **[..=..]** plaatslijstmetsynoniemen:instance:abbreviations \placelistofabbreviations **[..=..]** plaatslokalevoetnoten **\plaatslokalevoetnoten [..=..]** plaatsnaastelkaar **\plaatsnaastelkaar {...} {...}** plaatsonderelkaar **\plaatsonderelkaar {...} {...}** plaatsopgrid **\plaatsopgrid [...] {...}** plaatsopgrid:list **\plaatsopgrid** [...] {...} plaatspaginanummer **\plaatspaginanummer** plaatsplaatsblok **\plaatsplaatsblok [...] [...] [...] {...} {...}** plaatsplaatsblok:instance \plaatsFLOAT **[...] [...] {...} {...}** plaatsplaatsblok:instance:chemical \plaatschemical **[...] [...] {...} {...}** plaatsplaatsblok:instance:figure **bluestigure heta** \plaatsfigure [...] [...] {...} {...}

plaatsplaatsblok:instance:graphic \plaatsgraphic **[...] [...] {...} {...}**

plaatsplaatsblok:instance:table \plaatstable **[...] [...] {...} {...}** plaatsregister **\plaatsregister [...]** [..=..] plaatsregister:instance \plaatsREGISTER **[..=..]** plaatsregister:instance:index \plaatsindex **[..=..]** plaatsruwelijst **\plaatsruwelijst [...] [..=..]** plaatssamengesteldelijst **\plaatssamengesteldelijst [...] [..=..]** plaatssamengesteldelijst:instance \plaatsCOMBINEDLIST **[..=..]** plaatssamengesteldelijst:instance:content \plaatscontent **[..=..]** plaatssubformule **\plaatssubformule [...] {...}** plaatsvoetnoten **\plaatsvoetnoten [..=..]** placeattachments **\placeattachments** placebtxrendering **being the set of the set of the set of the set of the set of the set of the set of the set of the set of the set of the set of the set of the set of the set of the set of the set of the set of the set of** placecitation **\placecitation**  $\Box$ placecomments **\placecomments** placecurrentformulanumber **\placecurrentformulanumber** placedbox **\placedbox {...}** placehelp **\placehelp**  $\Delta$ placeinitial **being the controller of the controller of the controller of the controller of the controller place in the place in the place in the place in the place in the place in the place in the place in the place in th** placelayer **\placelayer {\placelayer }** \placelayer {\text{\placelayer}} placelistoffloats:instance \placelistofFLOATS **[..=..]** placelistoffloats:instance:chemicals \placelistofchemicals **[..=..]** placelistoffloats:instance:figures \placelistoffigures **[..=..]** placelistoffloats:instance:graphics \placelistofgraphics **[..=..]** placelistoffloats:instance:intermezzi \placelistofintermezzi **[..=..]** placelistoffloats:instance:tables \placelistoftables **[..=..]** placelistofpublications **\placelistofpublications [...] [..=..]** placelistofsorts **\placelistofsorts [...] [..=..]** placelistofsorts:instance \placelistofSORTS **[..=..]** placelistofsorts:instance:logos \placelistoflogos **[..=..]** placelocalnotes **\placelocalnotes [...] [..=..]** placement **\placement [...] [..=..] {...}** placement:example  $\triangle$ placenamedfloat **being the supplacent of the set of the set of the set of the set of the set of the set of the set of the set of the set of the set of the set of the set of the set of the set of the set of the set of the s** placenamedformula **being the supplacent of the set of the set of the set of the set of the set of the set of the set of the set of the set of the set of the set of the set of the set of the set of the set of the set of the** placenotes **being a constant of the set of the set of the set of the set of the set of the set of the set of the set of the set of the set of the set of the set of the set of the set of the set of the set of the set of the** placepairedbox:instance:legend  $\Delta$  \plaatslegend [..=..] {...} {...} placeparallel **being the contract of the contract of the contract of the contract of the contract of the contract of the contract of the contract of the contract of the contract of the contract of the contract of the contr** placerawheaddata **\placerawheaddata [...]** placerawheadnumber **\placerawheadnumber [...]** placerawheadtext **\placerawheadtext [...]** placerenderingwindow **\placerenderingwindow [...] [...]** popattribute **\popattribute \fractional** \popattribute \individual \popattribute \individual \popattribute \indiv popmacro **\popmacro** \end{popmacro \end{popmacro \end{popmacro \end{popmacro \end{popmacro \end{popmacro \end{popmacro \end{popmacro \end{popmacro \end{popmacro \end{popmacro \end{popmacro \end{popmacro \end{popmacro \end{ popmode **but a contract the contract of the contract of the contract of the contract of the contract of the contract of the contract of the contract of the contract of the contract of the contract of the contract of the co** popsystemmode **buying the contract of the contract of the contract of the contract of the contract of the contract of the contract of the contract of the contract of the contract of the contract of the contract of the cont positioneer b positioneer heading heading heading heading heading heading heading heading heading heading heading heading heading heading heading heading heading heading heading** positionoverlay **be a set of the contract of the contract of the contract of the contract of the contract of the contract of the contract of the contract of the contract of the contract of the contract of the contract of t** positionregionoverlay **because the contract of the contract of the contract of the contract of the contract of the contract of the contract of the contract of the contract of the contract of the contract of the contract of** postponenotes **\postponenotes** predefinedfont **but all the contract of the contract of the contract of the contract of the contract of the contract of the contract of the contract of the contract of the contract of the contract of the contract of the co** predefinefont **being the contract of the contract of the contract of the contract of the contract of the contract of the contract of the contract of the contract of the contract of the contract of the contract of the contr** predefinesymbol **\predefinesymbol [...]** prefixedpagenumber **\prefixedpagenumber** prependetoks **but all the contract of the contract of the contract of the contract of the contract of the contract of the contract of the contract of the contract of the contract of the contract of the contract of the cont** prependgvalue **business in the contract of the contract of the contract of the contract of the contract of the contract of the contract of the contract of the contract of the contract of the contract of the contract of the** prependtocommalist **\prependtocommalist** {...} \... prependtoks **because the contract of the contract of the contract of the contract of the contract of the contract of the contract of the contract of the contract of the contract of the contract of the contract of the contr** prependtoksonce **but all the set of the set of the set of the set of the set of the set of the set of the set of the set of the set of the set of the set of the set of the set of the set of the set of the set of the set of** prependvalue **being a contract to the contract of the contract of the contract of the contract of the contract of the contract of the contract of the contract of the contract of the contract of the contract of the contract** prerollblank **but a set of the contract of the set of the set of the set of the set of the set of the set of the set of the set of the set of the set of the set of the set of the set of the set of the set of the set of the** presetdocument **\presetdocument [..=..]** presetfieldsymbols **\presetfieldsymbols [...]** presetlabeltext:instance \presetLABELtekst **[...] [..=..]** presetlabeltext:instance:btxlabel \presetbtxlabeltekst **[...] [..=..]** presetlabeltext:instance:head  $\gamma$ <sup>1</sup> \presetheadtekst [...] [..=..] presetlabeltext:instance:label \presetlabeltekst **[...] [..=..]**

plaatsplaatsblok:instance:intermezzo **being at a support (i.e.)**  $\{... \} \{... \} \{... \}$ placefloatwithsetups **\placefloatwithsetups** [...] [...]  $\{ \ldots \}$  {...} {...} placeframed **\placeframed** [...]  $\{ \ldots \}$  [...=..] {...} {...} } placeframed **\placeframed [...] [..=..] {...}** placelayeredtext **\placelayeredtext [...] [..=..] [..=..] {...} {...}** placepairedbox<br>
placepairedbox:instance<br>
placepairedbox:instance<br>  $\Delta$ <br>  $\Delta$ <br> \plaatsPAIREDBOX [..=..] {...} {...}

presetlabeltext:instance:unit  $\preceq$  \presetunittekst [...] [..=..] pretocommalist **becommalist and the set of the set of the set of the set of the set of the set of the set of the set of the set of the set of the set of the set of the set of the set of the set of the set of the set of t** prettyprintbuffer **buffer**  $\gamma$  **\prettyprintbuffer** {...} {...} prevcounter **but all the set of the set of the set of the set of the set of the set of the set of the set of the set of the set of the set of the set of the set of the set of the set of the set of the set of the set of the** prevcountervalue **\prevcountervalue [...]** preventmode **\preventmode [...]** prevrealpage **business and the contract of the contract of the contract of the contract of the contract of the contract of the contract of the contract of the contract of the contract of the contract of the contract of the** prevrealpagenumber **\prevrealpagenumber** prevsubpage **being the contract of the contract of the contract of the contract of the contract of the contract of the contract of the contract of the contract of the contract of the contract of the contract of the contrac** prevsubpagenumber **\prevsubpagenumber** prevuserpage **\prevuserpage** prevuserpagenumber **\prevuserpagenumber** procent **\procent** processbetween **\processbetween** {...} \... processcolorcomponents **\processcolorcomponents {...}** processcommacommand **being the controller of the controller of the controller of the controller of the controller of the controller of the controller of the controller of the controller of the controller of the controller** processcommalist **being the contract of the contract of the contract in the processcommalist**  $\ldots$ processcontent **\processcontent {...}** \... processfile **but a** processfile **contained**  $\mathbf{f} \ldots$ } processfilemany **being the contract of the contract of the contract of the processfilemany {...}** processfilenone **\processfilenone {...}** processfileonce **\processfileonce {...}** processlinetablebuffer **being a controller to the controller**  $\text{object}$ , processlinetablefile  $\text{object}$ , processlinetablefile  $\text{object}$ , processlinetablefile  $\ldots$ } processMPbuffer **\processMPbuffer [...]** processMPfigurefile **business \processMPfigurefile {...}** processmonth **because the contract of the contract of the contract of the contract of the contract of the contract of the contract of the contract of the contract of the contract of the contract of the contract of the cont** processranges **but all the contract of the contract of the contract of the contract of the contract of the contract of the contract of the contract of the contract of the contract of the contract of the contract of the con** processtexbuffer **\processTEXbuffer [...]** processuntil **\processuntil**  $\ldots$ processxtablebuffer **\processxtablebuffer [...]** produkt **\produkt [...]** produkt:string **\produkt** ... profilegivenbox **\profilegivenbox {...} ...** programma **\programma [...]** projekt **\projekt [...]** projekt:string **\projekt** ... pseudoMixedCapped **\pseudoMixedCapped {...}** pseudoSmallCapped **\pseudoSmallCapped {...}** pseudoSmallcapped **\pseudoSmallcapped {...}** pseudosmallcapped **\pseudosmallcapped {...}** punt **\punt {...}** punten **\punten \punten {...]**<br>punten:assignment **\punten {.....}** punten:assignment **\punten [..=..]** purenumber **burenumber**  $\{... \}$ pushattribute **\pushattribute \...** pushbar **\pushbar [...] ... \popbar** pushbutton **\pushbutton [...]**  $[...]$ pushcatcodetable **\pushcatcodetable ... \popcatcodetable**

presetlabeltext:instance:mathlabel \presetmathlabeltekst **[...] [..=..]** presetlabeltext:instance:operator  $\preceq$   $\preceq$ presetlabeltext:instance:prefix \presetprefixtekst [...] [..=..] presetlabeltext:instance:suffix  $\preceq$  \presetsuffixtekst  $[\ldots]$   $[\ldots]$ presetlabeltext:instance:taglabel \presettaglabeltekst **[...] [..=..]** prevsubcountervalue **\prevsubcountervalue [...] [...]** processaction **\processaction \processaction** [...] [..,..=>..,..] processallactionsinset<br>
processassignlist<br> **\processassignlist** [...] \... processassignlist **\processassignlist [...] \...** processassignmentcommand **by the set of the set of the set of the set of the set of the set of the set of the set of the set of the set of the set of the set of the set of the set of the set of the set of the set of the se** processassignmentlist **being the contract of the contract of the contract of the contract of the contract of the contract of the contract of the contract of the contract of the contract of the contract of the contract of t** processbodyfontenvironmentlist **\processbodyfontenvironmentlist \...** processcommalistwithparameters **\processcommalistwithparameters [...]** \... processfirstactioninset **but all the contraction of the contractioning of the contractioninset**  $[\ldots]$  **[...,.=>..,..]** processisolatedchars **but a constructed**  $\mathbf{f} \ldots$ processisolatedwords **business business \processisolatedwords** {...} \... processlinetablefile **\processlinetablefile {...}** processlist **being the contract of the contract of the contract of the contract of the contract of the contract of the contract of the contract of the contract of the contract of the contract of the contract of the contrac** processseparatedlist **\processseparatedlist [...] [...] {...}** processtokens **\processtokens {...} {...} {...} {...} {...}** processyear **being a contract that the contract of the contract of the contract of the contract of the contract of the contract of the contract of the contract of the contract of the contract of the contract of the contrac** profiledbox **but allow heather heather heather heather heather heather heather heather heather heather heather heather heather heather heather heather heather heather heather heather** pushachtergrond **\pushachtergrond [...] ... \popachtergrond** pusharrangedpages **\pusharrangedpages ... \poparrangedpages**

pushmacro **\** \pushmacro \... pushmode  $\{\ldots\}$ pushoutputstream **bushoutputstream**  $\text{pushoutputstream}$  [...] pushsystemmode **\pushsystemmode {...}** qquad **\qquad** quad **\quad** quads **\quads [...]** quarterstrut **\quarterstrut** quitcommalist **\quitcommalist** quitprevcommalist<br>
quittypescriptscanning<br>
quittypescriptscanning<br>
quittypescriptscanning quittypescriptscanning<br>
ReadFile (...)<br>
ReadFile {...} Romeins **\Romeins** {...} raggedbottom **\raggedbottom** raggedcenter **\raggedcenter** raggedleft **\raggedleft** raggedright **business contained to the contained and contained to the contained to the contained to the contained to the contained to the contained to the contained of the contained to the contained of the contained of t** raggedwidecenter **\raggedwidecenter** raisebox **\raisebox \raisebox \raisebox \raisebox \raisebox \raisebox \raisebox \raisebox \raisebox \raisebox \raisebox \raisebox \raisebox \raisebox \raisebox \raisebox \raisebox \raisebo** randomizetext **\randomizetext {...}** randomnumber **\randomnumber {...}** {...} rawcounter **\rawcounter \rawcounter \rawcounter** [...] [...] rawcountervalue **\rawcountervalue [...]** rawdate **\rawdate [...]** rbox **\rbox ... {...}** realpagenumber **\realpagenumber** realSmallCapped **\realSmallCapped {...}** realSmallcapped **\realSmallcapped {...}** realsmallcapped **\realsmallcapped {...}** rechts **\rechts ...** recursedepth **\recursedepth** recurselevel **\recurselevel** recursestring **\recursestring** redoconvertfont **\redoconvertfont** ref **\ref [...] [...]** referenceprefix **\referenceprefix** referentie **\referentie [...] {...}** regel **\regel {...}** regellinks **\regellinks {...}** regelmidden **\regelmidden {...}** regelnoot:instance \LINENOTE **{...}** regelnoot:instance:linenote \linenote **{...}**

```
pushendofline bushendofline \text{triangle}... \popendofline
pushindentation \pushindentation ... \popindentation
pushkleur bushkleur \mathcal{L}...] ... \popkleur
pushMPdrawing \pushMPdrawing ... \popMPdrawing
pushmathstyle bushmathstyle ... \popmathstyle
pushpath \pushpath [...] ... \poppath
pushpunctuation bushpunctuation \pushpunctuation ... \poppunctuation
pushrandomseed \pushrandomseed ... \poprandomseed
pushreferenceprefix bushreferenceprefix \{... \} \ldots \popreferenceprefix
putboxincache \putboxincache {...} {...} ...
putnextboxincache \putnextboxincache {...} {...} \... {...}
                                              ReadFile \ReadFile {...}
rawdoifelseinset \rawdoifelseinset {...} {...} {...} {...}
rawdoifinset by the contract of the contract of the contract \{... \} \{... \}rawdoifinsetelse \rawdoifinsetelse {...} {...} {...} {...}
rawgetparameters \rawgetparameters [...] [..=..]
rawprocessaction \rawprocessaction [...] [..,..=>..,..]
rawprocesscommacommand \rawprocesscommacommand [...] \...
rawprocesscommalist<br>
rawstructurelistuservariable<br>
\rawstructurelistuservariable<br>
\rawstructurelistuservariable
                                              rawstructurelistuservariable \rawstructurelistuservariable {...}
rawsubcountervalue \rawsubcountervalue [...] [...]
readfile \readfile {...} {...} {...}
readfixfile \readfixfile {...} {...} {...} {...}
readjobfile \readjobfile {...} {...} {...}
readlocfile being the contract of the contract of the contract of the contract of the contract of the contract of the contract of the contract of the contract of the contract of the contract of the contract of the contrac
readsetfile \readsetfile {...} {...} {...} {...}
readsysfile because the contract of the contract of the contract of the contract of the contract of the contract of the contract of the contract of the contract of the contract of the contract of the contract of the contr
readtexfile \readtexfile {...} {...} {...}
readxmlfile being the contract of the contract of the contract of the contract of the contract of the contract of the contract of the contract of the contract of the contract of the contract of the contract of the contrac
refereer \refereer (...,...) (...,...) [...]
referenceformat:example \REFERENCEFORMAT {...} {...} [...]
```
regelrechts **\regelrechts {...}** registerfontclass **\registerfontclass {...}** registersort **\registersort [...] [...]** registersynonym **\registersynonym [...] [...]** registerunit **better that the contract of the contract of the contract of the contract of the contract of the contract of the contract of the contract of the contract of the contract of the contract of the contract of the** register:instance  $\text{REGISTER}$  [...] {..+...+..} register:instance:index \index **[...] {..+...+..}** register:instance:ownnumber:index \index **[...] {...} {..+...+..}** regular **but the contract of the contract of the contract of the contract of the contract of the contract of the contract of the contract of the contract of the contract of the contract of the contract of the contract of t** relatemarking **because the contract of the contract of the contract of the contract of the contract of the contract of the contract of the contract of the contract of the contract of the contract of the contract of the con** relaxvalueifundefined **\relaxvalueifundefined {...}** remainingcharacters **\remainingcharacters** removebottomthings **\removebottomthings** removedepth **\removedepth \removedepth \removedepth \removedepth \removedepth \removedepth \removedepth \** removelastskip **\removelastskip** removelastspace **\removelastspace** removemarkedcontent **\removemarkedcontent [...]** removepunctuation **\removepunctuation** removetoks **\removetoks** ... \from \... removeunwantedspaces **\removeunwantedspaces** repeathead **\repeathead [...]** replacefeature **\replacefeature [...]** replacefeature:direct **\replacefeature {...}** replaceincommalist **\replaceincommalist \... {...}** replaceword **\replaceword [...] [...] [...]** rescan **\rescan {...}** rescanwithsetup **\rescanwithsetup {...} {...}** resetallattributes **\resetallattributes** resetandaddfeature **\resetandaddfeature [...]** resetandaddfeature:direct **\resetandaddfeature {...}** resetbar **\resetbar** resetboxesincache **\resetboxesincache {...}** resetbreakpoints **\resetbreakpoints** resetbuffer **\resetbuffer**  $\text{r}$ resetcharacteralign **\resetcharacteralign** resetcharacterkerning **\resetcharacterkerning** resetcharacterspacing **\resetcharacterspacing** resetcharacterstripping **\resetcharacterstripping** resetcollector **\resetcollector [...]** resetcounter **but all the contract of the contract of the contract**  $\Gamma$  [...] [...] resetdigitsmanipulation **\resetdigitsmanipulation** resetdirection **\resetdirection** resetfeature **\resetfeature** resetflag **because the contract of the contract of the contract of the contract of the contract of the contract of the contract of the contract of the contract of the contract of the contract of the contract of the contrac** resetfontcolorsheme **\resetfontcolorsheme** resetfontfallback **\resetfontfallback [...] [...]** resetfontsolution **\resetfontsolution** resethyphenationfeatures **\resethyphenationfeatures** resetinjector **\resetinjector [...]** resetinteractionmenu **\resetinteractionmenu [...]** resetitaliccorrection **\resetitaliccorrection** resetlayer **by the contract of the contract of the contract of the contract of the contract of the contract of t** resetlocalfloats **\resetlocalfloats** resetMPdrawing **\resetMPdrawing** resetMPenvironment **\resetMPenvironment** resetMPinstance **\resetMPinstance [...]** resetmarker **business** *resetmarker* [...] resetmarkering **\resetmarkering [...]** resetmode **\resetmode {...}** resetpagenumber **\resetpagenumber** resetparallel **\resetparallel [...] [...]** resetpath **\resetpath**

registerattachment **\registerattachment [...] [..=..]** registerctxluafile **\registerctxluafile {...} {...}** registerexternalfigure **\registerexternalfigure [...] [...] [..=..]** registerhyphenationexception **\registerhyphenationexception [...] [...]** registerhyphenationpattern **\registerhyphenationpattern [...] [...]** registermenubuttons **\registermenubuttons [...] [...]** register:instance:ownnumber \REGISTER **[...] {...} {..+...+..}** relateparameterhandlers **because the contract of the contract of the contract of the contract of the contract of the contract of the contract of the contract of the contract of the contract of the contract of the contract** removefromcommalist **\removefromcommalist {...} \...** removesubstring **become that the contract of the contract of the contract of the contract of the contract of the contract of the contract of the contract of the contract of the contract of the contract of the contract of t** 

resetperiodkerning **\resetperiodkerning**  $\verb|resetprofile|\verb|Vesetprofile|$ resetrecurselevel **\resetrecurselevel** resetreference **\resetreference [...]** resetreplacement **\resetreplacement** resetscript **by the contract of the contract of the contract of the contract of the contract of the contract of the contract of the contract of the contract of the contract of the contract of the contract of the contract o** resetsetups **\resetsetups [...]** resetshownsynonyms **\resetshownsynonyms [...]** resetsubpagenumber **\resetsubpagenumber** resetsymbolset **\resetsymbolset** resetsystemmode **\resetsystemmode {...}** resettimer **\resettimer \resettimer** resettokenlist **\resettokenlist [...]** resettrackers **\resettrackers** resettrialtypesetting **\resettrialtypesetting** resetusedsortings **\resetusedsortings [...]** resetusedsynonyms **\resetusedsynonyms [...]** resetuserpagenumber **\resetuserpagenumber**  $\begin{minipage}{0.5\textwidth} \begin{tabular}{c} \textbf{1} & \textbf{2} & \textbf{3} & \textbf{4} & \textbf{5} \\ \textbf{2} & \textbf{3} & \textbf{4} & \textbf{5} & \textbf{6} \\ \textbf{3} & \textbf{4} & \textbf{5} & \textbf{6} & \textbf{7} \\ \textbf{4} & \textbf{5} & \textbf{6} & \textbf{7} & \textbf{8} & \textbf{9} \\ \textbf{5} & \textbf{6} & \textbf{7} & \textbf{8} & \textbf{9} & \textbf{10} \\ \textbf{6} & \text$ resetvisualizers **\resetvisualizers** reshapebox **\reshapebox {...}** restorebox **\restorebox {...} {...}** restorecatcodes **\restorecatcodes** restorecounter **\restorecounter [...]** restoreendofline **\restoreendofline** restoreglobalbodyfont **\restoreglobalbodyfont** reuseMPgraphic **\reuseMPgraphic {...} {..=..}** reuserandomseed **\reuserandomseed** reversehbox **\reversehbox ... {...}** reversehpack **\reversehpack ... {...}** reversetpack **\reversetpack ... {...}** reversevbox **\reversevbox ... {...}** reversevpack **\reversevpack ... {...}** reversevtop **\reversevtop ... {...}** revivefeature **\revivefeature** rfence **\rfence** {...} rhbox **\rhbox {...}** rightbottombox **\rightbottombox {...}** rightbox **\rightbox {...}** righthbox **\righthbox {...}** rightlabeltext:instance \rightLABELtekst **{...}** rightlabeltext:instance:head \rightheadtekst **{...}** rightlabeltext:instance:label \rightlabeltekst **{...}** rightlabeltext:instance:mathlabel \rightmathlabeltekst **{...}** rightline **\rightline {...}** rightpageorder **\rightpageorder** rightskipadaption **\rightskipadaption** rightsubguillemot **\rightsubguillemot** righttoleft **\righttoleft** righttolefthbox **\righttolefthbox ... {...}** righttoleftvbox **\righttoleftvbox ... {...}** righttoleftvtop **\righttoleftvtop ... {...}** righttopbox **\righttopbox {...}** ring **\ring {...}** rlap **\rlap {...}** rollbutton:button **\rollbutton [..=..]** ... [...] romaan **\romaan** romeins **\romeins {...}** rooster  $\ldots$ ] roteer **\roteer [..=..] {...}**

**resetpenalties \resetpenalties**  $\cdot \cdot \cdot$ resolvedglyphdirect **\resolvedglyphdirect {...} {...}** resolvedglyphstyled **\resolvedglyphstyled {...} {...}** restartcounter **but all the contract of the contract of the contract of the contract of the contract of the contract of the contract of the contract of the contract of the contract of the contract of the contract of the co** restorecurrentattributes **\restorecurrentattributes {...}** reusableMPgraphic **\reusableMPgraphic {...} {..=..}** rightorleftpageaction **\rightorleftpageaction {...} {...}** robustaddtocommalist **\robustaddtocommalist {...} \...** robustdoifelseinset **\robustdoifelseinset {...} {...} {...} {...}** robustdoifinsetelse **\robustdoifinsetelse {...} {...} {...} {...}** robustpretocommalist **\robustpretocommalist {...} \...** rollbutton:interactionmenu **\rollbutton [...] [..=..] ... [...]**

rtlvbox **\rtlvbox ... {...}** rtlvtop **\rtlvtop ... {...}** rtop **\rtop ... {...}** ruby **\ruby [...] {...} {...}** ruledhbox **\ruledhbox ... {...}** ruledhpack **\ruledhpack ... {...}** ruledmbox **\ruledmbox {...}** ruledtopv **\ruledtopv ... {...}** ruledtpack **\ruledtpack ... {...}** ruledvpack **\ruledvpack ... {...}** ruledvtop **\ruledvtop ... {...}** runMPbuffer **\runMPbuffer [...]** runninghbox **\runninghbox {...}** Smallcapped **\Smallcapped {...}** safechar **\safechar {...}** samplefile **\samplefile** {...} sans **\sans** sansnormal **\sansnormal** sansvet **\sansvet** savebox  $\{... \}$  {...}  $\{... \}$ savecounter **\savecounter \\savecounter \\savecounter**  $\ldots$ savecurrentattributes **by the contract of the same of the savecurrentattributes {...}** savekleur **behavior and the savekleur of the savekleur** ... \restorekleur savenormalmeaning **being the same of the same of the same of the same of the same of the same of the same of the same of the same of the same of the same of the same of the same of the same of the same of the same of the s** sbox **\sbox**  $\left\{ \ldots \right\}$ schaal **\schaal [...] [..=..] {...}** scherm **\scherm [...]** schreefloos **\schreefloos \schreefloos** schuin **\schuin \schuin** schuinvet **\schuinvet** script:instance<br>script:instance:ethiopic  $\setminus \text{SCRIPT}$ script:instance:ethiopic script:instance:hangul \hangul script:instance:hanzi \hanzi script:instance:latin \latin \latin script:instance:nihongo \nihongo script:instance:test \test \test script:instance:thai \thai serializecommalist **being the serializecommalist**  $\ldots$ ] serializedcommalist **\serializedcommalist** serif **\serif** serifbold **\serifbold** serifnormal **blue and the serificial serificial serificial serificial serificial serificial serificial serificial serificial serificial serificial serificial serificial serificial serificial serificial serificial serific** setbar **\setbar [...]** setbigbodyfont **\setbigbodyfont** setboxllx **but also a set of the set of the set of the set of the set of the set of the set of the set of the set of the set of the set of the set of the set of the set of the set of the set of the set of the set of the se** setboxlly ... {...} setbreakpoints **between the contract of the set of the set of the set of the set of the set of the set of the set of the set of the set of the set of the set of the set of the set of the set of the set of the set of the se** setcapstrut **\setcapstrut** setcatcodetable **\setcatcodetable \...**

```
rtlhbox \rtlhbox ... {...}
                                        ruledvbox \ruledvbox ... {...}
ScaledPointsToBigPoints by the Community ScaledPointsToBigPoints {...} \...
ScaledPointsToWholeBigPoints \ScaledPointsToWholeBigPoints {...} \...
savebtxdataset \savebtxdataset [...] [...] [..=..]
savetaggedtwopassdata by a savetaggedtwopassdata {...} {...} {...}
savetwopassdata by a savetwopassdata {...} {...}
schrijfnaarlijst \schrijfnaarlijst [...] [..=..] {...} {...}
schrijftussenlijst beide values in the schrijftussenlijst \{... \} [..=..] \{... \}\texttt{secondoffivearguments} \qquad \texttt{\{...}\{...}\{...}\{...}\{...}\}secondoffourarguments becondoffourarguments \{... \}, \{... \}, \{... \}secondofsixarguments become as a secondofsixarguments {...} {...} {...} {...} {...} {...}
secondofthreearguments become arguments \{ \ldots \} {...} \{ \ldots \}}
secondofthreeunexpanded become also become the condofthreeunexpanded \{ \ldots \} \{ \ldots \}secondoftwoarguments become as a secondoftwoarguments \{ \ldots \}secondoftwounexpanded \secondoftwounexpanded {...} {...}
seeregister:instance \{zieREGISTER [...] \{... \} {....} {...}
seeregister:instance:index \zieindex [...] {..+...+..} {...}
select {...} {...} {...} {...} {...} {...}
OPT
OPT
OPT
OPT
OPT selecteerblokken \selecteerblokken [...] [...] [..=..]
setautopagestaterealpageno betautopagestaterealpageno \setautopagestaterealpageno {...}
\texttt{setbuffer} \qquad \qquad \texttt{setbuffer} \qquad \texttt{...} \qquad \texttt{endbuffer}
```
setcharactercasing **betcharactercasing**  $\setminus$  setcharactercasing  $[\dots]$ setcharactercleaning **betcharactercleaning**  $\setminus$ setcharactercleaning  $[\ldots]$ setcharacterkerning **betcharacter in the set of the set of the set of the set of the set of the set of the set of the set of the set of the set of the set of the set of the set of the set of the set of the set of the set o** setcharacterspacing **betcharacters \setcharacterspacing [...]** setcharacterstripping **betcharacterstripping** [...] setcharstrut **\setcharstrut {...}**  $% \begin{array}{ll} \texttt{setcolormodel1} & \texttt{setcolormodel1} \end{array} \vspace{1mm}$ setcurrentfontclass **betcurrentfontclass**  $\ldots$ setdefaultpenalties **beidefaultpenalties \setdefaultpenalties** setdigitsmanipulation **betaining the set of the set of the set of the set of the set of the set of the set of the set of the set of the set of the set of the set of the set of the set of the set of the set of the set of th** setdirection **business in the set of the set of the set of the set of the set of the set of the set of the set of the set of the set of the set of the set of the set of the set of the set of the set of the set of the set o** setemeasure **but also be a setemeasure {...}** {...} setevalue **business \setevalue {...}** {...} setevariables **between the contract of the setevariables**  $\ldots$ ] [..=..] setfirstline **business in the set of the set of the set of the set of the set of the set of the set of the set of the set of the set of the set of the set of the set of the set of the set of the set of the set of the set o** setfirstpasscharacteralign **biomagnetic intervalse and the setfirst passcharacteralign** setflag **\setflag** {...} setfont **\setfont** ... setfontcolorsheme **business \setfontcolorsheme** [...] setfontfeature **\setfontfeature {...}** setfontsolution **\setfontsolution \setfontsolution**  $\ldots$ setfontstrut **blue and the setfontstrut \setfontstrut** setglobalscript **between the setglobalscript**  $\setminus$  setglobalscript  $[...]$ setgmeasure **but all the setgmeasure field of the setgmeasure field of the setgmeasure field of the setgmeasure field of the setgmeasure field of the setgmeasure field of the setgmeasure field of the setgmeasure field of t** setgvalue **business and the setgvalue field of the setgvalue {...} {...}** setgvariables **being as a constant of the setgen of the setger of the setger of**  $\set{...}$  **[...] [..=..]** sethboxregister **\sethboxregister** ... {...} sethyphenatedurlafter **business \sethyphenatedurlafter {...}** setinitial **be about the contract of the set of the set of the set of the set of the set of the set of the set of the set of the set of the set of the set of the set of the set of the set of the set of the set of the set o** setinteraction **\setinteraction**  $\cdot \cdot \cdot$ setitaliccorrection **business \setitaliccorrection** [...] setJSpreamble **\setJSpreamble {...}** {...} setlinefiller **business and the set of the set of the set of the set of the set of the set of the set of the set of the set of the set of the set of the set of the set of the set of the set of the set of the set of the set** setlocalhsize **\setlocalhsize**  $\setminus$ **setlocalhsize**  $\setminus$ ...] setlocalscript **business and the setlocalscript**  $\setminus$  setlocalscript  $\setminus$ ...] setMPtext **betWPtext**  $\left\{ \ldots \right\}$ setMPvariable **business in the set of the set of the set of the set of the set of the set of the set of the set of the set of the set of the set of the set of the set of the set of the set of the set of the set of the set** setmainbodyfont **\setmainbodyfont** setmainparbuilder **builder and the setmain of the setmainparbuilder** [...] setmarker **business and the contract of the setmarker [...]** [...] setmarking **between the contract of the contract of the contract of the contract of the contract of the contract of the contract of the contract of the contract of the contract of the contract of the contract of the contra** 

setcharacteralign **betcharacteralign**  $\setminus$ **setcharacteralign** {...} {...} setcharacteraligndetail **betcharacteraligndetail**  $\setminus$ setcharacteraligndetail  $\{... \} \{... \} \{... \}$ setcollector **but all the set of the set of the set of the set of the set of the set of the set of the set of the set of the set of the set of the set of the set of the set of the set of the set of the set of the set of th** setcounter **\setcounter [...]**  $[\ldots]$  [...] setcounterown **betcounterown \setcounterown** [...] [...] [...] setdataset **\setdataset [...]** [...] [..=..] setdocumentargument **between the set of the set of the set of the set of the set of the set of the set of the set of the set of the set of the set of the set of the set of the set of the set of the set of the set of the se** setdocumentargumentdefault **betdocumentargumentdefault** {...} {...} setdocumentfilename **business \setdocumentfilename** {...} {...} setdummyparameter **and the set of the set of the set of the set of the set of the set of the set of the set of the set of the set of the set of the set of the set of the set of the set of the set of the set of the set of t** \setelementexporttag [...] [...] [...] setevariable **between the setevariable field**  $\{... \} \{... \} \{... \}$ setgvariable **being a setgvariable field**  $\set{...}$  {...} {...} sethyphenatedurlbefore **by sethyphenatedurlbefore**  $\{\ldots\}$ sethyphenatedurlnormal **being the sether of the sether of the sether of the sether of the sether of the sether of the sether of the sether of the sether of the sether of the sether of the sether of the sether of the sether** sethyphenationfeatures **\sethyphenationfeatures [...]** setinjector **busing the seting of the seting of the seting contract**  $\setminus$  **setinjector [...] [...]** setinterfacecommand **between the setime of the setime of the setime of the setime of the setime of the setime of the setime of the setime of the setime of the setime of the setime of the setime of the setime of the setime** setinterfaceconstant **between the setime of the setime of the setime of the setime of the setime of the setime of the setime of the setime of the setime of the setime of the setime of the setime of the setime of the setime** setinterfaceelement **between**  $\setminus$ **setinterfaceelement** {...} {...} setinterfacemessage **beinderfaced as a setime of the setime of the setime of the setime of the setime of the set of the set of the set of the set of the set of the set of the set of the set of the set of the set of the set** setinterfacevariable **being a setime facevariable**  $\setminus$  **setinterfacevariable**  $\{ \ldots \}$ setinternalrendering **because and internal reduced as a setinternal reduced by**  $\set{...}$   $\set{...}$ setlayer **but all the set of the set of the set of the set of the set of the set of the set of the set of the set of the set of the set of the set of the set of the set of the set of the set of the set of the set of the se** setlayerframed **by a setlayerframed but a setlayerframed**  $\ldots$ ] [..=..]  $\ldots$ ]  $\ldots$ } setlayerframed:combination **\setlayerframed** [...] [..=..]  $\{ \ldots \}$ setlayertext **\setlayertext [...] [..=..] [..=..] {...}** setMPlayer **\setMPlayer**  $\ldots$  [...] [...] [...] {...} setMPpositiongraphic **betMPpositiongraphic {...}** {...} {...} setMPpositiongraphicrange **\setMPpositiongraphicrange {...}** {...} {...} {...} {...} setMPvariables **\setMPvariables [...]** [..=..]

setmeasure **but all the setmeasure field of the setmeasure**  $\{ \ldots \}$  {...} setmessagetext **being a setmessagetext** {...} {...} setmode **\setmode \setmode**  $\{... \}$ setnostrut **\setnostrut \setnostrut \setnostrut** setnote **\setnote \setnote \setnote \setnote \setnote \setnote \setnote \setnote \setnote \setnote \setnote \setnote \setnote \setnote \setnote \setnote \setnote \setnote \setnote \set** setnotetext:assignment **between between \setnotetext** [...] [..=..] setnote:assignment **between \setnote [...]** [..=..] setoldstyle **\setoldstyle** setpagestate **by a set of the set of the set of the set of the set of the set of the set of the set of the set of the set of the set of the set of the set of the set of the set of the set of the set of the set of the set o** setpercentdimen **business \setpercentdimen {...}** {...} setperiodkerning **better in the set of the set of the set of the set of the set of the set of the set of the set of the set of the set of the set of the set of the set of the set of the set of the set of the set of the set** setposition **\setposition**  $\setminus$ **setposition** {...} setpositiononly **\setpositiononly {...}** setpositionstrut **between \setpositionstrut {...}** setprofile **business in the set of the set of the set of the set of the set of the set of the set of the set of the set of the set of the set of the set of the set of the set of the set of the set of the set of the set of** setrandomseed **\setrandomseed** {...} setreference **being a set of the set of the set of the set of the set of the set of the set of the set of the set of the set of the set of the set of the set of the set of the set of the set of the set of the set of the se** setreplacement **business and the setreplacement**  $\setminus$  setreplacement  $[\dots]$ setrigidcolumnbalance **being the setrigidical method of the setrigidical method is a set of the set of the set of the set of the set of the set of the set of the set of the set of the set of the set of the set of the set o** setscript **\setscript**  $\text{Setscript}$  [...] setsecondpasscharacteralign **biographs \setsecondpasscharacteralign** setsmallbodyfont **between the controller of the setsmallbodyfont**  $\setminus$ setsmallbodyfont setsmallcaps **between the contract of the setsmallcaps**  $\setminus$  setsmallcaps setstrut **\setstrut \setstrut** setsuperiors **\setsuperiors** setsystemmode **\setsystemmode** {...} settabular **\settabular \settabular** settaggedmetadata **bettaggedmetadata and the setter of the setter of the setter of the setter of the setter of the setter of the setter of the setter of the setter of the setter of the setter of the setter of the setter** settestcrlf **\settestcrlf**  $\setminus$ settestcrlf settightstrut **bettightstrut and the settightstrut settightstrut** settokenlist **\settokenlist**  $\ldots$  **{...}** settrialtypesetting **between the setter of the setter of the setter of the setter of the setter of the set of the set of the set of the set of the set of the set of the set of the set of the set of the set of the set of th** setuevalue **business \setuevalue {...}** {...} setugvalue **by a setugvalue field of the setugvalue {...}** {...}  $\verb|\setupbackend [...=..]$ setupbar **\setupbar**  $\ldots$  [...]  $\ldots$ ] setupbars **beture as a contract of the setupbars**  $\left[\ldots\right]$  [..=..] setupbleeding **between the contract of the setup-of-contract of the setup-of-contract of the setup-of-contract of the setup-of-contract of the setup-of-contract of the setup-of-contract of the setup-of-contract of the setu** setupbookmark **blue as a setup-of-contract text** (setup-of-contract text) setup-of-contract  $\lambda$   $\lambda$   $\lambda$ setupbtx  $\left[\ldots\right]$  [..=..] setupbtx:name **\setupbtx** [...] setupbutton **\setupbutton**  $\left[\ldots\right]$  [..=..] setupcharacteralign **between**  $\setminus$ setupcharacteralign [..=..]

setmathstyle **business and the setmathstyle {...}** setnotetext **\setnotetext**  $\ldots$  {...} {...} setobject  $\setminus$  setobject  $\setminus$  **...**  $\ldots$  {...}  $\setminus$  ... {...} setpagereference **being a setpagereference** {...} {...} setpagestaterealpageno **bethering all the set of the set of the set of the set of the set of the set of the set of the set of the set of the set of the set of the set of the set of the set of the set of the set of the set** setpenalties **between the set of the set of the set of the set of the set of the set of the set of the set of the set of the set of the set of the set of the set of the set of the set of the set of the set of the set of th** setpositionbox  $\{\ldots\} \setminus \ldots \setminus \ldots$ setpositiondata **beth in the set of the set of the set of the set of the set of the set of the set of the set of the set of the set of the set of the set of the set of the set of the set of the set of the set of the set of** setpositiondataplus **bethrough the set of the set of the set of the set of the set of the set of the set of the set of the set of the set of the set of the set of the set of the set of the set of the set of the set of the** setpositionplus **between \setpositionplus {...}** {...} \... {...} setreferencedobject **\setreferencedobject** {...} {...} \... {...} setregisterentry **but a set of the set of the set of the set of the set of the set of the set of the set of the set of the set of the set of the set of the set of the set of the set of the set of the set of the set of the** setrigidcolumnhsize **business \setrigidcolumnhsize {...}** {...} setsectionblock **\setsectionblock** [...] [..=..] setsimplecolumnshsize **\setsimplecolumnshsize [..=..]** setstackbox **business \setstackbox** {...} {...} {...} setstructurepageregister **by a set of the set of the set of the set of the set of the set of the set of the set of the set of the set of the set of the set of the set of the set of the set of the set of the set of the set** settightobject **by a settightobially constructed by the settightobject {...} {...} \... {...}** settightreferencedobject **\settightreferencedobject** {...} \... {...} settightunreferencedobject **\settightunreferencedobject** {...} \... {...} setunreferencedobject **by the contract of the contract of the contract of the contract of the contract of the contract of the contract of the contract of the contract of the contract of the contract of the contract of the** setupalternativestyles **by the contract of the contract of the contract of the contract of the contract of the contract of the contract of the contract of the contract of the contract of the contract of the contract of the** setupattachment **between the contract of the setupattachment**  $\texttt{[...]}$  [..=..] setupattachments **betured as a construction**  $\setminus$  setupattachments  $[\ldots]$   $[\ldots]$ setupbtxdataset **\setupbtxdataset [...]** [..=..]<br>setupbtxlist **\setupbtxlist** [...] [..=..] setupbtxlist **\setupbtxlist [...] [..=..]** setupbtxregister **\setupbtxregister** [...] [..=..] setupbtxrendering **betupbtxrendering**  $\setminus$  **setupbtxrendering**  $[\dots]$   $[\dots]$ setupcharacterkerning **between the setup-characterkerning [...]** [..=..]

setupchemical **better as a setupchemical**  $\setminus$  **setupchemical**  $[\ldots]$  $[\ldots]$ setupcollector **between the setupcollector [...]** [..=..] setupcounter **business \setupcounter [...]** [..=..] setupdataset **\setupdataset [...]** [..=..] setupdirections **betured in the setupdirections**  $\setminus$  setupdirections  $[.,=.]$ setupdocument **\setupdocument**  $\$ .... setupeffect **between the setupeffect**  $\setminus$  setupeffect  $[\dots]$   $[\dots]$ setupenv  $\left[\ldots\right]$ setupexport **between contained a setupey of**  $\setminus$  **setupexport**  $[..]$ setupfieldbody **betupfieldbody**  $\setminus$  **contracts**  $\setminus$  **hetupfieldbody**  $[\dots]$   $[\dots]$ setupfiller **between the contract of the setupfiller**  $\left[\ldots\right]$  [..=..] setupfirstline **beture and the setupfirstline [...]** [..=..] setupfonts **\setupfonts**  $\left[\ldots\right]$ setuphelp **\setuphelp**  $\ldots$  [...]  $\ldots$ ] setuphigh **between**  $\setminus$  setuphigh  $[...]$   $[...]$ setuphighlight **beturned \setuphighlight**  $[...]$   $[...]$ setuphyphenation **\setuphyphenation [..=..]** setupinsertion **because and the setupinsertion**  $\setminus$  setupinsertion  $[\dots]$   $[\dots]$ setupitaliccorrection **between the setupitalic of the setupitalic of**  $\cdot \cdot \cdot$ setuplabel **\setuplabel \setuplabel \setuplabel \setuplabel \setuplabel \setuplabel \setuplabel \setuplabel \setuplabel \setuplabel \setuplabel \setuplabel \setuplabel \setuplabel \setuplabel \setuplabel \setuplabel \setup** setuplayer **\setuplayer**  $\left.\right. 0 \right.$  **\setuplayer** [...] [..=..] setuplinefiller **between the setuplinefiller**  $\setminus$  **setuplinefiller**  $[\dots]$   $[\dots]$ setuplinefillers **between the contract of the setuplinefillers**  $[...]$   $[...]$ setuplinenote **between the setuplinenote**  $\setminus$  setuplinenote  $[\dots]$   $[\dots]$ setuplistextra **by a setuplistextra**  $\text{[...]}$   $\text{...}$   $\text{...}$  setuplocalfloats **betuplocalfloats and the setuplocalfloats**  $\set{..=..}$  $setuplocalinterlinespace: argument$ setuplow **\setuplow \setuplow \setuplow \setuplow \setuplow \setuplow \setuplow \setuplow \setuplow \setuplow \setuplow \setuplow \setuplow \setuplow \setuplow \setuplow \setuplow \setuplo** setuplowhigh  $\setminus$ setuplowhigh  $\setminus$ ...] [..=..] setuplowmidhigh **betuplowmidhigh** [...] [..=..] setupMPgraphics **betured as a contract of the setup of the setup MPgraphics [..=..]** setupMPinstance **\setupMPinstance [...]** [..=..]<br>setupMPpage **\setupMPpage [..=..]** setupmarginrule **betupmarginrule (i.e., )**  $[...]$  [...] setupmathcases **\setupmathcases [...]** [..=..]

setupcharacterspacing **betupcharacters** \setupcharacterspacing [...] [...] [..=..] setupchemicalframed **\setupchemicalframed [...] [..=..]** setupcolumnsetarea **by a setupcolumnsetarea** [...] [..=..] setupcolumnsetareatext **between the setupcolumnsetareatext**  $\ldots$  [...] setupcolumnsetspan **blue and the setupcolumnsetspan [...]** [..=..] setupcombination **\setupcombination [...]** [..=..] setupdelimitedtext **between \setupdelimitedtext** [...] [..=..] setupexternalfigure **between the setupexternalfigure [...]** [..=..] setupexternalsoundtracks **\setupexternalsoundtracks [..=..]** setupfacingfloat **betured as a setupfacing of the setupfacing**  $\left[\ldots\right]$  [..=..] setupfieldcategory **betupfieldcategory**  $\setminus$  setupfieldcategory  $[\dots]$   $[\dots]$   $[\dots]$ setupfieldcontentframed **\setupfieldcontentframed [...]** [..=..]<br>setupfieldlabelframed **\setupfieldlabelframed [...]** [..=..] \setupfieldlabelframed [...] [..=..] setupfieldtotalframed **\setupfieldtotalframed [...] [..=..]** setupfittingpage **being the contract of the contract of the setupfittingpage [...] [..=..]** setupfloatframed **\setupfloatframed [...] [..=..]** setupfontexpansion **\setupfontexpansion**  $\ldots$ ] [..=..] setupfontprotrusion **\setupfontprotrusion \setupfontprotrusion** [...] [..=..] setupfontsolution **between the setupfontsolution**  $\setminus$   $\setminus$   $\$ setupformulaframed **\setupformulaframed [...]** [..=..] setupframedcontent **\setupframedcontent [...]** [..=..] setupframedtable **business \setupframedtable [...]** [..=..] setupframedtablecolumn **betupframedtablecolumn**  $\setminus$  **setupframedtablecolumn** [...] [..=..] setupframedtablerow **\setupframedtablerow [...] [...] [..=..]** setupglobalreferenceprefix **\setupglobalreferenceprefix** [...] setupheadalternative **business in the setupheadalternative [...]** [..=..] setupinitial **\setupinitial [...] [..=..]** setuplayeredtext **\setuplayeredtext** [...] [..=..]  $\verb|setuplayouttext [...] [...].]$ setuplinetable **being a setuplinetable [...]** [...] [...] [...] [...] [...] setuplistalternative **\setuplistalternative**  $\left[\ldots\right]$  [..=..]  ${\bf \label{thm:rel} {\bf \label{clm:relm} {\bf \label{clm:relm} {\bf$ setuplocalinterlinespace:name **\setuplocalinterlinespace [...]** setupMPpage **\setupMPpage [..=..]** setupMPvariables **\setupMPvariables** [...] [..=..] setupmarginframed **being a setupmarginframed**  $\left[\ldots\right]$  [..=..] setupmathematics **\setupmathematics [...]** [..=..] setupmathfence **between the setupmathfence [...]**  $[...]$   $[...]$ 

setupmathframed **\setupmathframed [...] [..=..]** setupmathmatrix **betupmathmatrix** [...] [..=..] setupmathstyle **blue assets and the setup-mathstyle [...]** setupmodule **betured as a setupmodule**  $\left[\ldots\right]$  [..=..] setupnotation **beturn as a setupnotation**  $\setminus$  **setupnotation** [...] [..=..] setupnotations **\setupnotations [...]** [..=..] setupnote  $\setminus$  **setupnote**  $\ldots$   $\setminus$  **...** setupnotes **\setupnotes [...] [..=..]** setupoffset **between the contract of the setupoffset**  $\setminus$  setupoffset  $[..]$ setupoffsetbox **\setupoffsetbox**  $\ldots$ setupoutputroutine:name **between the value of the setupoutputroutine [...]**<br>setuppagechecker **between \setuppagechecker** [...] setuppagestate **being a setuppagestate** [...] [..=..] setuppairedbox **\setuppairedbox [...] [..=..]** setuppairedbox:instance  $\setminus$ stelPAIREDBOX [..=..] setuppairedbox:instance:legend **busically** variable variable variable variable variable variable variable variable variable variable variable variable variable variable variable variable variable variable variable variable setupparagraph **betupparagraph \setupparagraph [...]** [..=..] setupperiods **between the contract of the setup-of-contract of the setup-of-contract**  $\setminus$  **setup-of-contract of the setup-of-contract of the setup-of-contract of the setup-of-contract of the setup-of-contract of the setup**setuppositionbar **betupposition**bar **and the setupposition of**  $\setminus$  **setupposition bar [..=..]** setupprocessor **\setupprocessor**  $\ldots$  [..=..] setupprofile **better as a setup of the setup of the setup of the setup of**  $\mathbf{S}$ **. Consequently**  $\mathbf{S}$ setupquotation **\setupquotation**  $\left.\right.$ setuprealpagenumber **\setuprealpagenumber [..=..]** setupreferenceprefix **between \setupreferenceprefix**  $\ldots$ setupregisters **between \setupregisters** [...] [..=..] setupruby **betup in the setup of the setup of the setup in the setup of**  $\left[\ldots\right]$  **[....]** setups  $\setminus$ setupscale **between the contract of the setupscale**  $\setminus$  setupscale  $[\ldots]$   $[\ldots]$ . setupscript **between \setupscript**  $\left[\ldots\right]$  [...] [..=..] setupscripts **betures \setupscripts**  $\ldots$ ] [..=..] setupselector **between the setupselector [...]** [..=..] setupshift **\setupshift**  $\left.\right.\right]$  [..=..] setupsidebar **between the contract of the setupsidebar [...]** [..=..] setupspellchecking **between**  $\setminus$ setupspellchecking [..=..] setupstretched **\setupstretched [..=..]** setupstruts **between the contract of the setupstruts**  $\ldots$ setupstyle **beture as a setup of the setupstyle**  $\setminus$  **setupstyle**  $[...]$  $[...]$ setupsubformula **betupsubformula \setupsubformula**  $[...]$   $[...]$ setupsymbols **\setupsymbols**  $\ldots$ setupsynctex **\setupsynctex**  $\ldots$  **\setupsynctex**  $\ldots$  ] setups:direct **\setups {...}** setupTEXpage **blue controlled as a setup of the setup TEXpage [..=..]** setuptabulation **but abulation between**  $\setminus$ **setuptabulation**  $\setminus$ ...]  $\setminus$ .... setuptagging **betured as a setuptagging [.....]** setuptextflow **\setuptextflow** [...] [..=..] setuptextnote **\setuptextnote**  $\left[\ldots\right]$  [..=..] setuptooltip **\setuptooltip [...]** [..=..] setupunit **\setupunit**  $\left[\ldots\right]$  [...] setupuserdata **betupuserdata here here here here here here here here here here here here here here here here here here here here here here here here here here here he** setupuserpagenumber **beidening the setupuser of the setupuser of the setupuser**  $[..]$ **.** setupversion **\setupversion**  $\setminus$ 

setupmathfraction **between \setupmathfraction** [...] [..=..] setupmathfractions **beturnations and the setupmathfractions** [...] [..=..] setupmathornament **between and the setupmathornament**  $\left[\ldots\right]$  [..=..] setupmathradical **between the contradical**  $\setminus$  **setupmathradical [...] [..=..]** setupmathstackers **betupmathstackers**  $\setminus$   $\setminus$  setupmixedcolumns **butters \setupmixedcolumns** [...] [..=..] setupoutputroutine **business \setupoutputroutine [...]** [..=..] \setuppagechecker [...] [..=..] setuppagecolumns **betups \setuppagecolumns**  $\dots$ ]  $\dots$ setuppageinjection<br>setuppageinjectionalternative **beidering and the setuppageinjectionalternative** [. \setuppageinjectionalternative [...] [..=..] setuppageshift **betuppageshift**  $\setminus$  **setuppageshift**  $\setminus$ ...]  $\ldots$ ]  $\ldots$ ] setupparagraphintro **betupparagraphintro** [...] [...] setupparallel **betupparallel betupparallel [...]** [...] [...] [...] [...] setupperiodkerning **betterning and the setup-of-setup-of-setup-of-setup-of-setup-of-setup-of-setup-of-setup-of-setup-of-setup-of-setup-of-setup-of-setup-of-setup-of-setup-of-setup-of-setup-of-setup-of-setup-of-setup-of-s** setupreferenceformat **betwhere \setupreferenceformat** [...] [..=..] setupreferencestructureprefix **\setupreferencestructureprefix [...] [...] [..=..]** setupregisters:argument **between the setup-equality of**  $\setminus$  setup-equaters  $[...]$   $[...]$   $[...]$ setuprenderingwindow **between the contract of the setuprenderingwindow** [...] [..=..] setupsubformulas **betupsubformulas and**  $\sum_{i=1}^{n}$   $\sum_{i=1}^{n}$ setupTABLE **\setupTABLE**  $\left[\ldots\right]$  [...]  $\ldots$ ] setupuserdataalternative **\setupuserdataalternative [...] [..=..]**

setupvspacing **better as a setup vector of the setup vector of**  $\setminus$  **setupvspacing**  $[...]$ setupwithargument **between the contract of the setupwithargument**  $\{ \ldots \}$  {...} setupxml **\setupxml**  $\text{S} = .$ setupxtable **\setupxtable [...]** [..=..] setuvalue **\setuvalue {...}** {...} setuxvalue **business and the setuxvalue {...}** {...} setvalue **business \setvalue {...}** {...} setvariable **betwariable \setvariable** {...} {...} setvariables **\setvariables**  $\ldots$  [..=..] setvboxregister **by a set of the set of the set of the set of the set of the set of the set of the set of the set of the set of the set of the set of the set of the set of the set of the set of the set of the set of the se** setvisualizerfont **by the contract of the setuparties**  $\setminus$ setvisualizerfont  $[\ldots]$  $% \begin{minipage}[c]{0.4\textwidth}p{0.1cm} \begin{tabular}[c]{@{}l@{}} \end{tabular} & \textbf{0.1cm} \begin{tabular}[c]{@{}l@{}} \end{tabular} & \textbf{0.1cm} \begin{tabular}[c]{@{}l@{}} \end{tabular} & \textbf{1.1cm} \begin{tabular}[c]{@{}l@{}} \end{tabular} & \textbf{1.1cm} \begin{tabular}[c]{@{}l@{}} \end{tabular} & \textbf{2.1cm} \begin{tabular}[c]{@{}l@{}} \end{tabular} & \textbf{2.1cm} \begin{tabular}[c]{@{}l@{}} \end{$ setwidthof **betwidthof** ... \to \... setxmeasure **buying the set of the set of the set of the set of the set of the set of the set of the set of the set of the set of the set of the set of the set of the set of the set of the set of the set of the set of the** setxvalue **\setxvalue {...}** {...} {...} setxvariable **\setxvalue {...}** {...} {...} \setxvariable } setxvariables **betwariables and the set of the set of the set of the set of the set of the set of the set of the set of the set of the set of the set of the set of the set of the set of the set of the set of the set of t** shapedhbox **\shapedhbox** {...} shift:instance<br>shift:instance:shiftdown<br>\shiftdown {...}  $shift:instance:shiftdown$ shift:instance:shiftup **\shiftup**  $\{...$ } showallmakeup **blue as a showallmakeup**  $\simeq$  showallmakeup showattributes **but all the showattributes**  $\lambda$ showattributes showboxes **\showboxes** showbtxdatasetauthors **\showbtxdatasetauthors [..=..]** showbtxdatasetauthors:argument **\showbtxdatasetauthors [...]** showbtxdatasetfields<br>showbtxdatasetfields:argument<br>**\showbtxdatasetfields** [...] showbtxdatasetfields:argument **\showbtxdatasetfields [...]** showbtxfields **\showbtxfields [..=..]** showbtxfields:argument **\showbtxfields [...]** showbtxhashedauthors **being the showbtxhashedauthors**  $\ldots$ showbtxtables **blues about heads heads heads heads heads heads heads heads heads heads heads heads heads heads heads heads heads heads heads heads heads heads heads heads** showchardata **being the showchardata**  $\{\ldots\}$ showcharratio **\showcharratio**  $\{ \ldots \}$ showcolorbar **\showcolorbar [...]** showcolorcomponents **\showcolorcomponents [...]** showcolorset **\showcolorset** [...] showcolorstruts **\showcolorstruts** showcounter **\showcounter**  $\ldots$ showdirectives **\showdirectives** showdirsinmargin **\showdirsinmargin**  $\label{thm:submodel}$  showedebuginfo  $\verb|showedebegin|$ showexperiments **\showexperiments** showfont  $\text{Slowfont}$  [...] showfontdata **\showfontdata \showfontdata** showfontexpansion **\showfontexpansion** showfontitalics **but all all all assumes that the showfontitalics**  $\lambda$ showfontkerns **\showfontkerns** showfontparameters **\showfontparameters** showfontstrip  $\hbox{\scriptsize\sc b}$ showglyphdata **\showglyphdata** showglyphs **\showglyphs** showgridsnapping **blue and the showgridsnapping**  $\simeq$ showhelp **being the showhelp**  $\{\ldots\}$  [...] showhyphens **\showhyphens {...}** showinjector **but allow that the showing showing contracts**  $\sim$  **\showinjector**  $\left[ \ldots \right]$ showjustification **by the showing state of the showing showing the showing showing showing showing state of the s** showkerning **\showkerning {...}** showlayoutcomponents **\showlayoutcomponents** showligature **\showligature {...}** showligatures **\showligatures [...]** showlogcategories **\showlogcategories** showmargins **\showmargins** showmessage **being the substitute of the state of the state of the state of the state of the state of the state of the state of the state of the state of the state of the state of the state of the state of the state of the** showminimalbaseline **\showminimalbaseline**

setupviewerlayer **between \setupviewerlayer** [..=..] setupwithargumentswapped **\setupwithargumentswapped** {...} {...} setxvariable **\setxvariable {...} {...} {...}** \shiftbox **{...}**<br>\SHIFT **{...**} showbtxdatasetcompleteness **\showbtxdatasetcompleteness [..=..]** showbtxdatasetcompleteness:argument **\showbtxdatasetcompleteness [...]** showfontstyle **\showfontstyle [...]** [...] [...] [...] showhyphenationtrace **\showhyphenationtrace [...]** [...]

showtimer **\showtimer** {...} showtokens **blue that the showtokens**  $\ldots$ showtrackers **by the contract of the contract of the contract of the contract of the contract of the contract of the contract of the contract of the contract of the contract of the contract of the contract of the contract** showvalue **business in the set of the set of the set of the set of the set of the set of the set of the set of the set of the set of the set of the set of the set of the set of the set of the set of the set of the set of t** signalrightpage **\signalrightpage** singlebond **\singlebond**  $\simeq$ slantedface **\slantedface** sloveniannumerals **but allowed a subset of the set of the set of the set of the set of the set of the set of the set of the set of the set of the set of the set of the set of the set of the set of the set of the set of the** smallcaps **\smallcaps {...}** smallskip **\smallskip** smash **\smash [...]** {...} smashbox **\smashbox** ... smashboxed **by the contract of the contract of the contract of the contract of the contract of the contract of the contract of the contract of the contract of the contract of the contract of the contract of the contract of** smashedhbox **\smashedhbox** ...  $\{... \}$ smashedvbox **\smashedvbox** ...  $\{ \ldots \}$ som **\som**  $\text{sum}$ somekindoftab **\somekindoftab [..=..]**  $\verb|somelocalfloat|$ sorting:instance  $\text{SORTING}$  [...] {...}<br>sorting:instance:logo  $\log$  $sorting: instance: logo$ spaceddigits **being the spaced of the spaced of the spaced digits {...}** spaceddigitsmethod **\spaceddigitsmethod** spaceddigitsseparator **by the spacedigits of the spacedigits separator** spaceddigitssymbol **blue assumption \spaceddigitssymbol** spanishNumerals **by the contract of the spanish of the spanish value of the spanish**  $\{ \ldots \}$ spanishnumerals **being the contract of the spanishnumerals**  $\{ \ldots \}$ spatie **\spatie**  $\text{sqrt}$ spiegel {...} splitdfrac **by**  $\text{split}$   $\text{split}$   $\text{split}$   $\text{split}$ splitfilename **business and the splitfilename**  $\{ \ldots \}$ splitfrac **\splitfrac {...}** {...} splitoffbase **\splitoffbase** splitofffull **blue and the split of the split of the split of the split of the split of the split of the split of the split of the split of the split of the split of the split of the split of the split of the split of the** splitoffkind **\splitoffkind**<br>splitoffname **\splitoffname \splitoffname** splitoffpath **\splitoffpath**  $\simeq$ splitoffroot **\splitoffroot** splitofftype **\splitofftype** spreadhbox **but all the spreadhbox** ... sqrt **\sqrt**  $\left[\ldots\right]$  {...} stackrel **by the contract of the contract of the contract of the contract of the contract of the contract of the contract of the contract of the contract of the contract of the contract of the contract of the contract of t** 

```
shownextbox \shownextbox \... {...}
showotfcomposition \mathcal{S} \mathcal{S} \mathcal{S} \mathcal{S} \mathcal{S} \mathcal{S} \mathcal{S} \mathcal{S} \mathcal{S} \mathcal{S} \mathcal{S} \mathcal{S} \mathcal{S} \mathcal{S} \mathcal{S} \mathcal{S} \mathcal{S} \mathcal{S} \mathcal{S} \mathcal{S} \mathcal{S} \mathcal{S} \mathcal{showparentchain \showparentchain \ldots {...}
showsetupsdefinition being the showsetups of the showsetupsdefinition [...]
showvariable being the substantial of the set of the set of the set of the set of the set of the set of the set of the set of the set of the set of the set of the set of the set of the set of the set of the set of the set
showwarning because the contract of the show of the show of the show of the show of the show of the show of the show of the show of the show of the show of the show of the show of the show of the show of the show of the s
simplealignedbox but allow \simplealignedbox \{... \} \{... \}simplealignedboxplus \simplealignedboxplus {...} {...} {...} {...}
simplealignedspreadbox \simplealignedspreadbox {...} {...} {...}
simplegroupedcommand \simplegroupedcommand {...} {...}
simplereversealignedbox business \simplereversealignedbox \{... \} \{... \}simplereversealignedboxplus \simplereversealignedboxplus {...} {...} {...}
singalcharacteralign being allow that the superfinite set of the set of the set of the set of the set of the set of the set of the set of the set of the set of the set of the set of the set of the set of the set of the se
sixthofsixarguments<br>slantedface<br>slantedface<br>slantedface<br>slantedface<br>slantedface
slicepages \slicepages [...] [..=..] [..=..]<br>slovenianNumerals \slicepages [...] [..=..]
                                                          slovenianNumerals \slovenianNumerals {...}
smallcappedcharacters by the contracted in the smallcappedcharacters \{\ldots\}smallcappedromannumerals being the smallcappedromannumerals {...}
snaptogrid business in the snaptogrid [...] \ldots {...}
snaptogrid:list \snaptogrid [...] \... {...}
someheadnumber beiden as a someheadnumber [...] [...]
somenamedheadnumber being a somenamedheadnumber f...} \{ \ldots \}someplace business business \someplace {...} {...} {...} {...} [...]
splitatasterisk by the splitation of the splitation of the splitation of the splitation of the splitation of the splitation of the splitation of the splitation of the splitation of the splitation of the splitation of the 
splitatcolon being the splitatcolon \text{split} \text{split}splitatcolons because the constant of the splitatcolons ... \... \... \...
splitatcomma business business \splitatcomma ... \... \...
splitatperiod \splitatperiod ... \... \...
                                                          splitoffname \splitoffname
splitofftokens because the contract of the splitofftokens ... \from ... \to \...
splitsplaatsblok \splitsplaatsblok \ldots {...} {...}
splitstring because that the splitstring ... \at ... \to \... \and \...
```
stackscripts **\stackscripts** start **being the start and the start [...]** ... \stop startbar **beiden as a startbar (i...**) ... \stopbar **html** \startbar [...] ... \stopbar startbuffer **business in the startbuffer**  $\text{f} \ldots$  \startbuffer  $\ldots$  }  $\verb|\startbuffer| : \verb|instance| \verb|\startBuffer| : \verb|\startBuffer| : \verb|\startBuffer| : \verb|\startBuffer| : \verb|\startBuffer| : \verb|\startBuffer| : \verb|\startBuffer| : \verb|\startBuffer| : \verb|\startBuffer| : \verb|\startBuffer| : \verb|\startBuffer| : \verb|\startBuffer| : \verb|\artbuser| : \verb|\artbuser| : \verb|\artbuser| : \verb|\artbuser| : \verb|\artbuser| : \verb|\artbuser| : \verb|\artbuser| : \verb|\artbuser| : \verb|\artbuser| : \verb|\artbuser| : \verb|\artbuser| : \verb|\artbuser| : \verb|\artbuser| : \verb|\artbuser| : \verb|\artbuser| : \verb|\artb$ startbuffer:instance:hiding **because**  $\setminus$ starthiding ...  $\setminus$ stophiding startcollecting **because the contract of the startcollecting ... \stopcollecting** startdmath **being the startdmath**  $\text{standard}$ starteffect **that its absolute that its starteffect** [...] ... \stopeffect starteffect:example \startEFFECT **...** \stopEFFECT startexpanded **\startexpanded ... \stopexpanded** startfittingpage:instance:MPpage **\startMPpage \startMPpage \..=..]** ... \stopMPpage

startaanhangsel:instance \startATTACHMENT [...] [..=..] ... \stopATTACHMENT startaanhangsel:instance:attachment \startattachment **[...] [..=..] ...** \stopattachment startachtergrond **\startachtergrond [..=..] ... \stopachtergrond** startachtergrond:example \startACHTERGROND **[..=..] ...** \stopACHTERGROND startalinea **by the contract of the startalinea** [...] [..=..] ... \stopalinea startallmodes **\startallmodes [...] ... \stopallmodes** startbbordermatrix **\startbbordermatrix ... \stopbbordermatrix** startbitmapimage **\startbitmapimage [..=..] ... \stopbitmapimage** startbordermatrix **\startbordermatrix ... \stopbordermatrix** startbtxrenderingdefinitions **\startbtxrenderingdefinitions [...] ... \stopbtxrenderingdefinitions**  $\verb|\startcactcodeable|\verb|\|$ startcenteraligned **\startcenteraligned ... \stopcenteraligned** startcharacteralign **\startcharacteralign [..=..] ... \stopcharacteralign** startcharacteralign:argument **\startcharacteralign [...] ... \stopcharacteralign** startcheckedfences<br>startcheckedfences<br>startchemical (...] [..=..] ... \stopchemi startchemical **being the controller of the startchemical**  $\text{start}$  ...] [..=..] ... \stopchemical startcollect startcollect **\startcollect ... \stopcollect** startcolorintent **being the contract of the startcolorintent**  $\{ \ldots \}$  ... \stopcolorintent startcoloronly **\startcoloronly [...] ... \stopcoloronly** startcolorset **\startcolorset [...] ... \stopcolorset** startcolumnset **\startcolumnset [...] [..=..] ... \stopcolumnset** startcolumnsetspan **being and the startcolumnsetspan [...]** [..=..] ... \stopcolumnsetspan startcolumnset:example \startCOLUMNSET **[..=..] ...** \stopCOLUMNSET startcombinatie **being a contract to the combinational startcombinatie [...] [..=..] ... \stopcombinatie** startcombinatie:matrix **\startcombinatie [...] [...] ... \stopcombinatie** startcommentaar:instance \startCOMMENT **[...] [..=..] ...** \stopCOMMENT startcommentaar:instance:comment \startcomment **[...] [..=..] ...** \stopcomment startcontextcode **by a startcontextcode** ... \stopcontextcode ... \stopcontextcode startcontextdefinitioncode **\startcontextdefinitioncode ... \stopcontextdefinitioncode** startctxfunction **\startctxfunction**  $\lambda$ **startctxfunction** ... ... \stopctxfunction startctxfunctiondefinition **\startctxfunctiondefinition ... ... \stopctxfunctiondefinition** startcurrentcolor **\startcurrentcolor ... \stopcurrentcolor** startcurrentlistentrywrapper **\startcurrentlistentrywrapper ... \stopcurrentlistentrywrapper** startdelimited **by the startdelimited** [...] [...] [...] ... \stopdelimited startdelimitedtext **\startdelimitedtext [...] [...] [...] ... \stopdelimitedtext** startdelimitedtext:instance \startDELIMITEDTEXT **[...] [...] ...** \stopDELIMITEDTEXT startdelimitedtext:instance:aside **\startaside [...]** [...] ... \stopaside startdelimitedtext:instance:blockquote \startblockquote [...] [...] ... \stopblockquote startdelimitedtext:instance:quotation **being all assumed as a start of [...]** [...] ... \stopquotation startdelimitedtext:instance:quote **\startquote \startquote [...]** [...] ... \stopquote startdelimitedtext:instance:speech \startspeech **[...] [...] ...** \stopspeech startdisplaymath **\startdisplaymath ... \stopdisplaymath** startdocument **\startdocument [..=..] ... \stopdocument** startdoordefinitie:example \startDOORDEFINITIE **[..=..] ...** \stopDOORDEFINITIE startdoordefinitie:example:title \startDOORDEFINITIE **[...] {...} ...** \stopDOORDEFINITIE startdoornummering:example \startDOORNUMMERING **[..=..] ...** \stopDOORNUMMERING startdoornummering:example:title \startDOORNUMMERING **[...] {...} ...** \stopDOORNUMMERING startelement **\startelement {...} [..=..] ... \stopelement** startembeddedxtable **business** \startembeddedxtable [..=..] ... \stopembeddedxtable startembeddedxtable:name **\startembeddedxtable [...] ... \stopembeddedxtable** startexceptions **because the contract of the startexceptions**  $[\ldots]$  ... \stopexceptions  $\verb|\startexp| and edcollect|$ startextendedcatcodetable **\startextendedcatcodetable \... ... \stopextendedcatcodetable** startexternalfigurecollection **\startexternalfigurecollection [...] ... \stopexternalfigurecollection** startfacingfloat **\startfacingfloat [...] ... \stopfacingfloat** startfiguur **being a startfiguur [...]** [...] [...] [...] ... \stopfiguur startfittingpage **\startfittingpage [...] [..=..] ... \stopfittingpage** startfittingpage:instance \startFITTINGPAGE **[..=..] ...** \stopFITTINGPAGE startfittingpage:instance:TEXpage \startTEXpage **[..=..] ...** \stopTEXpage startfloatcombination **\startfloatcombination** [..=..] ... \stopfloatcombination

```
startfont being the contract of the startfont \lambda startfont \lambda... \stopfont
\label{eq:startHELP} $$\stanthelp: instance $$startimath being the startimath the startimath \lambda \cdot \lambda startimath \lambdastartintertext \startintertext ... \stopintertext
startkleur \startkleur \text{1} \ldots \text{1} ... \stopkleur
startknockout behaviour health and the startknockout ... \stopknockout
startkop \startkop \{... \} \{... \} ... \stopkop
\label{eq:1.1} $$start layoutstartlinenote:instance \startLINENOTE [...] {...}
startlinenote:instance:linenote being a startlinenote [...] {...}
startlinetable being the startlinetable ... \stoplinetable
```
startfloatcombination:matrix **\startfloatcombination [...] ... \stopfloatcombination**  $\verb|\startfloatText:instance|\verb|\startFLOATEKst [\dots] {...} {...} ... \verb|\stopFLOATEKst$ startfloattext:instance:chemical \startchemicaltekst **[...] [...] {...} ...** \stopchemicaltekst  $\label{eq:startfigure} \verb|startfigure| \verb|text[...] {...} {...} \verb|...| \verb|stopfigure| \verb|ekst|$ startfloattext:instance:graphic \startgraphictekst **[...] [...] {...} ...** \stopgraphictekst startfloattext:instance:intermezzo \startintermezzotekst **[...] [...] {...} ...** \stopintermezzotekst startfloattext:instance:table  $\setminus$  \starttabletekst  $[\ldots]$   $\{ \ldots \}$  ...  $\setminus$  stoptabletekst startfontclass **\startfontclass [...] ... \stopfontclass** startfontsolution **\startfontsolution [...] ... \stopfontsolution**  $\verb|\startformule |\ldots] | \ldots \verb|\startformule |\ldots]$ startformules **butters \startformules**  $\ldots$  } ... \stopformules startformule:assignment **\startformule** [..=..] ... \stopformule<br>startformule:instance \startFORMULAformula [...] ... \stopFO \startFORMULAformula [...] ... \stopFORMULAformula startformule:instance:md \startmdformula **[...] ...** \stopmdformula startformule:instance:mp  $\{start\}$   $\{start\}$  ...] ... \stopmpformula startformule:instance:sd \startsdformula **[...] ...** \stopsdformula \startspformula [...] ... \stopspformula startframedcell **\startframedcell [..=..] ... \stopframedcell** startframedcontent **\startframedcontent [...] ... \stopframedcontent** startframedrow **\startframedrow [..=..]** ... \stopframedrow \startframedrow [..=..] ... \stopframedrow startframedtable  $\{$ startframedtable **\startframedtable [...] [..=..] ... \stopframedtable** startgridsnapping **\startgridsnapping [...] ... \stopgridsnapping** startgridsnapping:list **\startgridsnapping [...] ... \stopgridsnapping** starthangend **being the controller of the controller of the controller of the controller of the controller of the controller of the controller of the controller of the controller of the controller of the controller of the** starthangend:argument **\starthangend [...] {...} ... \stophangend** starthboxestohbox **\starthboxestohbox ... \stophboxestohbox** starthboxregister **\starthboxregister ... ... \stophboxregister** starthelptekst **behavior as a constant of the starthelptekst** [...] ... \stophelptekst starthelp:instance:helptext **believe being the starthelptext** [...] ... \stophelptext starthighlight **\starthighlight [...] ... \stophighlight** starthyphenation **\starthyphenation [...]** ... \stophyphenation startindentedtext **\startindentedtext [...] ... \stopindentedtext**  $\verb|\startindentedtext:example| \verb|\startINDENTER| T ... \verb|\startINDENTER| T ...$ startinteractie **\startinteractie [...]** ... \stopinteractie  $% \begin{array}{lllllll} \texttt{start} & \texttt{start} & \texttt{item} \\ \texttt{start} & \texttt{item} & \texttt{item} \\ \texttt{start} & \texttt{item} & \texttt{item} \\ \texttt{start} & \texttt{item} & \texttt{item} \\ \texttt{start} & \texttt{item} & \texttt{item} \\ \texttt{item} & \texttt{item} & \texttt{item} \\ \texttt{item} & \texttt{item} & \texttt{item} \\ \texttt{item} & \texttt{item} & \texttt{item} \\ \texttt{item} & \texttt{item} & \texttt{item} \\ \texttt{item} & \texttt{item} & \texttt{item} \\$ startinterface **being the startinterface** that  $\text{state} \ldots$  ... \stopinterface startitemgroup **business in the startitemgroup** [...] [...] [..=..] ... \stopitemgroup startitemgroup:instance  $\setminus$ startITEMGROUP  $[...]$   $[...=..]$  ... $\setminus$ stopITEMGROUP startitemgroup:instance:itemize \startitemize **[...] [..=..] ...** \stopitemize startJScode **\startJScode ... ... ... ... \stopJScode** startJSpreamble **\startJSpreamble ... ... ... ... \stopJSpreamble** startkadertekst:instance \startFRAMEDTEXT **[...] [..=..] ...** \stopFRAMEDTEXT startkadertekst:instance:framedtext \startframedtext **[...] [..=..] ...** \stopframedtext startkantlijn **\startkantlijn [...] ... \stopkantlijn** startkantlijn:assignment **\startkantlijn [..=..] ... \stopkantlijn** startlabeltekst:instance \startLABELtekst **[...] [...] ...** \stopLABELtekst startlabeltekst:instance:btxlabel \startbtxlabeltekst **[...] [...] ...** \stopbtxlabeltekst startlabeltekst:instance:head \startheadtekst **[...] [...] ...** \stopheadtekst startlabeltekst:instance:label \startlabeltekst **[...] [...] ...** \stoplabeltekst startlabeltekst:instance:mathlabel \startmathlabeltekst **[...] [...] ...** \stopmathlabeltekst startlabeltekst:instance:operator \startoperatortekst **[...] [...] ...** \stopoperatortekst  $\label{eq:start} \verb|startlabel| \verb|tekst:instance:prefix| \verb|text[|...|] [...] ... \verb|\stopprefix|ekst|$ startlabeltekst:instance:suffix \startsuffixtekst **[...] [...] ...** \stopsuffixtekst startlabeltekst:instance:taglabel \starttaglabeltekst **[...] [...] ...** \stoptaglabeltekst startlabeltekst:instance:unit  $\{stat$   $\{... \}$   $\}$ ...] ... \stopunittekst startlinealignment **being as a startlinealignment (...**] ... \stoplinealignment startlinefiller **\startlinefiller** \startlinefiller [...] [..=..] ... \stoplinefiller startlinenumbering **\startlinenumbering [...] [..=..] ... \stoplinenumbering** startlinenumbering:argument **\startlinenumbering [...] [...] ... \stoplinenumbering** startlinetablebody **\startlinetablebody ... \stoplinetablebody** startlinetablecell **\startlinetablecell [..=..] ... \stoplinetablecell**

startlua **1986 1986 1997 1998 1998 1998 1998 1998 1998 1999 1999 1999 1999 1999 1999 1999 1999 1999 1999 1999 1999 1999 1999 1999 1999 1999 1999 1999 1999 1999 19** startluacode **by the contract of the startluacode** ... \stopluacode ... \stopluacode startluasetups:string **\startluasetups ... ... \stopluasetups** startMPclip **\startMPclip {...} ... \stopMPclip** startMPcode **\startMPcode {...} ... \stopMPcode** startMPdrawing **\startMPdrawing [...] ... \stopMPdrawing** startmargeblok **\startmargeblok [...] ... \stopmargeblok** startmarkpages **\startmarkpages [...] ... \stopmarkpages** startmathcases:instance:cases **being the startcases**  $[..=..]$  ... \stopcases  $\verb|\startmathhmode| \verb|\startmathhmode| \verb|\end{mathhmode| \verb|\startmathhmode| \verb|\ldupphi| \verb|\ldupphi| \verb|\ldupphi| \verb|\ldupphi| \verb|\ldupphi| \verb|\ldupphi| \verb|\ldupphi| \verb|\ldupphi| \verb|\ldupphi| \verb|\ldupphi| \verb|\ldupphi| \verb|\ldupphi| \verb|\ldupphi| \verb|\ldupphi| \verb|\ldupphi| \verb|\ldupphi| \verb|\ldupphi| \verb|\ldupphi| \verb|\ldupphi| \verb|\ldupphi| \verb|\ldupphi| \verb|\ldupphi| \verb|\ldupphi| \verb|\ldupphi| \verb|\ldupphi| \verb|\ldupphi| \verb|\ldupphi$ startmathstyle **blue in the constant of the constant of the constant of the constant of the constant of the constant of the constant of the constant of the constant of the constant of the constant of the constant of the co** startmatrices **\startmatrices [..=..] ... \stopmatrices** startmaxaligned **\startmaxaligned ... \stopmaxaligned** startmixedcolumns:instance:columns **blue and the columns instance:columns**  $\cdot$  ...  $\cdot$  ... \stopcolumns startmode<br>startmodeset<br>startmodeset  $\text{start}(\ldots)$  ...  $\text{start}(\ldots)$  ...  $\ldots$ startmodule<br>startmoduletestsection<br>**biartmoduletestsection**<br>\startmoduletestsection ... \stopm startmodule:string **by the contract of the contract of the contract of the contract of the contract of the contract of the contract of the contract of the contract of the contract of the contract of the contract of the con** startnaar **behavior (1992) are the startnaar [...] ... \stopnaar** startnaast **behaviour assumption as a startnaast** ... \stopnaast  $\label{eq:1} \texttt{startnarrower} \begin{minipage}[t]{0.9cm}{\texttt{startnarrower} \begin{itemize} \texttt{if} \texttt{if} \text$  $\verb|startMARROWER [...] ... \verb|startMARMER [...] ... \verb|stophARROWER|$ startnegatief **\startnegatief ... \stopnegatief** startnoot:instance  $\text{startMOTE}$  ...] ... \stopNOTE startnoot:instance:assignment  $\setminus$ startNOTE [..=..] ... \stopNOTE startnoot:instance:assignment:endnote **\startendnote**  $\cdot$  ..=..] ... \stopendnote startnoot:instance:assignment:footnote **below** \startfootnote **[..=..]** ... \stopfootnote startnoot:instance:endnote **below that incredible and intervals**  $\setminus$ startendnote  $[\ldots]$  ...  $\setminus$ stopendnote startnoot:instance:footnote  $\{... \} ... \$ stopfootnote **[...]** ... \stopfootnote startnotext **because the contract of the startnotext** ... \stopnotext \startnotext ... \stopnotext startnotmode **being a constant of the startnotmode**  $\cdot$  ...] ... \stopnotmode startomgeving **being the contract of the contract of the contract of the contract of the contract of the contract of the contract of the contract of the contract of the contract of the contract of the contract of the contr** startomgeving:string **\startomgeving ... ... \stopomgeving** startonderdeel **\startonderdeel [...]** ... \stoponderdeel startonderdeel:string **\startonderdeel ... ... \stoponderdeel** startopelkaar **\startopelkaar [...] ... \stopopelkaar**

startlinetablehead **\startlinetablehead ... \stoplinetablehead** startlocalheadsetup **\startlocalheadsetup ... \stoplocalheadsetup** startlocallinecorrection **\startlocallinecorrection [...] ... \stoplocallinecorrection** startlocalnotes **\startlocalnotes [...] ... \stoplocalnotes** startlocalsetups **being the contract of the contract of the contract of the contract of the contract of the contract of the contract of the contract of the contract of the contract of the contract of the contract of the co** startlocalsetups:string **being the startlocal setups**  $\cdot \cdot \cdot \cdot \cdot \cdot \cdot$  \stoplocalsetups startlokalevoetnoten **by the startlokalevoetnoten** ... \stoplokalevoetnoten startluaparameterset **\startluaparameterset [...] ... \stopluaparameterset** startluasetups **\startluasetups [...] [...] ... \stopluasetups** startMPdefinitions **\startMPdefinitions {...}** ... \stopMPdefinitions startMPenvironment **\startMPenvironment [...] ... \stopMPenvironment** startMPextensions **buttles \startMPextensions {...} ... \stopMPextensions**  $\label{lem:main} \verb|startMPinclusions|[...] {...} ... \verb|\storMPinclusions| \verb|tarthPinclusions|[...] {...} ... \verb|\stopMPinclusions| \verb|tarthPinclusions| \verb|tarthPinclusions| \verb|tarthPinclusions| \verb|tarthPinclusions| \verb|tarthPinclusions| \verb|tarthPinclusions| \verb|tarthPinclusions| \verb|tarthPinclusions| \verb|tarthPinclusions| \verb|tarthPinclusions| \verb|tarthPinclusions| \verb|tarthPinclusions| \verb|tarthPinclusions| \verb|tarthPinclusions| \verb|tarthPinclusions| \verb|tarthPinclusions| \verb|tarth$ startMPinitializations **\startMPinitializations** ... \stopMPinitializations<br>startMPpositiongraphic **\startMPpositiongraphic** {...} {...} ... \stopMPpos startMPpositiongraphic **\startMPpositiongraphic {...} {...} ... \stopMPpositiongraphic**<br>startMPpositionmethod **\startMPpositionmethod {...} ... \stopMPpositionmethod** startMPpositionmethod **\startMPpositionmethod {...} ... \stopMPpositionmethod** startMPrun {...} ... \stopMPpositionmethod startMPrun **\startMPrun {...} ... \stopMPrun** startmarkedcontent **\startmarkedcontent [...] ... \stopmarkedcontent** startmathcases:instance \startMATHCASES **[..=..] ...** \stopMATHCASES startmathcases:instance:mathcases **being in the set of the set of the set of the set of the set of the set of t** startmiddlealigned **\startmiddlealigned ... \stopmiddlealigned** startmixedcolumns **\startmixedcolumns [...] [..=..] ... \stopmixedcolumns**  $\verb|startmixedcolumns:instance| \verb|startMXEDCOLUTIONNS [..=..] ... \verb|stophIXEDCOLUTIONNS$ startmixedcolumns:instance:boxedcolumns **\startboxedcolumns [..=..]** ... \stopboxedcolumns startmixedcolumns:instance:itemgroupcolumns \startitemgroupcolumns **[..=..] ...** \stopitemgroupcolumns startmodeset **\startmodeset [...] {...} ... \stopmodeset** startmoduletestsection **\startmoduletestsection ... \stopmoduletestsection** startnamedsection **because that the startnamedsection [...]** [..=..] [..=..] ... \stopnamedsection startnamedsubformulas **\startnamedsubformulas [...] {...} ... \stopnamedsubformulas** startnicelyfilledbox **\startnicelyfilledbox [..=..] ... \stopnicelyfilledbox** startnointerference **\startnointerference ... \stopnointerference** startnotallmodes **\startnotallmodes [...] ... \stopnotallmodes** startomlijnd **\startomlijnd [...] [..=..] ... \stopomlijnd** startopmaak **\startopmaak [...] [..=..] ... \stopopmaak**  $\verb|\startMAKEUPopmaak[i].| \verb|\startMAKEUPopmaak [..=..] ... \verb|\stophAKEUPopmaak|$ startopmaak:instance:middle **beiddleopmaak** \startmiddleopmaak [..=..] ... \stopmiddleopmaak startopmaak:instance:page \startpageopmaak **[..=..] ...** \stoppageopmaak

startoverlay **be a startoverlay** ... \stopoverlay ... \stopoverlay startoverprint **because the contract of the startoverprint**  $\text{start}\dots\text{stopoverprint}$ startpagecolumns:instance \startPAGECOLUMNS **...** \stopPAGECOLUMNS startpar **but a startpar**  $\left.\begin{array}{ccc}\right. & \text{startpar} & \text{t.1} & \text{t.2} & \text{t.3} & \text{t.4} \\ \end{array}$ startparagraaf:instance:part **\startpart [..=..]** [..=..] ... \stoppart startparagraphs:example \startPARAGRAPHS **...** \stopPARAGRAPHS startparallel:example \startPARALLEL **...** \stopPARALLEL startpositief **below that the startpositief** ... \stoppositief ... \stoppositief  $\verb|\startprod| with \verb|\startprod| with \verb|\startprod| with \verb|\start}|. \verb|\start|, \verb|\start|, \verb|\start|.$ startprodukt:string **blue and the startprodukt** ... ... \stopprodukt startprojekt **\startprojekt [...] ... \stopprojekt** startprojekt:string **\startprojekt ... ... \stopprojekt** startrandomized **\startrandomized ... \stoprandomized** startrawsetups:string **\startrawsetups ... ... \stoprawsetups** startreadingfile **by the controller of the starteadingfile** ... \stopreadingfile startregel **\startregel [...]** startregellinks **butters and the startegelling and the startregelling is a startregelling and**  $\lambda$  **... \stopregellinks** startregelmidden **\startregelmidden ... \stopregelmidden** startregelrechts **\startregelrechts ... \stopregelrechts** startregels:instance  $\{s: i \in \mathbb{Z} \mid s \in \mathbb{Z} \}$ startregels:instance:lines **busines busines**  $\left\{ . . = . \right\}$  ... \stoplines startregime **business in the startegime in the startegime**  $\text{startregime}$  **...] ... \stopregime** 

startopmaak:instance:standard  $\{s$ rtstandardopmaak [..=..] ... \stopstandardopmaak startopmaak:instance:text \starttextopmaak **[..=..] ...** \stoptextopmaak startoutputstream **\startoutputstream [...] ... \stopoutputstream** startpagecolumns **\startpagecolumns [..=..] ... \stoppagecolumns** startpagecolumns:name **\startpagecolumns [...] ... \stoppagecolumns** startpagefigure **by the contract of the contract of the contract of the contract of the contract of the contract of the contract of the contract of the contract of the contract of the contract of the contract of the contra** startpagelayout **\startpagelayout [...] ... \stoppagelayout** startpaginacommentaar **\startpaginacommentaar ... \stoppaginacommentaar** startparagraaf:instance \startSECTION **[..=..] [..=..] ...** \stopSECTION startparagraaf:instance:chapter \startchapter **[..=..] [..=..] ...** \stopchapter startparagraaf:instance:section  $\text{startsection}$  [..=..] [..=..] ... \stopsection startparagraaf:instance:subject \startsubject **[..=..] [..=..] ...** \stopsubject startparagraaf:instance:subsection **\startsubsection [..=..]** [..=..] ... \stopsubsection startparagraaf:instance:subsubject \startsubsubject **[..=..] [..=..] ...** \stopsubsubject startparagraaf:instance:subsubsection \startsubsubsection **[..=..] [..=..] ...** \stopsubsubsection startparagraaf:instance:subsubsubject \startsubsubsubject **[..=..] [..=..] ...** \stopsubsubsubject startparagraaf:instance:subsubsubsection \startsubsubsubsubsection [..=..] [..=..] ... \stopsubsubsection startparagraaf:instance:subsubsubsubject \startsubsubsubsubject **[..=..] [..=..] ...** \stopsubsubsubsubject startparagraaf:instance:subsubsubsubsection \startsubsubsubsubsection [..=..] [..=..] ... \stopsubsubsubsubsubsection startparagraaf:instance:subsubsubsubsubject \startsubsubsubsubsubject **[..=..] [..=..] ...** \stopsubsubsubsubsubject startparagraaf:instance:title **\starttitle \starttitle [..=..]** [..=..] ... \stoptitle startparagraphs **\startparagraphs [...] ... \stopparagraphs** startparagraphscell **\startparagraphscell ... \stopparagraphscell** startparbuilder **by a startparbuilder [...]** ... \stopparbuilder startplaatsformule **\startplaatsformule [..=..] ... \stopplaatsformule** startplaatsformule:argument **\startplaatsformule [...] ... \stopplaatsformule** startplaatsplaatsblok **\startplaatsplaatsblok [...] [..=..] [..=..] ... \stopplaatsplaatsblok** startplaatsplaatsblok:instance \startplaatsFLOAT **[..=..] [..=..] ...** \stopplaatsFLOAT startplaatsplaatsblok:instance:chemical \startplaatschemical **[..=..] [..=..] ...** \stopplaatschemical startplaatsplaatsblok:instance:figure **\startplaatsfigure** [..=..] [..=..] ... \stopplaatsfigure startplaatsplaatsblok:instance:graphic \startplaatsgraphic **[..=..] [..=..] ...** \stopplaatsgraphic startplaatsplaatsblok:instance:intermezzo \startplaatsintermezzo **[..=..] [..=..] ...** \stopplaatsintermezzo startplaatsplaatsblok:instance:table \startplaatstable **[..=..] [..=..] ...** \stopplaatstable startplacepairedbox **\startplacepairedbox** [...] [..=..] ... \stopplacepairedbox startplacepairedbox:instance \startplaatsPAIREDBOX **[..=..] ...** \stopplaatsPAIREDBOX startplacepairedbox:instance:legend \startplaatslegend **[..=..] ...** \stopplaatslegend startpositioning **by a startpositioning [...]** [..=..] ... \stoppositioning startpositionoverlay **biarthosis in the startposition overlay {...}** ... \stoppositionoverlay startpostponingnotes **\startpostponingnotes ... \stoppostponingnotes** startprocessassignmentcommand **\startprocessassignmentcommand [..=..] ... \stopprocessassignmentcommand** startprocessassignmentlist **\startprocessassignmentlist [..=..] ... \stopprocessassignmentlist** startprocesscommacommand **\startprocesscommacommand [...] ... \stopprocesscommacommand** startprocesscommalist **\startprocesscommalist [...] ... \stopprocesscommalist** startprotectedcolors **\startprotectedcolors ... \stopprotectedcolors** startpublicatie **being the startpublicatie [...]** [..=..] ... \stoppublicatie startrawsetups **\startrawsetups [...] [...] ... \stoprawsetups** startregelcorrectie **\startregelcorrectie [...] ... \stopregelcorrectie**  $\texttt{startregister}\;[\dots]\;[\dots]\;[\dots]\;[\dots]\;[\dots]\;[\dots]\;[\dots]\;[\dots]\;[\dots]\;[\dots]$ startreusableMPgraphic **\startreusableMPgraphic {...} {...} ... \stopreusableMPgraphic** startruby **the contract of the contract of the contract of the contract of the contract of the contract of the contract of the contract of the contract of the contract of the contract of the contract of the contract of the** 

```
\verb|startsetups......| \verb|startestups...| \verb|startestups...| \verb|stapsetups...| \verb|stapsetups...| \verb|stapsetups...| \verb|stapsetups|.startshift the contract of the contract of the contract of the contract of the contract of the contract of the contract of the contract of the contract of the contract of the contract of the contract of the contract of th
startsmal:name being a constant of the startsmal constant in the startsmal constant in the startsmal constant in the startsmal constant in the startsmal constant in the startsmal constant in the startsmal constant in the 
startsom because the contract of the startsom [...] ... \stopsom
startspread by the contract of the startspread ... \stopspread
\verb|startstartstop:example|| {\verb|startSTRRT}! \verb|startSTRRTSTDP ... | \verb|stopSTARTSTOPT"| {\verb|startSTRRT}! \verb|startSTRTPT" | \verb|startSTRTPT" | \verb|startSTRTPT" | \verb|startSTRTPT" | \verb|startSTRTPT" | \verb|startSTRTPT" | \verb|startSTRTPT" | \verb|startSTRTPT" | \verb|startSTRTPT" | \verb|startSTRTPT" | \verb|startSTRTPT" | \verb|startSTRTPT" | \verb|startSTRTPT" | \verb|startSTRTPT" | \verb|startSTRTPT" | \verb|startSTRTPT" | \verb|startSTRTPT" | \startstop:example \SATASTOP {...}
startstyle blue and the startstyle (......) ... \stopstyle
startstyle:argument \startstyle [...] ... \stopstyle
\verb|startstyle| \ldots \verb||startSTYLE| \ldots \verb||stopSTYLE|startsubstack \startsubstack ... \stopsubstack
startTABLE \startTABLE [..=..] ... \stopTABLE
starttaal \starttaal [...] ... \stoptaal
starttekst being the starttekst ... \stoptekst \starttekst ... \stoptekst
starttexcode by the contract of the starttexcode ... \stoptexcode ... \stoptexcode
starttokens \starttokens [...] ... \stoptokens
\verb|startTypen:instance| \verb|startType[]...| \verb|startTypen:indspace| \verb|textType1| \verb|textline| \verb|textline| \verb|textline| \verb|textline| \verb|textline| \verb|textline| \verb|textline| \verb|textline| \verb|textline| \verb|textline| \verb|textline| \verb|textline| \verb|textline| \verb|textline| \verb|textline| \verb|textline| \verb|textline| \verb|textline| \verb|textline| \verb|textline| \verb|textline| \verb|textline| \verb|textline| \verb|textline| \verb|textline| \verb|textline| \verb|textline| \verb|textline| \verb|textline| \verb|textline| \verb|textline| \starttypen:instance:argument \startTYPING [...] ... \stopTYPING
```

```
startscript because the contract of the startscript \text{1} \ldots \text{1}startsectieblokomgeving \startsectieblokomgeving [...] ... \stopsectieblokomgeving
startsectionblock \startsectionblock [...] [..=..] ... \stopsectionblock
startsectionblock:instance \text{StartSECTIONBLOGY } [\dots = 0 \dots \text{ for } 1, 2, 3, \dots]startsectionblock:instance:appendices \startappendices [..=..] ... \stopappendices
startsectionblock:instance:backmatter \startbackmatter [..=..] ... \stopbackmatter
startsectionblock:instance:bodymatter \startbodymatter [..=..] ... \stopbodymatter
startsectionblock:instance:frontmatter \startfrontmatter [..=..] ... \stopfrontmatter
startsectionlevel \startsectionlevel [...] [..=..] [..=..] ... \stopsectionlevel
startsetups being the contract of the contract of the contract of the contract of the contract of the contract of the contract of the contract of the contract of the contract of the contract of the contract of the contrac
startsidebar \startsidebar [...] [..=..] ... \stopsidebar
startsimplecolumns \startsimplecolumns [..=..] ... \stopsimplecolumns
startsmal \startsmal [...] [..=..] ... \stopsmal
startsmal:assignment being the startsmal of the startsmal [..] [..] ... \stopsmalstartspecialitem:item being the startspecialitem \{... \} [...] ... \stopspecialitem
startspecialitem:none \startspecialitem [...] ... \stopspecialitem
startspecialitem:symbol \startspecialitem [...] {...} ... \stopspecialitem
startsplitformula being the controller of the startsplitformula ... \stopsplitformula ... \stopsplitformula ... \stopsplittext ... \stopsplittext ... \stopsplittext ... \stopsplittext ... \stopsplittext ... \stopsplittex
                                          startsplittext \startsplittext ... \stopsplittext
startstaticMPfigure \startstaticMPfigure {...} ... \stopstaticMPfigure
startstaticMPgraphic \startstaticMPgraphic {...} {...} ... \stopstaticMPgraphic
startstrictinspectnextcharacter \startstrictinspectnextcharacter ... \stopstrictinspectnextcharacter
startstructurepageregister \startstructurepageregister [...] [...] [..=..] [..=..] ... \stopstructurepageregister [...] [...]
startsubformulas \startsubformulas [...] ... \stopsubformulas
startsubjectlevel \startsubjectlevel [...] [..=..] [..=..] ... \stopsubjectlevel
startsubsentence \startsubsentence ... \stopsubsentence
startsymbolset \startsymbolset [...] [..=..] ... \stopsymbolset
startTABLEbody \startTABLEbody [..=..] ... \stopTABLEbody
startTABLEfoot \startTABLEfoot [..=..] ... \stopTABLEfoot
startTABLEhead \startTABLEhead [..=..] ... \stopTABLEhead
startTABLEnext \startTABLEnext [..=..] ... \stopTABLEnext
starttabel \starttabel [|...|] [..=..] ... \stoptabel
starttabelkop \starttabelkop [...] ... \stoptabelkop
starttabellen \starttabellen \starttabellen [...] ... \stoptabellen
starttabellen:name \starttabellen [...] ... \stoptabellen
starttabelstaart \starttabelstaart [...] ... \stoptabelstaart
starttabel:name \starttabel [...] [..=..] ... \stoptabel
starttabulatie \starttabulatie [|...|]
[..=..] ... \stoptabulatie
OPT
starttabulatiekop \starttabulatiekop [...] ... \stoptabulatiekop
starttabulatiestaart \starttabulatiestaart [...] ... \stoptabulatiestaart
starttabulatie:instance \text{S} \startTABULATE [...] [..=..] ... \stopTABULATE
starttabulatie:instance:fact \startfact [...] [..=..] ... \stopfact
starttabulatie:instance:legend \startlegend [...] [..=..] ... \stoplegend
starttabulation:example \startTABULATION [...] [..=..] ... \stopTABULATION
starttekstachtergrond \starttekstachtergrond [...] [..=..] ... \stoptekstachtergrond
starttekstachtergrond:example \startTEXTBACKGROUND [..=..] ... \stopTEXTBACKGROUND
starttekstlijn besterve in the starttekstlijn {...} ... \stoptekstlijn
starttexdefinition \starttexdefinition ... ... ... ... ... ... ... ... \stoptexdefinition
starttextbackgroundmanual \starttextbackgroundmanual ... \stoptextbackgroundmanual
starttextcolor \starttextcolor [...] ... \stoptextcolor
starttextcolorintent \starttextcolorintent ... \stoptextcolorintent
starttextflow \starttextflow [...] ... \stoptextflow
starttokenlist \starttokenlist [...] ... \stoptokenlist
starttransparent \starttransparent [...] ... \stoptransparent
```
starttypen:instance:argument:MP  $\{s.t. 1 \ldots \}$ starttypen:instance:argument:TEX **\startTEX**  $\ldots$  **\stopTEX** starttypen:instance:argument:typing \starttyping **[...] ...** \stoptyping starttypen:instance:argument:XML starttypen:instance:LUA **blue**  $\{ . . . . . . . \times \}$ starttypen:instance:MP  $\{.\,=\,.\,]\,$  ... \stopMP starttypen:instance:TEX  $\text{Start}$  [..=..] ... \stopTEX starttypen:instance:typing \starttyping **[..=..] ...** \stoptyping starttypen:instance:XML  $\{.\,=\,.\,]\,$  ...  $\verb|\stopXML|$ startvanelkaar **\startvanelkaar ... \stopvanelkaar** startvast **being the contract of the startvast**  $\lambda$  ... \stopvast startvboxtohbox **by the startvboxtohbox** ... \stopvboxtohbox startviewerlayer:example \startVIEWERLAYER **...** \stopVIEWERLAYER startwiskundematrix:instance:matrix \startmatrix **[..=..] ...** \stopmatrix startwiskundeuitlijnen:instance:align \startalign **[..=..] ...** \stopalign startxcolumn **but also startxcolumn \startxcolumn** [..=..] ... \stopxcolumn startxcolumn:name **butter in the starty of the startxcolumn**  $[...]$  ... \stopxcolumn startxmlraw **\startxmlraw ... \stopxmlraw** startxmlsetups:string **\startxmlsetups ... ... \stopxmlsetups** startxrow **\startxrow [...] [..=..] ... \stopxrow** startxtable **being the startxtable [..=..]** ... \stopxtable startxtable:example  $\text{startXTABLE}$  [..=..] ... \stopXTABLE startxtable:name **by a startxtable in the startxtable [...]** ... \stopxtable stel **\stel [...]** stelachtergrondenin:page **biographs \stelachtergrondenin [...]** [..=..] stelachtergrondin **being a stelachtergrondin heading**  $\setminus$  **heading**  $\setminus$  **heading**  $\setminus$  **heading**  $\setminus$  **heading**  $\setminus$  **heading**  $\setminus$  **heading**  $\setminus$  **heading**  $\setminus$  **heading**  $\setminus$  **heading**  $\setminus$  **heading**  $\setminus$  stelalineasin **belief in the stelalineasin [...]** [...] [..=..]<br>stelalineasin:assignment **belief in the stelalineasin** [...] [..=..] stelarrangerenin **beidering** the stelarrangerenin [...]  $\label{eq:stelbalanko} \texttt{stelblankoin} \qquad \qquad \texttt{Sstelblankoin} \qquad \qquad \texttt{[...]}$ stelblokin **\stelblokin**  $\setminus$  **stelblokin**  $\setminus$  **...**] [..=..] stelblokjesin **\stelblokjesin** [..=..] stelblokkopjein **\stelblokkopjein \stelblokkopjein** [...] [..=..] stelblokkopjesin **\stelblokkopjesin**  $\setminus$ stelblokkopjesin [...] [..=..]

starttypen:instance:argument:LUA \startLUA **[...] ...** \stopLUA starttypen:instance:argument:PARSEDXML \startPARSEDXML **[...] ...** \stopPARSEDXML starttypen:instance:PARSEDXML **biographs** \startPARSEDXML [..=..] ... \stopPARSEDXML starttypescript **by the contract of the starttypescript**  $\{ \ldots \}$  [...]  $\ldots$ ] ... \stoptypescript starttypescriptcollection **\starttypescriptcollection [...] ... \stoptypescriptcollection** startuitlijnen **\startuitlijnen [...] ... \stopuitlijnen** startuitstellen **\startuitstellen [...] ... \stopuitstellen** startuniqueMPgraphic **\startuniqueMPgraphic {...} {...} ... \stopuniqueMPgraphic** startuniqueMPpagegraphic **\startuniqueMPpagegraphic {...} {...} ... \stopuniqueMPpagegraphic** startusableMPgraphic **\startusableMPgraphic {...} {...} ... \stopusableMPgraphic** startuseMPgraphic **\startuseMPgraphic {...} {...} ... \stopuseMPgraphic** startusemathstyleparameter **\startusemathstyleparameter \... ... \stopusemathstyleparameter** startuserdata **\startuserdata [...] [..=..] ... \stopuserdata** \startusingbtxspecification [...] ... \stopusingbtxspecification startvboxregister **\startvboxregister ... ... \stopvboxregister** startvboxtohboxseparator **\startvboxtohboxseparator ... \stopvboxtohboxseparator** startviewerlayer **\startviewerlayer [...] ... \stopviewerlayer** startvtopregister **\startvtopregister ... ... \stopvtopregister** startwiskundematrix:instance \startMATHMATRIX **[..=..] ...** \stopMATHMATRIX startwiskundematrix:instance:mathmatrix \startmathmatrix **[..=..] ...** \stopmathmatrix startwiskundeuitlijnen:instance \startMATHALIGNMENT **[..=..] ...** \stopMATHALIGNMENT \startmathalignment [..=..] ... \stopmathalignment startxcell **business and the contract of the contract of the contract of the contract**  $\lambda$  $\lambda$  $\lambda$  $\lambda$  $\lambda$  $\lambda$ startxcellgroup **blue as a starty of the startxcellgroup [...]** [..=..] ... \stopxcellgroup startxgroup **being the starty of the starty of the startxgroup**  $\ldots$  [...]  $\ldots$  \stopxgroup startxmldisplayverbatim **\startxmldisplayverbatim [...] ... \stopxmldisplayverbatim** startxmlinlineverbatim **\startxmlinlineverbatim [...] ... \stopxmlinlineverbatim** startxmlsetups **\startxmlsetups [...] [...] ... \stopxmlsetups** startxrowgroup **\startxrowgroup [...] [..=..] ... \stopxrowgroup** startxtablebody **\startxtablebody [..=..] ... \stopxtablebody** startxtablebody:name **\startxtablebody [...] ... \stopxtablebody** startxtablefoot **\startxtablefoot [..=..] ... \stopxtablefoot** startxtablefoot:name **\startxtablefoot [...] ... \stopxtablefoot** startxtablehead **\startxtablehead [..=..] ... \stopxtablehead** startxtablehead:name **\startxtablehead [...] ... \stopxtablehead** startxtablenext **\startxtablenext [..=..] ... \stopxtablenext** startxtablenext:name **\startxtablenext [...] ... \stopxtablenext** stelachtergrondenin **beidenin \stelachtergrondenin** [...] [...] [...=..] \stelalineasin [...] [..=..]

stelbufferin **\stelbufferin [...] [..=..]** stelciterenin **\stelciterenin**  $\ldots$ stelclipin **\stelclipin**  $\ldots$ stelcommentaarin **below that the stelcommental values**  $\setminus$  stelcommentaarin  $[\ldots]$   $[\ldots]$ . steldoornummerenin **\steldoornummerenin [...] [..=..]** steldunnelijnenin **belanding assets and the stellunnelijnenin** [..=..] stelformulein **\stelformulein \stelformulein**  $\text{Set}$  **\stelformulein [...]** [..=..] stelformulesin **\stelformulesin** [...] [..=..] stelformulierenin **\stelformulierenin [..=..]** stelhoofdin **beloofdin heads \stelhoofdin [...]** [..=..] stelinmargein **being a contract to the stelling of the stelling of the stelling of**  $\setminus$  **stelling**  $\setminus$  **stelling**  $\setminus$  **stelling**  $\setminus$  $\setminus$  $\setminus$  $\setminus$  $\setminus$  $\setminus$  $\setminus$  $\setminus$  $\setminus$  $\setminus$  $\setminus$  $\setminus$  $\setminus$  $\setminus$  $\setminus$  **\setminus** stelinspringenin **below that the stelling of the stelling of the stelling of the stelling of the stelling of the stelling of the stelling of the stelling of the stelling of the stelling of the stelling of the stelling of t** stelinteractiein **business in the contraction business of the contraction**  $\ldots$ ] [..=..] stelinteractiein:name<br>stelinteractiemenuin<br>stelinteractiemenuin stelinteractieschermin **\stelinteractieschermin [..=..]** stelinterliniein:argument **\stelinterliniein [...]** stelinterliniein:name **\stelinterliniein [...]** stelinvullijnenin **belinging \stelinvullijnenin** [..=..] stelinvulregelsin **but all the stelling of the stellinvulregelsin** [..=..] stelitemgroepin:assignment **\stelitemgroepin** [...] [..=..] stelitemgroepin:instance:itemize **business** \stelitemize [...] [...] [..=..] stelitemsin **be a stelling to the stelling of the stelling of**  $\setminus$  **stelling**  $[...]$  $[...]$ stelkadertekstenin **beidertekstenin (...**] [..=..] stelkadertekstin **\stelkadertekstin** [...] [..=..] stelkantlijnin **belinginin \stelkantlijnin** [...] [..=..] stelkapitalenin **belief as a stelkapitalenin [...]** [..=..] stelkleurenin **by the stellar stellar stellar stellar stellar stellar stellar stellar stellar stellar stellar stellar stellar stellar stellar stellar stellar stellar stellar stellar stellar stellar stellar stellar stellar** stelkleurin **belief as a stelkleurin [...]** stelkolomgroepin **belief as a stelkolomgroepin**  $\setminus$  stelkolomgroepin  $[\dots]$  [..=..] stelkolommenin **\stelkolommenin** [..=..] stelkopin **\stelkopin [...]** [..=..] stelkopnummerin **\stelkopnummerin** [...] [...] stelkoppeltekenin **belief and the stelkoppeltekenin [....**] stelkoppenin **\stelkoppenin** [...] [..=..] stelkorpsin **\stelkorpsin**  $\Lambda$  **\stelkorpsin**  $\Lambda$ ... stellabeltekstin:instance \stelLABELtekst [...] [..=..] stellabeltekstin:instance:btxlabel **\stelbtxlabeltekst**  $[\dots]$   $[\dots]$ stellabeltekstin:instance:head  $\setminus$ stelheadtekst [...] [..=..] stellabeltekstin:instance:label \stellabeltekst **[...] [..=..]** stellabeltekstin:instance:mathlabel \stelmathlabeltekst **[...] [..=..]** stellabeltekstin:instance:operator **below as a steloperatortekst [...]** [..=..] stellabeltekstin:instance:prefix<br>stellabeltekstin:instance:suffix<br>  $\verb|\stelsuffixtekst [...] [...] ...]$ stellabeltekstin:instance:suffix \stelsuffixtekst **[...] [..=..]** stellabeltekstin:instance:taglabel \steltaglabeltekst [...] [..=..] stellabeltekstin:instance:unit \stelunittekst **[...] [..=..]** stellayoutin **be absoluted absolute \stellayoutin [...] [..=..]**  $\verb|stellar: name \verb|{{\stellayoutin [...]}|$ stellijndiktein **beide van die verschiedlijndiktein** [...] stellijstin **\stellijstin [...]** [..=..] stelmargeblokkenin **beidening the stellargeblokkenin [...]** [..=..] stelmarkeringin **beidering as a constant of the stellar stellar area (i.i.] [..=..]** stelnaastplaatsenin **\stelnaastplaatsenin [..=..]** stelomlijndin **\stelomlijndin** [...] [..=..] stelonderin **\stelonderin \stelonderin \stelonderin \stelonderin \stelonderin \stelonderin \stelonderin \stelonderin \stelonderin \stelonderin \stelonderin \stelonderin \stelonderin \stelonderin** stelopmaakin **below as a stelopmaakin**  $\setminus$ stelopmaakin [...] [..=..] stelopsommingenin **because and a stelopsommingenin [...]** [..=..] stelpaginacommentaarin **\stelpaginacommentaarin [..=..]** stelpaginanummerin **beidering the stelpaginanum merin** [..=..]

stelbovenin **business in the set of the set of the set of the set of the set of the set of the set of the set of the set of the set of the set of the set of the set of the set of the set of the set of the set of the set of** stelboventekstenin **by a stelboventekstenin [...]** [...] [...] [...] [...] steldoordefinierenin **beloofdefinierenin \steldoordefinierenin** [...] [..=..] stelhoofdtekstenin **by the contract of the contract of the contract of the contract of the contract of the contract of the contract of the contract of the contract of the contract of the contract of the contract of the con** stelingesprongentextin **\stelingesprongentextin [...] [..=..]** stelinteractiebalkin **\stelinteractiebalkin** [...] [..=..] stelinteractiemenuin **beidenischer Stelinteractiemenuin [...] [..=..]**<br>stelinteractieschermin **beidenischer Stelinteractieschermin** [..=..] stelinterliniein **\stelinterliniein [...] [..=..]** stelitemgroepin **belistely \stelitemgroepin [...]** [...] [...] [...] [....] . stelitemgroepin:instance  $\setminus$ stelITEMGROUP [...] [...] [..=..] stelkolomgroepregelsin **belishin assessed by the contract of the stelete of the stelkolomgroepregelsin [...] [...] [...]<br>stelkolomgroepstartin <b>belishing** assessed by the stelkolomgroepstartin [...] [...] [...] [...] \stelkolomgroepstartin [...] [...] [...] [...] stelondertekstenin **by the condert of the condertekstenin [...]** [...] [...] [...] [...] stelpaginanummeringin **\stelpaginanummeringin [..=..]**

stelpaletin **\stelpaletin**  $\setminus$ stelpapierformaatin **belief in the stelpapier of the stelpapierformaatin [...] [..=..]** stelpapierformaatin:name **\stelpapierformaatin [...] [...]** stelpapierin **\stelpapierin**  $\ldots$ stelparagraafnummerenin **\stelparagraafnummerenin [..=..]** stelplaatsblokin **blockin at a stelplaats head is the stelplaats of the stelplaats**  $\left[\ldots\right]$  [..=..] stelplaatsblokkenin **beidering as a stelplaatsblokkenin [...]** [..=..] stelplaatsbloksplitsenin **\stelplaatsbloksplitsenin [..=..]** stelplaatsin **below that the stelplaatsin (...**] [..=..] stelpositionerenin **busic in the stelpositionerenin** [...] [..=..] stelprogrammasin **blue assets and the stelprogrammasin [...**..] stelrefererenin **being the contract of the stelrefererenin** [..=..] stelregelnummerenin **\stelregelnummerenin [...] [..=..]** stelregelsin **\stelregelsin** [...] [..=..] stelregisterin **by a stellegisterin <b>b**  $\setminus$ stelregisterin [...] [..=..] stelregisterin:argument **\stelregisterin [...] [...] [..=..]** stelregisterin:instance \stelREGISTER [...] [..=..] stelregisterin:instance:index **business** \stelindex [...] [..=..] stelroterenin **belief the contract of the contract of the contract of the contract of the contract of the contract of the contract of the contract of the contract of the contract of the contract of the contract of the cont** stelsamengesteldelijstin:instance \stelCOMBINEDLIST **[..=..]** stelsamengesteldelijstin:instance:content \stelcontent **[..=..]** stelsectieblokin **belief as a stelsectieblokin**  $\{ \ldots \}$  [..=..] stelsmallerin **being a constant of the stelsmallerin**  $\setminus$  stelsmallerin  $[\ldots]$   $[\ldots]$ stelsorterenin **\stelsorterenin** [...] [..=..] stelspatieringin **being the stellar of the stellar stellar stellar stellar in the stellar stellar stellar stellar in the stellar stellar stellar stellar stellar stellar stellar stellar stellar stellar stellar stellar stell** stelstartstopin **b \stelstartstopin**  $\left[\ldots\right]$  [..=..] stelsubpaginanummerin **\stelsubpaginanummerin [..=..]** stelsymboolsetin **business in the set of the set of the set of the set of the set of the set of the set of the s** stelsynoniemenin **being a constant of the stelsynoniemenin** [...] [..=..] steltaalin **beling to the stellar stellar (...**] [..=..] steltabellenin **\steltabellenin**  $\cdot$ ... steltabulatiein **business in the stellar stellar (i.i.**] [...] [...] [...=..] steltekstachtergrondin **\steltekstachtergrondin [...] [..=..]** steltekstin **\steltekstin [...]** [..=..] steltekstlijnenin **beliefsteltekstlijnenin** [..=..]  $\label{eq:relto} $$  
stellolerantiein $$$ steltypein **but allows heating the stellar stellar and stellar stellar stellar stellar stellar stellar stellar stellar stellar stellar stellar stellar stellar stellar stellar stellar stellar stellar stellar stellar stell** steltypenin **below \steltypenin [...]** [..=..] steluitlijnenin **belanding assets and the steluitlijnenin** [...] stelurlin **\stelurlin** [..=..] stelvoetin **below \stelvoetin \stelvoetin c**  $\lambda$  **l**  $\lambda$  **l** stelvoetnotenin **below \stelvoetnotenin** [..=..] stelwitruimtein **\stelwitruimtein [...]** stel:direct **\stel {...}** stoplinenote:instance  $\setminus$ stopLINENOTE [...] stoplinenote:instance:linenote \stoplinenote **[...]**  $\qquad \qquad \texttt{stopregel} \quad [\dots]$ strippedcsname **business and the set of the set of the set of the set of the set of the set of the set of the set of the set of the set of the set of the set of the set of the set of the set of the set of the set of the se** strippedcsname:string **blue and the stripped of the strippedcsname** ... stripspaces **be a stripspaces**  $\frac{\text{tripspaces}}{\text{tripspaces}}$ structurelistuservariable **\structurelistuservariable {...}** structurenumber **\structurenumber** structuretitle **business and the structuretitle**  $\text{structure}$ structureuservariable **\structureuservariable {...}** structurevariable **\structurevariable**  $\{... \}$ strut **\strut**  $\left\{ \text{strut} \right\}$ strutdp **\strutdp**  $\left\{ \text{strutd} \right\}$ strutgap **\strutgap** strutht **\strutht** struthtdp **\struthtdp** struttedbox **\struttedbox**  $\{ \ldots \}$ 

stelpaginaovergangenin **\stelpaginaovergangenin [...]** stelsamengesteldelijstin<br>stelsamengesteldelijstin:instance<br>\stelCOMBINEDLIST [..=..]  $\verb|\set| \texttt{tekstinhoudin} \texttt{selfekstinhoudin} \texttt{[...][...][...][...][...]}$ stelteksttekstenin **bei 19. stelteksttekstenin [...]** [...] [...] [...] [...] stelveldenin **\stelveldenin [...] [..=..] [..=..] [..=..]** stelveldin **\stelveldin [...] [...] [..=..] [..=..] [..=..]** stelvoettekstenin **believing the stelvoettekstenin [...]** [...] [...] [...] [...] stelwiskundeuitlijnenin **beidening als als als endeavour stelwiskundeuitlijnenin** [...] [..=..] strictdoifelsenextoptional **\strictdoifelsenextoptional {...} {...}** strictdoifnextoptionalelse **\strictdoifnextoptionalelse {...} {...}** stripcharacter **business \stripcharacter ...** \from ... \to \...

strutwd **\strutwd \strutwd** style  $\left.\begin{array}{ccc}\right. & \text{style} {\ldots} \end{array}$ styleinstance **\styleinstance [...]** style:argument **\style [...]** {...} style:instance  $\setminus$  STYLE {...} subpaginanummer **\subpaginanummer** subsentence **\subsentence** {...}  $\texttt{subtractfeature} \qquad \qquad \texttt{subtractfeature} \qquad \ldots \qquad \qquad \texttt{source} \qquad \qquad \texttt{source} \qquad$ subtractfeature:direct **\subtractfeature {...}** suggestie:instance  $\Upsilon$   $\Upsilon$ suggestie:instance:argument  $\Upsilon$  \TOOLTIP [...] {...} {...} suggestie:instance:argument:tooltip \tooltip \tooltip [...] {...} {...} suggestie:instance:tooltip  $\text{tooth}$   $\text{tooth}$   $\text{tooth}$   $\text{tooth}$   $\text{tooth}$   $\text{tooth}$   $\text{tooth}$ swapcounts **\swapcounts** \... \... swapdimens **by the state of the state of the state of the state of the state of the state of the state of the state of the state of the state of the state of the state of the state of the state of the state of the state of** swapface **\swapface**  $\setminus$ swapface swapmacros **\swapmacros \... \...** swaptypeface **\swaptypeface** switchnaarkorps **below that the summan we have all the switchnaarkorps [...]** switchstyleonly **\switchstyleonly {...]**<br>switchstyleonly:command **\switchstyleonly \...**  $\texttt{switchstyle}$ :command<br> $\texttt{switchtecolor}$ switchtointerlinespace:argument **\switchtointerlinespace [...]** switchtointerlinespace:name **\switchtointerlinespace [...]** symbolreference **by the symbolreference**  $\ldots$ symbool **\symbool**  $\ldots$  **\symbool**  $\ldots$  **]** symbool:direct **\symbool** {...} synchronizeblank **beidered as a synchronizeblank beidered a** synchronizeblank synchronizeindenting **biographic controlled as a synchronizeindenting**  $\simeq$ synchronizeoutputstreams **\synchronizeoutputstreams [...]** synchronizestrut **by \synchronizestrut** {...} synchronizewhitespace **\synchronizewhitespace** \synchronizewhitespace synctexblockfilename **business \synctexblockfilename {...}** synctexresetfilename **\synctexresetfilename** synctexsetfilename **business \synctexsetfilename** {...} synonym:instance  $\S$ YNONYM [...] {...} {...} synonym:instance:abbreviation  $\lambda$ bbreviation  $[\ldots]$  {...} {...} systemlog **because the contract of the systemlog**  $\{... \} \{... \} \{... \}$ systemlogfirst **but all the systemlogfirst** {...} {...} systemloglast **being assumed as a systemloglast** {...} {...} {...} systemsetups **\systemsetups {...}** TABLE **\TABLE** TaBlE **\TaBlE** TEX **\TEX** TeX **\TeX** TheNormalizedFontSize **\TheNormalizedFontSize** TransparencyHack **\TransparencyHack** taal **\taal**  $\text{taal}$  ...] taal:example  $\triangle$ tabulateautoline **\tabulateautoline** tabulateautorule **\tabulateautorule** tabulateline **\tabulateline** tabulaterule **bulaterule and the set of the set of the set of the set of the set of the set of the set of the set of the set of the set of the set of the set of the set of the set of the set of the set of the set of the** taggedctxcommand **\taggedctxcommand {...}** tbox **\thatabox \thatabox \thatabox \thatabox \thatabox \thatabox \thatabox \thatabox \thatabox \thatabox \thatabox \thatabox \thatabox \thatabox \thatabox \thatabox \thatabox \thatabox** tekstachtergrond:example \TEXTBACKGROUND **{...}** tekstlijn **bekstlijn bekstlijn hetal** tekstnoot \tekstnoot **[..=..] {...}** tekstreferentie **\tekstreferentie**  $\{\ldots\}$ testfeature **\testfeature {...}** {...} testfeatureonce **\testfeatureonce {...} {...}** testkolom **\testkolom [...] [...]** testpageonly **be the contract of the contract of the contract of the contract of the contract of the contract of the contract of the contract of the contract of the contract of the contract of the contract of the contract** testpagesync **between the contract of the contract of the contract of the contract of the contract of the contract of the contract of the contract of the contract of the contract of the contract of the contract of the cont** testpagina **best in the contract of the contract of the contract of the contract of the contract of the contract of the contract of the contract of the contract of the contract of the contract of the contract of the contra** testtokens **\testtokens**  $\ldots$ } tex **\tex \tex \tex \tex \tex \tex \tex \tex \tex \tex \tex \tex \tex \tex \tex \tex \tex \tex \tex \tex \tex \tex \tex \tex \tex \tex \tex \tex \tex \tex \tex**

substituteincommalist **being the substituteincommalist**  $\{ \ldots \} \ldots$ switchtocolor **\switchtocolor [...]** switchtointerlinespace **\switchtointerlinespace [...] [..=..]** synchronizemarking **being the synchronizemarking [...]** [...] [...] taggedlabeltexts **because the contract of the contract of the contract of the contract of the contract of the contract of the contract of the contract of the contract of the contract of the contract of the contract of the** testandsplitstring **because the contract of the contract of the contract of the contract of the contract of the contract of the contract of the contract of the contract of the contract of the contract of the contract of th**  texsetup **between the contract of the contract of the contract of the contract of the contract of the contract of the contract of the contract of the contract of the contract of the contract of the contract of the contract** textcite **business \textcite**  $\{\ldots = 0, 1, \ldots\}$ textcite:alternative **business \textcite [...]** [...] textcontrolspace **\textcontrolspace** textmath **\textmath {...}** textminus **\textminus** textormathchar **\textormathchar {...}** textormathchars **\textormathchars {...}** textplus **being the contract of the contract of the contract of the contract of the contract of the contract of the contract of the contract of the contract of the contract of the contract of the contract of the contract o** textvisiblespace **\textvisiblespace** thainumerals **butters thainumerals**  $\{\ldots\}$ thickspace **being the controller of the controller of the controller of the controller of the controller of the controller of the controller of the controller of the controller of the controller of the controller of the co** thinspace **\thinspace \thinspace \thinspace \thinspace \thinspace \thinspace \thinspace \thinspace** tibetannumerals **\tibetannumerals {...}** tightlayer **building the contract of the contract of the contract of the contract of the contract of the contract of the contract of the contract of the contract of the contract of the contract of the contract of the contr** tilde **\tilde {...}** tinyfont **\tinyfont** tlap **\tlap** {...} tochar **\times\tochar {...}** tolinenote **\tolinenote**  $\ldots$ toongrid **\toongrid**  $\to \text{longrid}$  [...] tooninstellingen **business \tooninstellingen** [...] toonkader **\toonkader**  $\ldots$  [...] toonkleur **\toonkleur**  $\ldots$ } toonkorps  $\{\ldots\}$ toonkorpsomgeving **business \toonkorpsomgeving [...]** toonlayout **the conductance of the conductance of the conductance of the conductance of the conductance of the conductance of**  $\ldots$ toonopmaak **\toonopmaak**  $\ldots$ } toonpalet **the conductance of the conductance of the conductance of the conduction**  $\to \infty$  **(...) [...]** toonstruts **\toonstruts \toonstruts** toonsymboolset **\toonsymboolset [...]** topbox {...} topleftbox **\topleftbox**  $\{\ldots\}$ toplinebox **\toplinebox**  $\{\ldots\}$ toprightbox **\toprightbox {...}** topskippedbox **\topskippedbox {...}** tracecatcodetables **\tracecatcodetables** tracedfontname **business \tracedfontname {...}** traceoutputroutines **\traceoutputroutines** tracepositions **\tracepositions** triplebond **\triplebond** truefilename **a the contract of the contract of the contract of the contract of the contract of the contract of the contract of the contract of the contract of the contract of the contract of the contract of the contract** ttraggedright **\ttraggedright** twodigitrounding **the set of two dimensional set of two dimensional set of two dimensional set of two dimensions**  $\{\ldots\}$ tx  $\text{tx}$ txx  $\text{t}$ xx typ  $\text{typ}$   $\text{typ}$   $\ldots$ } type  $\ldots$ } typebuffer:instance  $\text{typeBUFFER}$  [..=..]

```
texdefinition between the contract of the contract of the contract of the contract of the contract of the contract of the contract of the contract of the contract of the contract of the contract of the contract of the con
textcitation between the contract of the contract of the contract of the contract of the contract of the contract of the contract of the contract of the contract of the contract of the contract of the contract of the cont
textcitation:alternative business \textcitation [...] [...]
textcitation:userdata become textcitation \ldots [..=..] [..=..]
textcite:userdata \textcite [..=..] [..=..]
textflowcollector \textflowcollector {...}
thefirstcharacter \thefirstcharacter {...}
thenormalizedbodyfontsize \thenormalizedbodyfontsize {...}
theremainingcharacters \theremainingcharacters {...}<br>thickspace \thickspace \thickspace
                                                          thirdoffivearguments \thirdoffivearguments {...} {...} {...} {...} {...}
thirdoffourarguments business \thirdoffourarguments {...} {...} {...} {...}
thirdofsixarguments \thirdofsixarguments {...} {...} {...} {...} {...} {...}
thirdofthreearguments \thirdofthreearguments {...} {...}
thirdofthreeunexpanded business \thirdofthreeunexpanded {...} {...}
threedigitrounding the interval of threedigitrounding {...}
toelichting belief to the contract of the contract of the contract of the contract of the contract of the contract of the contract of the contract of the contract of the contract of the contract of the contract of the con
toonkleurgroep bluesting \toonkleurgroep [...] [...]
toonprint 1.1. 1.1 [...] [...] [....] 1.1. 1.1.
transparencycomponents \transparencycomponents {...}
transparent the contract of the contract of the contract of the contract of the contract of the contract of the contract of the contract of the contract of the contract of the contract of the contract of the contract of t
                                                          truefontname \truefontname {...}
typebuffer \typebuffer \lceil \ldots \rceil [..=..]
typedefinedbuffer buffer heating \typedefinedbuffer [...] [..=..]
```
typeface **\typeface \typeface** typescriptone **\typescriptone** typescriptprefix **\typescriptprefix {...}** typescriptthree **\typescriptthree** typescripttwo **\typescripttwo** typesetbuffer **\typesetbuffer**  $\text{L.1}$  [...] type:angles **\type [..=..] <<...>>** type:example  $\Upsilon$  \TYPE [..=..] {...} type:example:angles \TYPE **[..=..] <<...>>** typ:angles **\typ [..=..] <<...>>** uconvertnumber **\uconvertnumber** {...} {...} uit **\uit [...]** uitgerekt **builderekt and the set of the set of the set of the set of the set of the set of the set of the set of the set of the set of the set of the set of the set of the set of the set of the set of the set of the set** undefinevalue **\undefinevalue {...}** undepthed **\undepthed {...}** underset **\underset {...} {...}** undoassign  $\label{eq:1} $$undoassign [...] [-.=-.] $$ unexpanded document variable $$$ unihex  $\{\ldots\}$ unprotect **\unprotect**  $\text{Liprotect} \ldots$  \protect unprotected **bundlers \unprotected ... \par** unspaceafter **\unspaceafter**  $\text{unspac=}$ unspaceargument **bundent and the construction of the construction of the construction of**  $\lambda$ **...** unspaced **\unspaced**  $\{\ldots\}$ unspacestring **be a summan of the constraint of the constraint of the constraint of the constraint of the constraint of the constraint of the constraint of the constraint of the constraint of the constraint of the constrai** unstackscripts **\unstackscripts** untexargument **bullet in the set of the set of the set of the set of the set of the set of the set of the set of the set of the set of the set of the set of the set of the set of the set of the set of the set of the set of** untexcommand **buntexcommand**  $\text{current} \left\{ \ldots \right\}$ uppercased **buying the contract of the contract of the contract of the contract of the contract of the contract of the contract of the contract of the contract of the contract of the contract of the contract of the contrac** uppercasestring **buying the set of the set of the set of the set of the set of the set of the set of the set of t** upperleftdoubleninequote **\upperleftdoubleninequote** upperleftdoublesixquote **\upperleftdoublesixquote** upperleftsingleninequote **\upperleftsingleninequote** upperleftsinglesixquote **\upperleftsinglesixquote** upperrightdoublesixquote **\upperrightdoublesixquote** upperrightsingleninequote **\upperrightsingleninequote** upperrightsinglesixquote **\upperrightsinglesixquote** url **\url**  $\{... \}$ usealignparameter **\usealignparameter \...** useblankparameter **\useblankparameter \...** usebodyfont **\usebodyfont [...]** usebodyfontparameter **\usebodyfontparameter**  $\ldots$ usebtxdefinitions **\usebtxdefinitions [...]** usecitation **\usecitation**  $\{\ldots\}$ usecitation:direct **\usecitation {...}** usecolors **busecolors and the colors and the colors and the colors c**  $\alpha$ usecomponent **\usecomponent [...]** useenvironment **\useenvironment [...]** usefigurebase **busefigures busefigures here here here here here here here here here here here here here here here here here here here here here here here here here here** usefile **busefile a usefile here here here here here here here here here here here here here here here here here here here here here here here here here here here** usegridparameter **business and the contract of the contract of the contract of the contract of the contract of the contract of the contract of the contract of the contract of the contract of the contract of the contract** useindentingparameter **business \useindentingparameter \...** useindentnextparameter **buseindentnextparameter** \... useluamodule **\useluamodule [...]** useMPenvironmentbuffer **\useMPenvironmentbuffer [...]** useMPgraphic **\useMPgraphic {...}** {..=..}

typefile **but typefile typefile c**  $\text{typefile}$  [...]  $\{\ldots\}$  [...]  $\{\ldots\}$ typeinlinebuffer **\typeinlinebuffer [...] [..=..]** typesetfile **but in the set of the set of the set of the set of the set of the set of the set of the set of the set of the set of the set of the set of the set of the set of the set of the set of the set of the set of the** uedcatcodecommand **\uedcatcodecommand \uedcatcodecommand**  $\ldots$  ...  $\{ \ldots \}$ unexpandeddocumentvariable **\unexpandeddocumentvariable** {...}<br>unhhbox ... \with {...} unhhbox **\unhhbox ... \with {...}** uniqueMPgraphic **\uniqueMPgraphic {...} {..=..}** uniqueMPpagegraphic **\uniqueMPpagegraphic {...} {..=..}** unregisterhyphenationpattern **\unregisterhyphenationpattern** [...] [...] upperrightdoubleninequote **\upperrightdoubleninequote** usebtxdataset **\usebtxdataset** [...] [..=..] usedummycolorparameter **\usedummycolorparameter** {...} usedummystyleandcolor **\usedummystyleandcolor {...} {...}** usedummystyleparameter **\usedummystyleparameter {...}** useexternalrendering **busets \useexternalrendering [...]** [...] [...] [...] useinterlinespaceparameter **\useinterlinespaceparameter \...**<br>uselanguageparameter **\uselanguageparameter \...** uselanguageparameter **\uselanguageparameter \...**

useMPrun **\useMPrun {...}** {...} useMPvariables **\useMPvariables [...]** [...] usemathstyleparameter **busemathstyleparameter**  $\ldots$ useproduct **the contract of the contract of the contract of the contract**  $\lambda$  **is the contract**  $\lambda$  **of the contract**  $\lambda$  **of the contract**  $\lambda$  **of the contract of the contract of the contract of the contract of the contract o** useprofileparameter **bused in the set of the set of the set of the set of the set of the set of the set of the set of the set of the set of the set of the set of the set of the set of the set of the set of the set of the s** useproject **bused in the contract of the contract of the contract of the contract**  $\mu$  **method is a set of the contract of the contract of the contract of the contract of the contract of the contract of the contract of the** usereferenceparameter **busereferenceparameter**  $\iota$ ... userpagenumber **\userpagenumber** usesetupsparameter **\usesetupsparameter** \... usesubpath **business and the contract of the contract of the contract of the contract of the contract of the contract of the contract of the contract of the contract of the contract of the contract of the contract of the** usezipfile **buse \usezipfile [...]** [...] utfchar **\utfchar**  $\text{L.}$ utflower **\utflower**  $\text{...}$ utfupper {...} utilityregisterlength **\utilityregisterlength** VerboseNumber **\VerboseNumber {...}** vastespatie **\vastespatie \vastespatie \vastespatie** vastespaties **by the contract of the contract of the contract of the contract of the contract of the version of the version of the version of the version of the version of the version of the version of the version of the v** vec {...} veld **\veld [...] [...]** verbatim **\verbatim** {...} verbatimstring **by the contract of the contract of the contract of the verbatimstring {...}** verbergblokken **by the set of the set of the set of the set of the set of the set of the set of the set of the set of the set of the set of the set of the set of the set of the set of the set of the set of the set of the s** verbosenumber **\verbosenumber {...}** vergelijkkleurgroep **\vergelijkkleurgroep [...]** vergelijkpalet **\vergelijkpalet [...]** verhoog **\verhoog \...** verhoog:argument **\verhoog (...)** versie **\versie [...]** vertaal **\vertaal**  $\{\cdot, = .\}$ verticalgrowingbar **\verticalgrowingbar [..=..]** verticalpositionbar **\verticalpositionbar [..=..]** veryraggedcenter **\veryraggedcenter** veryraggedleft **between the controller of the controller of the controller of the controller of the veryraggedright**  $\veryraggedright$ vet **\vet** vetitalic **but also constructed verified vetitalic** vetschuin **\vetschuin** vglue **\vglue ...** viewerlayer **\viewerlayer**  $\{\ldots\}$  {...} vl **\vl [...]** voetnoottekst **business voetnoottekst** [...]  $\{... \}$ voetnoottekst:assignment **\voetnoottekst [..=..]** volgendesubpagina **\volgendesubpagina** volledigepaginanummer **\volledigepaginanummer** volledigregister:instance \volledigeREGISTER **[..=..]** volledigregister:instance:index **\volledigeindex**  $\{\ldots\}$ voluit **\voluit {...}** vpackbox **\vpackbox** vpackedbox **\vpackedbox** vphantom **\vphantom {...}** vpos **\vpos {...} {...}** vsmash **\vsmash {...}** vsmashbox **\vsmashbox ...** vsmashed **\vsmashed {...}** vspace **\vspace [...]** [...] vspacing  $\varepsilon$  [...] WEEKDAG **WEEKDAG WEEKDAG WEEKDAG** *WEEKDAG WEEKDAG All the set of the set of the set of the set of the set of the set of the set of the set of the set of the set of the set of the set of the set of the set of* WOORD **\WOORD {...}** WOORDEN **\WOORDEN {...}** Woord **\Woord {...}** Woorden **\Woorden {...}** wdofstring  $\w{otherwise}$ weekdag **behaviour and the set of the set of the set of the set of the set of the set of the set of the set of the set of the set of the set of the set of the set of the set of the set of the set of the set of the set of t** 

useMPlibrary **\useMPlibrary [...]** usestaticMPfigure **busestaticMPfigure [....]** [...] usetexmodule **busets \usetexmodule [...]** [...] [...=..] vboxreference **\vboxreference [...] {...}** veldstapel **\veldstapel [...] [...] [..=..]** verwerkblokken **\verwerkblokken [...] [...] [..=..]** veryraggedright **\veryraggedright** volledigregister **by \volledigregister [...]** [..=..] WidthSpanningText **\WidthSpanningText {...} {...} {...}**

wiskunde **\wiskunde [...] {...}** wiskundematrix \WISKUNDEMATRIX **{...}** wiskunde:assignment **business \wiskunde** [..=..]  $\{... \}$ withoutpt **but without without without**  $\{...$ woord **\woord {...}** woordrechts **\woordrechts [...] {...}** words **\words**  $\{... \}$ XETEX **\XETEX** XeTeX **\XeTeX** xmladdindex **\xmladdindex**  $\{...$ xmlall **\xmlall {...} {...}** xmlappendsetup **\xmlappendsetup {...}**<br>xmlapplyselectors  $\chi$ mlapplyselectors {. xmlatt **\xmlatt {...} {...}** xmlbadinclusions **\xmlbadinclusions {...}** xmlchainatt **\xmlchainatt** {...} {...} xmlcontext **\xmlcontext** {...} {...} xmlcount **\xmlcount {...}** xmldefaulttotext **\xmldefaulttotext {...}** xmldirectives **\xmldirectives {...}** xmldoifatt **\xmldoifatt {...} {...}** xmlelement **\xmlelement {...}** {...} xmlfilter **\xmlfilter {...} {...}** xmlfirst **\xmlfirst {...} {...}** xmlflush **\xmlflush {...}** xmlflushcontext **\xmlflushcontext {...}** xmlflushlinewise **\xmlflushlinewise {...}** xmlflushpure **\xmlflushpure {...}** xmlflushspacewise **\xmlflushspacewise {...}** xmlflushtext **\xmlflushtext {...}** xmlinclusion **\xmlinclusion {...}** xmlinclusions **\xmlinclusions {...}** xmlinfo **\xmlinfo {...}** xmlinjector **\xmlinjector {...}** xmlinlineprettyprint **\xmlinlineprettyprint {...} {...}**

widthofstring **buttaring the set of the set of the set of the set of the set of the set of the set of the set of the set of the set of the set of the set of the set of the set of the set of the set of the set of the set of** widthspanningtext **\widthspanningtext {...} {...} {...}** wordtonumber **\wordtonumber {...} {...}** writedatatolist **\writedatatolist [...] [..=..] [..=..]** writestatus **but all the set of the set of the set of the set of the set of the set of the set of the set of the set of the set of the set of the set of the set of the set of the set of the set of the set of the set of the** xdefconvertedargument **\xdefconvertedargument \... {...}** xmlafterdocumentsetup **\xmlafterdocumentsetup {...} {...} {...}** xmlaftersetup **\xmlaftersetup {...}** {...} xmlappenddocumentsetup **\xmlappenddocumentsetup {...} {...}** xmlapplyselectors **\xmlapplyselectors {...}** xmlattdef **\xmlattdef {...} {...} {...}** xmlattribute **\xmlattribute {...} {...} {...}** xmlattributedef  $\mathbb{R}$  \xmlattributedef {...} {...} {...} xmlbeforedocumentsetup **\xmlbeforedocumentsetup {...} {...} {...}** xmlbeforesetup **\xmlbeforesetup**  $\lambda$ xmlbeforesetup {...} {...} xmlchainattdef  $\mathbb{R}$  \xmlchainattdef {...} {...} xmlchecknamespace **\xmlchecknamespace {...} {...}** xmlcommand **\xmlcommand {...}** {...} xmlconcat **\xmlconcat {...}** {...} {...} xmlconcatrange **\xmlconcatrange {...}** {...} {...} {...} xmldirectivesafter **\xmldirectivesafter {...}** xmldirectivesbefore **\xmldirectivesbefore {...}** xmldisplayverbatim **\xmldisplayverbatim {...}** xmldoif **\xmldoif {...} {...} {...}** xmldoifelse **\xmldoifelse {...} {...} {...} {...}** xmldoifelseatt **\xmldoifelseatt** {...} {...} xmldoifelseempty **\xmldoifelseempty {...} {...} {...} {...}** xmldoifelseselfempty **\xmldoifelseselfempty {...} {...} {...}** xmldoifelsetext **\xmldoifelsetext {...} {...} {...} {...}** xmldoifelsevalue **\xmldoifelsevalue {...} {...} {...} {...}** xmldoifnot **\xmldoifnot {...} {...} {...}** xmldoifnotatt **\xmldoifnotatt {...} {...}** xmldoifnotselfempty **\xmldoifnotselfempty {...} {...}** xmldoifnottext **\xmldoifnottext** {...} {...} xmldoifselfempty **\xmldoifselfempty {...} {...}** xmldoiftext **\xmldoiftext** {...} {...} {...} xmlflushdocumentsetups **\xmlflushdocumentsetups {...} {...}** xmlinclude  $\{\ldots\}$  {...} {...}

xmlinlineverbatim **\xmlinlineverbatim {...}** xmllast **\xmllast {...} {...}** xmllastatt **\xmllastatt** xmllastmatch **\xmllastmatch** xmllastpar **\xmllastpar** xmlloaddirectives **\xmlloaddirectives {...}** xmlmain **\xmlmain {...}** xmlname **\xmlname {...}** xmlnamespace **\xmlnamespace {...}** xmlnonspace **\xmlnonspace {...}** {...} xmlpar **\xmlpar {...} {...}** xmlpath **\xmlpath {...}** xmlpos **\xmlpos {...}**<br>xmlposition **\xmlposition \xmlposition \xmlposition**  $\mathbf{x}$ xmlprependsetup **\xmlprependsetup {...}** xmlpure **\xmlpure {...}** {...} xmlraw **\xmlraw {...}** xmlrefatt **\xmlrefatt {...} {...}** xmlregisteredsetups **\xmlregisteredsetups** xmlregisterns **\xmlregisterns {...} {...}** xmlremovesetup **\xmlremovesetup {...}** xmlresetinjectors **\xmlresetinjectors** xmlresetsetups **\xmlresetsetups {...}** xmlsave **\xmlsave {...}** {...} xmlsetentity **\xmlsetentity** {...} {...} xmlsetinjectors **\xmlsetinjectors [...]** xmlsetup **\xmlsetup {...}** {...} xmlshow **\xmlshow {...}** xmlsnippet **\xmlsnippet {...}** {...} xmlstrip **\xmlstrip {...} {...}** xmlstripped **\xmlstripped {...}** {...} xmltag **\xmltag {...}** xmltexentity  $\mathbb{R}$  **xmltexentity**  $\{... \}$  {...} xmltext **\xmltext {...} {...}** xmlverbatim **\xmlverbatim {...}** xsplitstring **\xxplitstring \... {...}** xypos **\xypos {...}**

xmlinlineprettyprinttext **\xmlinlineprettyprinttext {...} {...}** xmlinstalldirective **\xmlinstalldirective {...} {...}** xmlloadbuffer **\xmlloadbuffer {...}** {...} {...} xmlloaddata **\xmlloaddata {...} {...} {...}** xmlloadfile **\xmlloadfile {...} {...} {...}** xmlloadonly **\xmlloadonly {...}** {...} {...} xmlmapvalue **\xmlmapvalue {...}** {...} xmlparam **\xmlparam {...} {...} {...}** xmlposition **\xmlposition \xmlposition \xmlposition \xmlposition \xmlposition \xmlprependdocumentsetup {...}** xmlprependdocumentsetup **\xmlprependdocumentsetup {...} {...}** xmlprettyprint **\xmlprettyprint {...} {...}** xmlprettyprinttext **\xmlprettyprinttext {...} {...}** xmlprocessbuffer **\xmlprocessbuffer {...} {...} {...}** xmlprocessdata **\xmlprocessdata {...} {...} {...}** xmlprocessfile **\xmlprocessfile** {...} {...}  $\{... \}$ xmlregistereddocumentsetups **\xmlregistereddocumentsetups {...} {...}** xmlremapname **\xmlremapname {...} {...} {...} {...}** xmlremapnamespace **\xmlremapnamespace {...} {...} {...}** xmlremovedocumentsetup **\xmlremovedocumentsetup {...} {...}** xmlresetdocumentsetups **\xmlresetdocumentsetups {...}** xmlsetatt **\xmlsetatt {...} {...} {...}** xmlsetattribute **\xmlsetattribute {...}** {...} {...} {...} xmlsetfunction **\xmlsetfunction \xmlsetfunction \xmlsetfunction**  $\{... \} \{... \}$ xmlsetpar **\xmlsetpar {...} {...} {...}** xmlsetparam **\xmlsetparam {...} {...} {...} {...}** xmlsetsetup **\xmlsetsetup {...}** {...} {...} xmlstripnolines **\xmlstripnolines**  $\{... \} \{... \}$ xmlstrippednolines  $\xrightarrow{\xrightarrow{\} \{... \} \}$ xmltobuffer<br>xmltobufferverbose<br>xmltobufferverbose<br>xmltobufferverbose<br>xmltobufferverbose<br>xmltobufferverbose<br>xmltobufferverbose<br>xmltobufferverbose<br>xmltobufferverbose<br>xmltobufferverbose<br>xmltobufferverbose<br>xmltobufferverbose<br>x xmltobufferverbose **\xmltobufferverbose {...} {...} {...}** xmltofile **\xmltofile {...} {...} {...}** xmlvalue **\xmlvalue {...} {...} {...}** zeronumberconversion **\zeronumberconversion {...}**

**PRAGMA ADE Ridderstraat 27 8061GH Hasselt NL www.pragma-ade.com**

ī